# The **[etextools](http://www.ctan.org/tex-archive/macros/latex/contrib/etextools/)<sup>1</sup>** macros

## An e-TeX package providing useful (purely expandable) tools for LaTeX Users and package Writers

Florent CHERVET Version 3.0

27 August 2009

[florent.chervet@free.fr](mailto:\footnotesize \mdseries florent.chervet@free.fr)

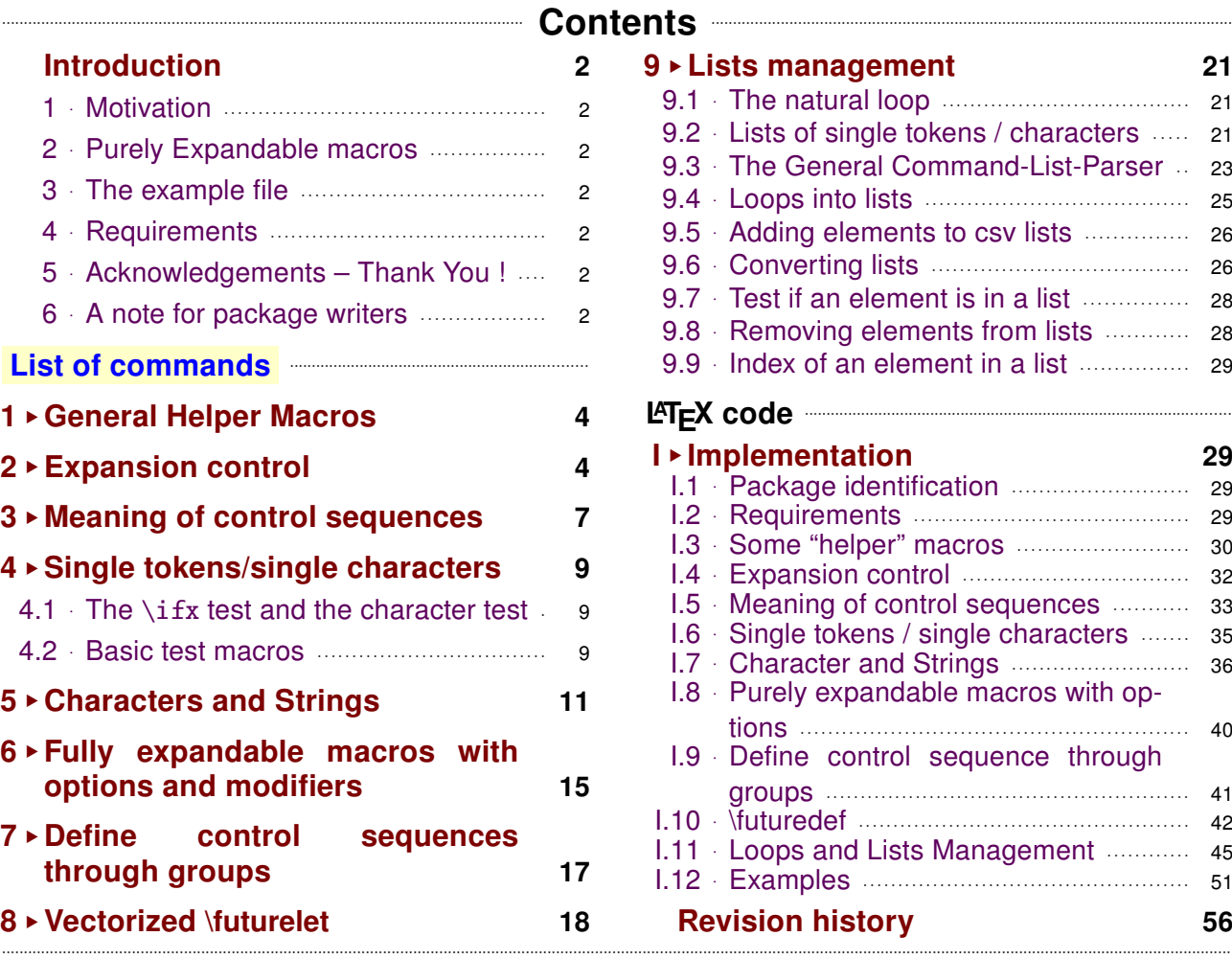

### $\bullet$  Abstract  $\bullet$

The **etextools** package is based on the **etex** and **etoolbox** packages and defines a lot of macros for LAT<sub>E</sub>X Users or package Writers. Before using this package, it is highly recommended to read the documentation (of this package and...) of the **etoolbox** package.

This package requires the **etex** package from David Carlisle and the **etoolbox** package from Philipp Lehman. They are available on CTAN under the /latex/contrib/ directory <sup>2</sup>.

## The main contributions of etextools are : →→ [see the complete list](#page-2-0)

- [\expandnext](#page-4-0): a vectorized form of **\expandafter** and [\ExpandNext](#page-5-0) that works like \expandnext but expands infinitely (with [\expandaftercmds](#page-4-0) and [\ExpandAftercmds](#page-5-0))
- a [String-Filter constructor](#page-12-0) to compare strings in a purely expandable way and many other macros on strings among them [\ifstrnum](#page-12-0)
- [\futuredef](#page-17-0): a macro (and vectorized) version of **\futurelet**.
- the ability to define fully expandable macros with optional parameters or star form (with a small restriction) – [\FE@testopt](#page-14-0), [\FE@ifstar](#page-14-0), [\FE@ifchar](#page-14-0) and [\FE@modifiers](#page-15-0)
- a Command-List Parser constructor that uses those new features: command-list parsers are fully expandable: [\csvloop](#page-24-0), [\listloop](#page-24-0), [\toksloop](#page-24-0), [\naturalloop](#page-20-0) and more...

1 **etextools**: [CTAN:macros/latex/contrib/etextools](http://www.ctan.org/tex-archive/macros/latex/contrib/etextools)

→ To get the package, run: etex etextools.dtx

The .dtx file is embeded in this pdf thank to **embedfile** by H. Oberdiek.

<sup>2</sup>This documentation is produced with the **ltxdockit** classe and package by Philipp Lehman using the DocStrip utility.

<sup>→</sup> To get the documentation, run (twice): pdflatex etextools.dtx

# **Introduction**

#### <span id="page-1-0"></span>**Motivation** 1  $\Lambda_{\Theta}$

The first motivation for this package was to define a powerful list-parser macro that enhance the one provided by etoolbox. Loops are a basic in programming, and the need for them comes sooner or later when using LATEX.

As a result, a lot of "derived" macro have been build, their definition and name carefully chosen... For exemple, removing an element in a list is the same as removing a substring in a string, and then quite the same as testing if two strings are equal...

Finally, etextools provides a lot a tools to make definitions of new commands more flexible (modifiers...) maintain list for special purpose (like the lists of purely expandable macros in this very pdf document), to get rid of catcode considerations when dealing with characters (the character-test): the list of (nearly all) commands defined by etextools lies on next page...

#### $2^{\circ}$ **Purely Expandable macros**  $\Lambda_{\overline{P}}$

A purely expandable command is a command whose expected result can be obtained in an \edef. They can also be placed inside \csname...\endcsname, and are totally expanded after \if, \ifnum, \ifcase, \ifcat, \number, \romannumeral.

The fully expandable (or purely expandable) commands defined in etextools can be easily spotted with the special marker displayed here in the margin for information.

A purely expandable macro may require one, two or many more levels of expansion in order to reach its goal. Such macros that expands to the expected result at once are marked with the special sign displayed here in the marginpar. And such macros that requires only two levels of expansions are marked with the special sign displayed here in the marginpar.

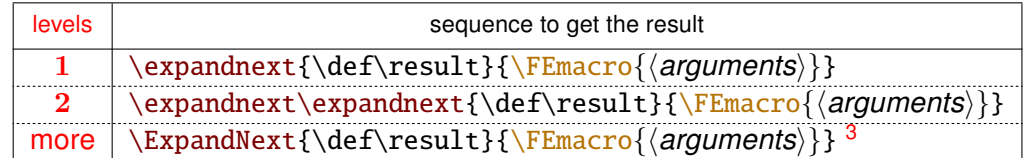

pdfT<sub>F</sub>X A few macros are only expandable if the \pdfstrcmp (or \strcmp) primitives are available Those macros are marked with the special marker displayed here in the margin for information.

#### The example file 3  $\Lambda$ <sup>+</sup>

℅

The example file provided with etextools illustrates the macros defined here.

#### **Requirements** 4  $\Lambda_{\rightarrow}$

This package requires the packages etex<sup>4</sup> by David Carlisle and etoolbox<sup>5</sup> by Philipp Lehman. The  $\lambda$  aftergroup@def macro uses the feature provided by letitxmacro<sup>6</sup> by Heiko Oberdiek.

#### 5  $\rightsquigarrow$ **Acknowledgements - Thank You!**

Thanks to Philipp Lehman for the etoolbox package (and also for this nice class of documentation). Much of my work on lists are based on his work and package.

#### $\wedge_{\neg}$  A note for package writers 6

If you are interested in writing your own purely expandable macros (using the features of etextools...) it's important to know well the basics: you must understand the job of \ettl@nbk and \romannumeral, and take a lot of care of malicious spaces.

# ₹ Happy ε-T<sub>F</sub>Xing 3

<sup>3\</sup>ExpandNext is not alway enough: \csvloop for exemple requires \edef (or \csname...) to be completely expanded.

<sup>&</sup>lt;sup>4</sup>etex: CTAN:macros/latex/contrib/etex-pkg

<sup>&</sup>lt;sup>5</sup>etoolbox: CTAN:macros/latex/contrib/etoolbox

<sup>&</sup>lt;sup>6</sup>letltxmacro: CTAN:macros/latex/contrib/oberdiek/letltxmacro

# Extends<br>External Server of Commands Provided – External Server of Commands Provided – External Server Communication

<span id="page-2-0"></span>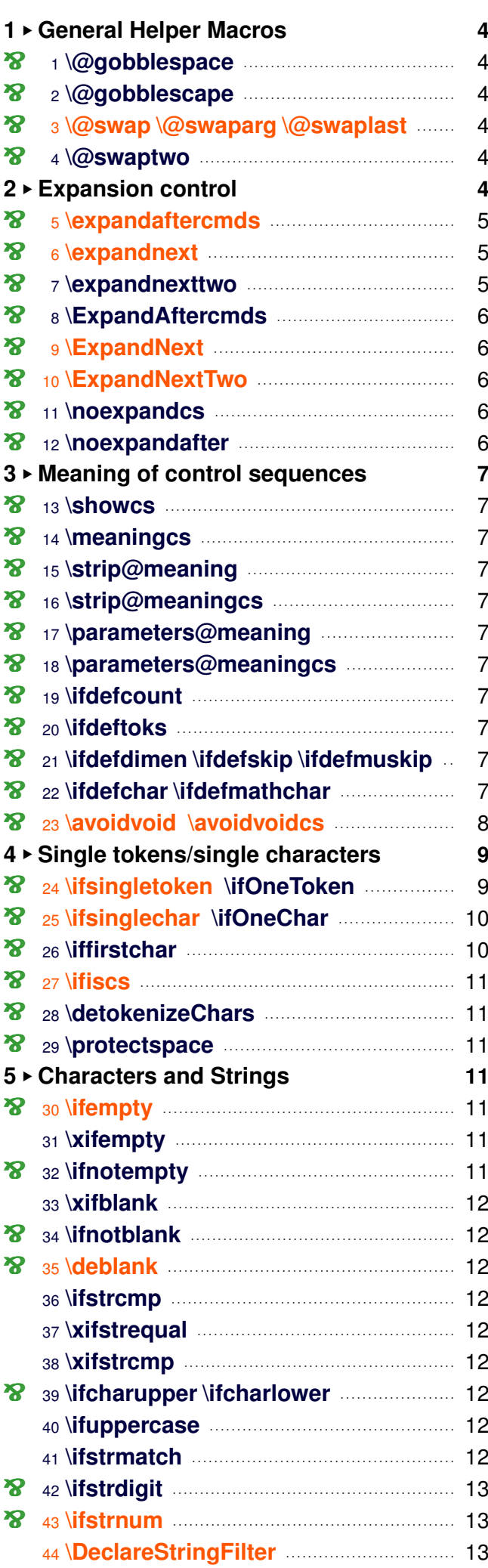

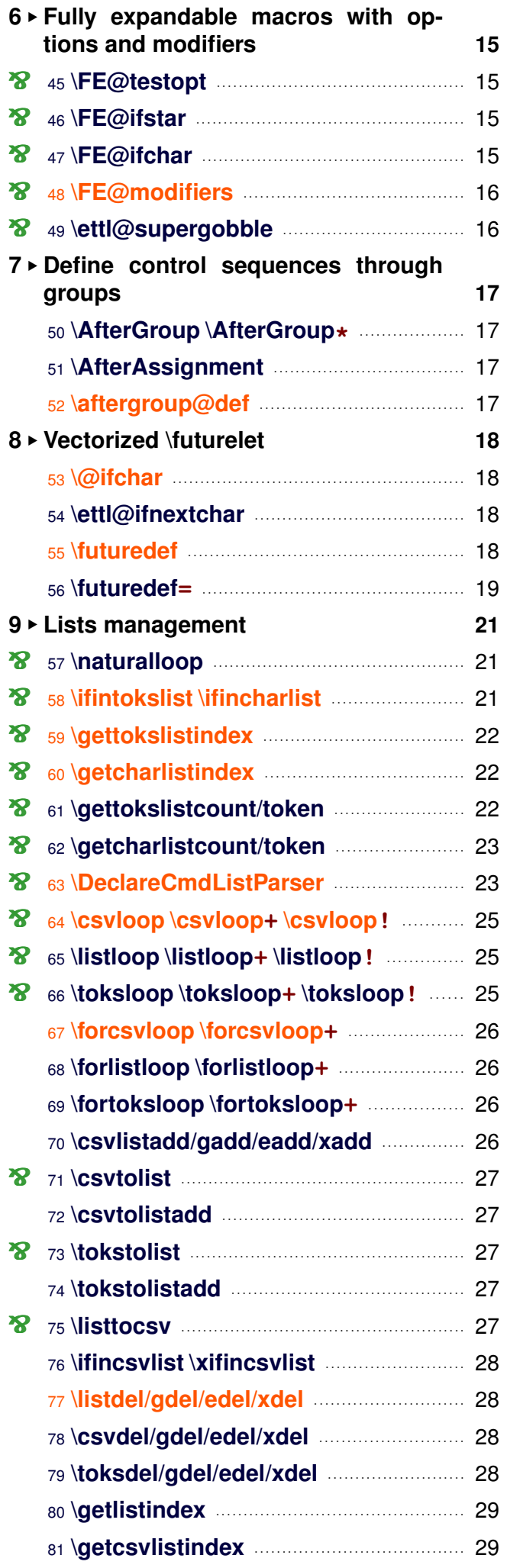

# **All User Commands**

<span id="page-3-0"></span>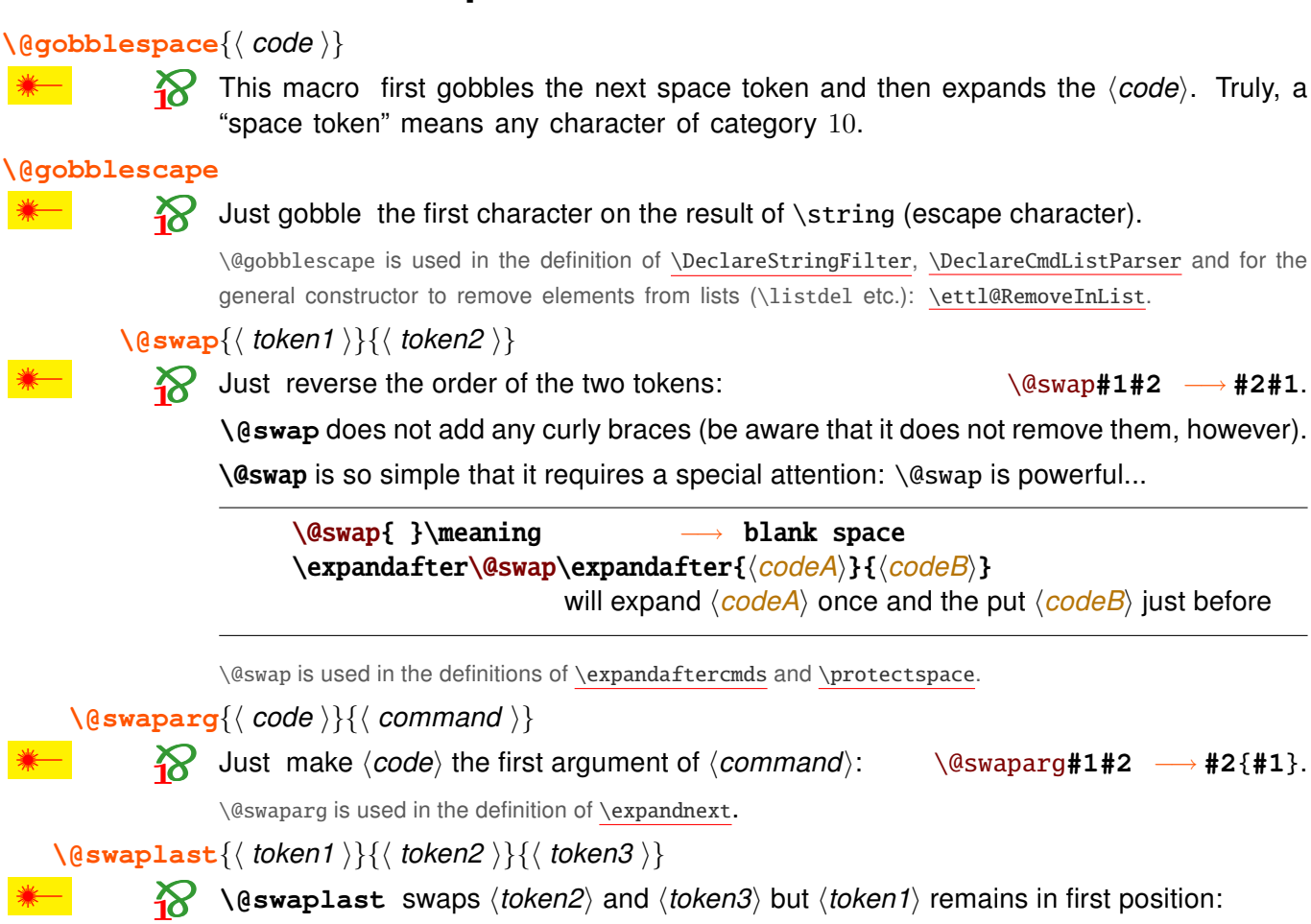

**General Helper Macros** 

\@swaplast#1#2#3 -> #1#3#2

\@swaplast is used in the definition of the command-list-parser defined with \DeclareCmdListParser.

 $\{ \mathsf{gswaptwo}\} \{ \mathsf{token1} \} \} \{ \mathsf{token2} \}$ 

 $\blacksquare$ 

 $\mathbf{R}$  Just reverse the order of the arguments:  $\text{Qswaptwo#1#2} \longrightarrow \{\#2\}\{\#1\}.$ 

\@swaptwo keeps the curly braces around its arguments (be aware that it does not add them. however).

\@swaptwo is used in the definition of \gettokslistindex and \getcharlistindex.

#### $\boldsymbol{p}$ **Expansion control**

We often want a control sequence to be expanded after its first argument. It is normally the job of \expandafter. With many \expandafters it is always possible to expand once, twice, thrice or more, the very first token that occurs after the begin-group character delimiting the argument.

\expandnext simplifies the syntax (without making the execution process too heavy).

Now it is also possible to expand the very first token **infinitely**: this is the aim of \ExpandNext.

<span id="page-4-0"></span>\expandaftercmds{\left{\left{\left{\left{\left{\math{\math{\math{\math{\math{\math{\math{\math{\math{\math{\math{\math{\math{\math{\math{\math{\math{\math{\math{\math{\math{\math{\math{\math{\math{\math{\math{\math{\math{\

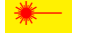

 $\boldsymbol{\mathcal{R}}$ 

\expandafter is sometimes limited because it affects only the very next token. \expandaftercmds works just like the \expandafter primitive but may be followed by arbitrary  $\langle code \rangle$ , not only a single token.

A typical example is the following code, which detokenizes the character '#":

\expandaftercmds{\expandafter\@gobble\string}{\csname #\endcsname}

without duplication (\detokenize{#} leads to '##' if catcode of # is 6)

\expandaftercmds is used in the definition of \ettl@Remove and then in \listdel, and the stringcomparators declared with \DeclareStringFilter.

#### 

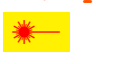

\expandnext is quite the same as \expandafter cmds except that the (control sequences) are the **argument of**  $\langle \textit{code} \rangle$ , i. e., they are enclosed with curly braces after expansion.

Suppose you want to test if the replacement text of a macro is blank (only spaces). You will say:

\expandafter\ifblank\expandafter {\foo}{ $\langle true\ part\rangle$ }{ $\langle false\ part\rangle$ } With \expandnext you'll just have to say: \expandnext\ifblank{\foo}{\true part\}}{\false part\}

(code) may be arbitrarily T<sub>F</sub>X code, unlike \expandafter, you may say:

\expandnext{\def\test}{\csname name\endcsname} and it is exactly: \edef\test{\expandafter\noexpand\csname name\endcsname} and also exactly: \expandafter\def\expandafter\test\expandafter{\csname name\endcsname} Genauer gesagt: \meaning\test = macro:->\name

**\expandnext** can be used for macros with optional arguments:

expandnext{\Macro[option]}{ $\{\arg\theta\}$ }

\expandnext can be used to test if a purely expandable macro is expandable at once. (If it is not, the  $\text{ExpandNext}$  macro can be used intead.)

Now \expandnext behaves like \expandafter and is cumulative: if you need two levels of expansions you may say:

\expandnext\expandnext{\def\test}{\csname name\endcsname}

and it is exactly:

\edef\test{\expandafter\expandafter\expandafter\noexpand\csname name\endcsname} and also exactly:

\expandafter\expandafter\expandafter\def\expandafter\expandafter\expandafter\test

```
\expandafter\expandafter\expandafter{\csname name\endcsname}
```

```
Genauer gesagt: \meaning\test = macro:-> \langle the meaning of \name}
```
\expandnext is an \expandafter saver !

Now observe the following game:

\def\foo{foo} \def\Foo{\foo} \def\F00{\F0o} \def\\F0o{\Foo} \def\fool{\F00}

Guess how many \expandafter are needed to test "\ifblank{foo}" directly from \fool ???

\expandnext solves this problem : \fool has 5 degrees of expansion until it expands to "foo", therefore exactly 5 \expandnext are required. The solution is:

\expandnext\expandnext\expandnext\expandnext\expandnext\ifblank{\fool}

<span id="page-5-0"></span>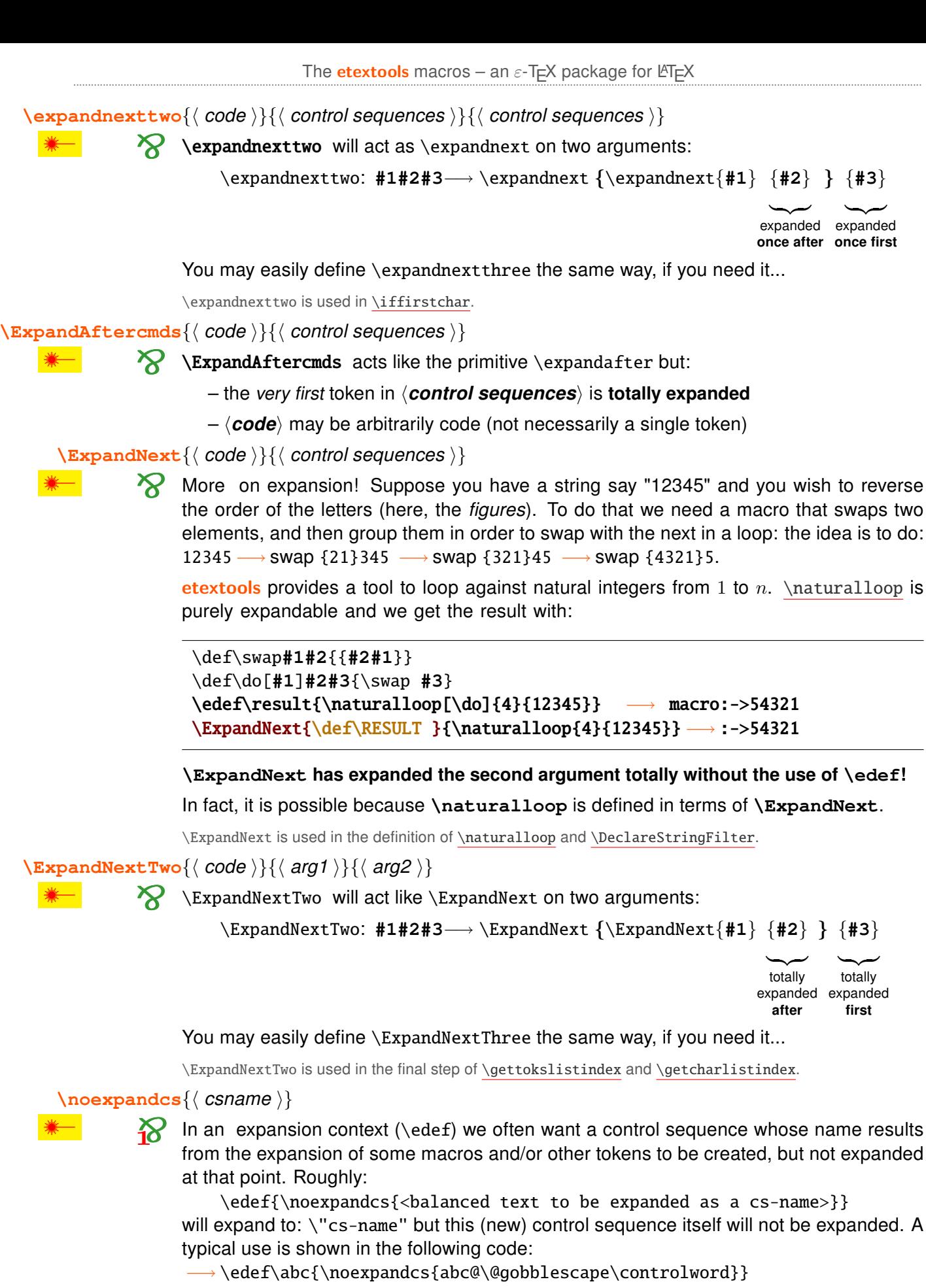

 $\rightarrow$  if equivalent to: \def\abc{\abc@controlword}.

hint $\star$  \noexpandcs may be abbreviated f.ex. in \"#1" in \edef that take place in a group.

\noexpandafter

 $\boldsymbol{\mathcal{R}}$ 

\noexpandafter only means \noexpand\expandafter and is shorter to type.

This command is used in the definition of \DeclareCmdListParser.

## <span id="page-6-0"></span> $\mathbf{3}$ Meaning of control sequences – determining their type.

\showcs{\lamame}}

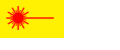

 $\mathcal{R}$  \showcs does \show on the named control sequence.

 $\{ \mathsf{(\textit{csname})} \}$ 

 $\mathbb{R}$  \meaningcs gives the \meaning of the named control sequence. However, if the control sequence is not defined, \meaningcs expands to \meaning\@undefined (i.e., the word 'undefined') rather than the expected \relax.

 $\text{String} {\mathcal{S}}$  (  $cs$ -token )

 $\text{string}$ meaningcs $\{\langle \text{csname} \rangle\}$ 

 $\mathbf{R}$  \strip@meaning gives the \meaning of the  $\langle cs\text{-}to \text{ker}\rangle$ :

- i) without the prefix 'macro:  $\#1\#2...$  ->) ' if  $\langle cs\text{-}token \rangle$  is a macro
- ii) integrally if  $\langle cs\text{-}token \rangle$  is defined and is not a macro
- iii) expands to an empty string if  $\langle cs\text{-}token \rangle$  is undefined.

\strip@meaningcs does the same for named control sequences.

### $\{parameters@meaning\{ (cs-token) \}$

#### \parameters@meaningcs{\\ csname \}

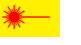

\*

 $\triangleright$  \parameters@meaning expands to the part of the \meaning which corresponds to the **parameter string**. If a macro has no parameter, then it expands to an empty string. If the  $\langle cs\text{-}token\rangle$  or the  $\langle csname\rangle$  given is not a macro, it also expands to an empty string.

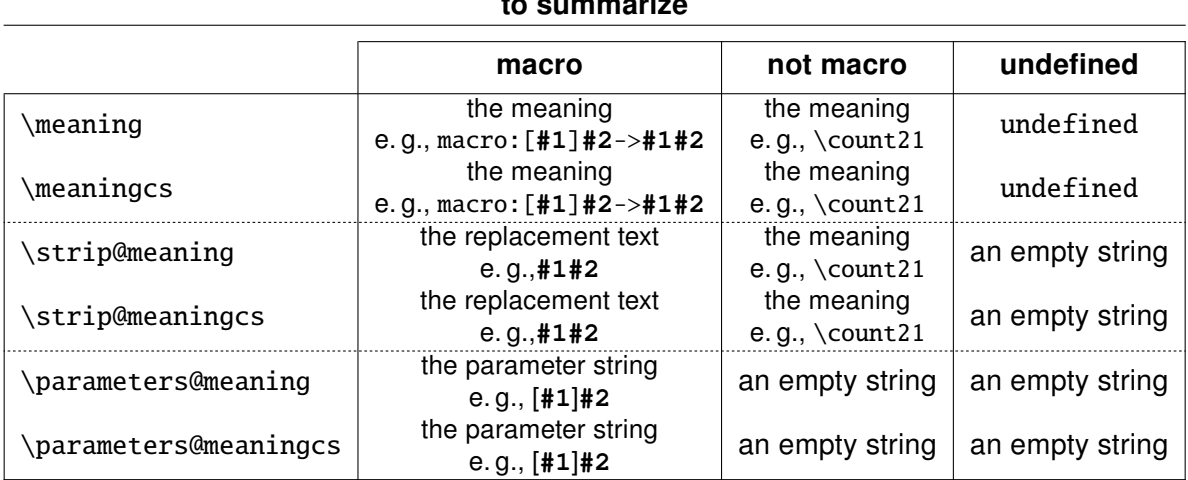

 $\left\{\phi\right\},\left\{\phi\right\}$ 

```
\ifdeftoks{\mathbf{\single token \}{\true \}{\transpare false \}
```

```
\left\{\text{diam}\left\{\text{cs-token}\right\}\right\} (true) \{ \trub \}
```
\ifdefskip{\single token \}{\true \}{\dise \}

$$
\setminus \texttt{ifdefmuskip} \{ \langle \textit{ single token} \rangle \} \{ \langle \textit{ true} \rangle \} \{ \langle \textit{ false} \rangle \}
$$

\ifdefchar{\ \text{ single token \} {\ \true \} {\ \talse \}

\ifdefmathchar{\| \langle token \} {\| \| true \} {\| \| false \}

 $\rightarrow$  etoolbox provides \ifdefmaco to test if a given control sequence is defined as a macro. etextools provides tests for other types of tokens.

Test is made by a filter on the meaning of the  $\langle \text{single token} \rangle$  given as argument. The test is always false if this  $\langle \text{single token} \rangle$  is an undefined control sequence.

<span id="page-7-0"></span>\avoidvoid[\teplacement code \] {\times cs-token / string \}

\avoidvoid\*[\teplacement code \] {\times cs-token / string \}

\avoidvoid will test the  $\langle cs\text{-}token\rangle$  with \ifdefvoid (from etoolbox). In case  $\langle cs\text{-}token\rangle$ is void (that means: it is either undefined or has been \let to \relax or it is a parameterless macro with blank  $-$  i. e., empty or space  $-$  replacement string), then \avoidvoid expands (replacement code) (optional parameter whose default is an empty string).

Otherwise,  $\langle cs\text{-}token \rangle$  is not void (that means: it is defined, its meaning is not \relax AND it is either a macro with parameters or a parameterless macro with a replacement string which is NOT blank) then \avoidvoid expands  $\langle cs\text{-}token \rangle$ :

```
\avoidvoid {\@undefined}
                                   will expand to an empty string
\avoidvoid [\macro]\relax
                                   will expand \macro
\avoidvoid [string is blank]{ } will expand string is blank
\avoidvoid*[string is empty]{ } will expand
\avoidvoid [\errmessage{string must not be empty}]{some text}
                                   will expand some text
\avoidvoid [\errmessage{macro is void}]\macro
                                   will expand \errmessage\{ \ldots \} if \macro is void
\protected\def\test{ }
\edef\result{\avoidvoid*\test}
\meaning\result
                                   macro: \leftarrow test 1-expansion of lest not empty
\edef\result{\avoidvoid[other]\test}
                                   macro: ->other 1-expansion of \test is blank
\meaning\result
```
\avoidvoid is based on \ifblank test, either onto  $\langle$ string $\rangle$  or, if  $\langle$ string $\rangle$  is in fact a control word (tested with \ifiscs) on the replacement text of this control word<sup>7</sup>. If for your special purpose, you prefer to test if the  $\langle$ *string* $\rangle$  (or the replacement text of  $\langle$ *cs-token* $\rangle$ ) is **really** empty and not only blank, the  $\star$  star-form of \avoidvoid is made for you!

\avoidvoid is purely expandable and uses \FE@ifstar and \FE@testopt: if the mandatory argument is a  $\langle$ *string* $\rangle$  equal to ' $\star_{12}$ ' or '<sub>[12</sub>' there will be a problem (and most probably an error). Therefore, when using \avoidvoid you are encourage to specify always an option, even if it is empty.

 $\{avoidvoidcs[\{ replacement code \}] \}$ 

\avoidvoidcs\*[(replacement code)]{(csname)}

\avoidvoidcs will do the same as the former (\avoidvoid) but the mandatory argument *(csname)* is interpreted as a control sequence name. Therefore, you cannot test a string with \avoidvoidcs!

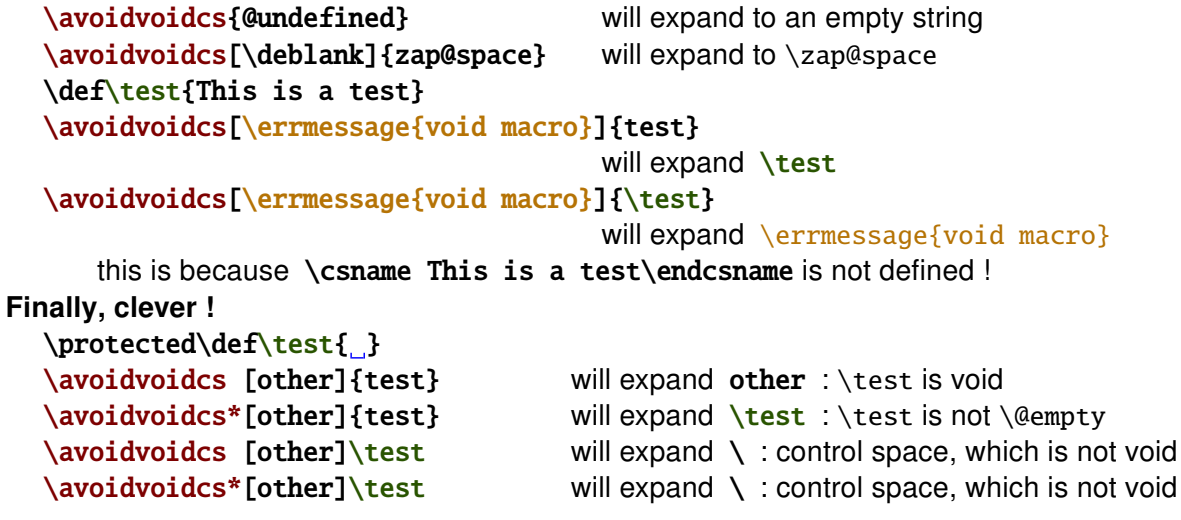

#### <span id="page-8-0"></span> $\overline{\mathbf{4}}$ Single tokens/single characters

A single token is either a control word (that means a caracter of category 0 followed by caracters of category 11) or a single character with a valid category code (i. e.,  $\neq$  15 and  $\neq 9$ ).

## 4.1  $\sim$  The \ifx test and the character test

When dealing with single tokens, we need an equality-test macro that expands to \@firstoftwo in case of equality and \@secondoftwo in case of inequality.

#### etextools implements two such equality-test macros:

- 1) The  $\iota$ **ifx** test: is the standard test for tokens: (tokenA) is equal to (tokenB) if:  $\iint x \langle tokenA \rangle \langle tokenB \rangle$ returns true The \ifx test is implemented in \ettl@ifx.
- 2) The **character test** is a bit more sophisticated and works as follow:
	- i) if  $\langle \text{token}A \rangle$  and  $\langle \text{token}B \rangle$  have the same category code (tested with an unex $p$ andable \ifcat):
	- $\langle$  tokenA $\rangle$  is equal to  $\langle$  tokenB $\rangle$  if:  $\iint x \langle tokenA \rangle \langle tokenB \rangle$ returns true ii) otherwise:
	- \tokenA\ is equal to \tokenB\ if: \if\noexpand\tokenB\\string\tokenA\ returns true

The character test is implemented in \ettl@ifchar and its behaviour may be tested with \ifsinglechar.

## 4.2  $\Lambda$ <sup>2</sup> Basic test macros

\ifsingletoken{ $\langle$  single token  $\rangle$ }{ $\langle$  code  $\rangle$ }{ $\langle$  true  $\rangle$ }{ $\langle$  false  $\rangle$ }

 $\gamma$  \ifsingletoken expands to  $\langle true \rangle$  only if  $\langle code \rangle$  is a single token and is equal to  $\langle$  single token $\rangle$  in the sense of  $\iota$  ifx.

\ifsingletoken is a **safe \ifx test**:  $\langle \text{code} \rangle$  may be anything (including \if conditionals, even not properly closed):

```
\ifsingletoken{A}{A}
                                         will expand \langle true \rangle\ifsingletoken{\else}{_\else} will expand \langle false \rangle\if{simgletoken[will expand \langle true \rangle\ifsingletoken{\ifx}{\else D\fi}
                                                   will expand \langle false\rangle\ifsingletoken{}{\langle whatever \rangle} will expand \langle true\rangle only if \langle whatever\rangle is empty !!
   \begingroup\catcode'\: 13\global\def\test{:}\endgroup \catcode'\: 12
   \expandnext\ifsingletoken{\test}{:} will expand (false)
now clever!
  \begingroup\catcode'\: 13 \global\let:=\fi \gdef\test{\ifsingletoken :}
  \endgroup
   \test\fi{\true\}{\talse\}
                                         will expand \langle true \rangle
```
Be aware that *(single token)* (the first parameter) must be a single token (or empty, but then the test is always false unless  $\langle code \rangle$  is empty).

 $\{iifOneToken $\{ \langle \text{code} \rangle\} \{ \langle \text{true} \rangle\}$$ 

\if One Token expands to  $\langle true \rangle$  if  $\langle code \rangle$  is a single token.  $\langle code \rangle$  may be anything (including  $\iota$  if conditionals, even not properly closed):

```
\if0neToken{\relax}{_\relax}
                                           will expand \langle false\rangle\if0neToken{\relax}{\relax_}
                                           will expand \langle true \rangle\ifOneToken{A}{A<sub>u</sub>}
                                           will expand \langle false\rangle\if0neToken{\ifx AB C\else D\fi} will expand (false)
\if0neToken{C\else D\fi}
                                           will expand \langle false\rangle
```
\ifOneToken is used in the definition of \FE@modifiers.

<span id="page-9-0"></span>\ifsinglechar{\ \text{ single token \} {\ \text{ string \} {\ \text{ true \} {\ \text{ false \}}

 $\leftrightarrow$  \ifsinglechar expands to  $\langle true \rangle$  only if  $\langle$ string is a single token and is equal to (single token) in the sense of the character-test.

\ifsinglechar is a safe character-test:  $\langle$ string may be anything (including \if conditionals, even not properly closed):

```
\ifsinglechar{A}{A}
                                   will expand \langle true \ranglewill expand (false)
   \iint \frac{\alpha}{A} \{A\}\{j\}_{j\}will expand \langle true\rangle no matter the number of spaces
   \ifsinglechar{\ifx}{\ifx\test\relax YES\else NO\fi} will expand (false)
   \ifsinglechar{}{/whatever \} will expand (true) only if (whatever) is empty
   \ifsinglechar{\scantokens}{\scantokens} will expand (true)
   \begingroup\catcode'\: 13\global\def\test{:}\endgroup \catcode'\: 12
   \expandnext\ifsinglechar{\test}{:} will expand \langle true \ranglenow clever!
   \catcode'\: \active \let:=\fi
   \def\test{\ifsinglechar:}
   \let:=\else
   \test:\{(true)\}{(false)}
                                   will expand \langle true \rangle\test\fi{\true\}{\talse\}
                                   will expand (false)
   \test\else{\true\}{\talse\}
                                   will expand (false)
```
\ifsinglechar is used in the definition of \FE@ifchar.

#### $\i{ifOneChar} {\text{string}} {\text{true}} {\text{if} \text{false}}$

 $\mathbf{\&}$  \if0neChar expands to  $\langle true \rangle$  if  $\langle$  string  $\rangle$  is a single character.

 $\langle$ **string**) is detokenized before the test (therefore, \relax for example does not contain a single character):

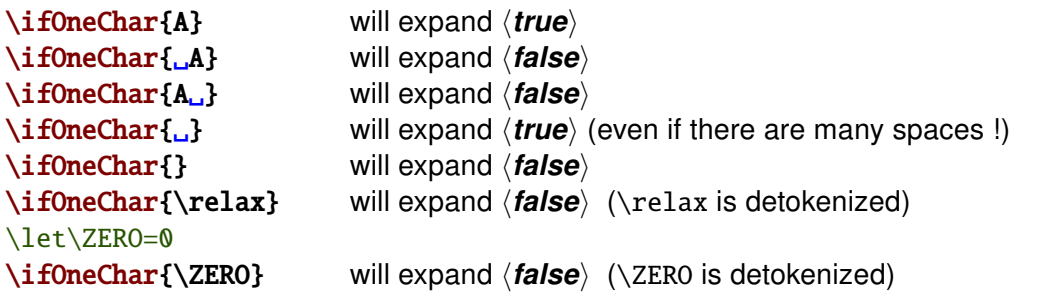

\if0neChar is used in \detokenizeChars

## \ifOneCharWithBlanks{ $\langle$  String  $\rangle$ }{ $\langle$  true  $\rangle$ }{ $\langle$  false  $\rangle$ }

\*

 $\boldsymbol{\mathcal{R}}$ 

**\iffund** for  $\iota$  suitches to  $\langle$  true) if and only if  $\langle$  string  $\rangle$  contains a single character possibly with blank spaces before and/or after. It's an optimisation of: \ExpandNext\ifOneChar{\expandnext\deblank{\detokenize{(string)}}}

If  $\langle$  string  $\rangle$  contains only spaces,  $\iota$  if One Char With Blanks expands  $\langle$  false  $\rangle$ .

\iffirstchar{ $\langle$  string1}}{ $\langle$  string2}}{ $\langle$  true}}{ $\langle$  false}}

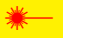

 $\mathbf{\hat{X}}$  \iffirst chare compares the character codes of the first characters of each  $\langle$  string). The comparison is catcode agnostic and the macro is fully expandable. Neither (string1) nor  $\langle$  string 2 is expanded before comparison. Example:

\iffirstchar \*{\*hello\*}{begins with a star}{begins with something else} Alternatively, you may use the \ifstrmatch test.

\iffirstchar{ $\{\{\}\{\langle \rangle\}$  expands $\langle \text{true} \rangle$  only if  $\langle \text{whatever} \rangle$  is empty.

<span id="page-10-0"></span>

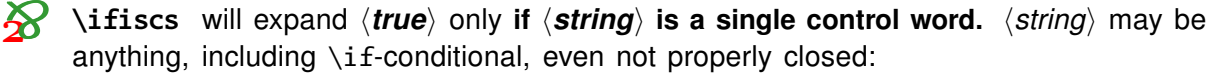

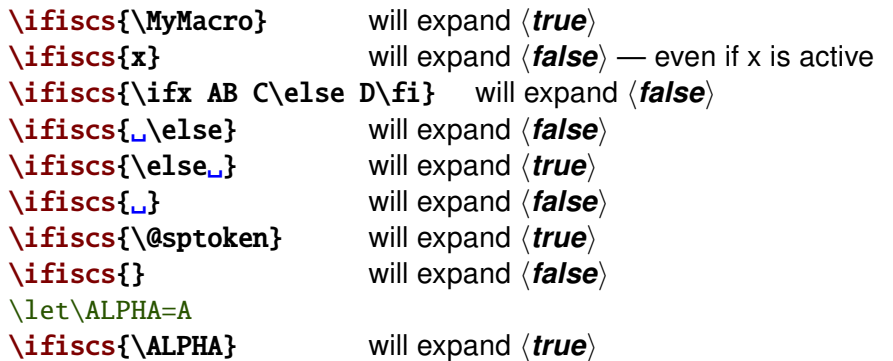

\ifiscs is an optimized form of: "\ifOneToken AND NOT \ifOneChar".

\ifiscs is used in the definition of the command-list parsers.

\detokenizeChars{\; list of single tokens \}

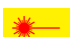

**\detokenizeChars** will selectively detokenize the tokens in *\list of single tokens*}. That means: single characters (tested with \if0neChar) are detokenized while control sequences are not detokenized:

```
\edef\result{\detokenizeChars{*+=_$@\relax\else;}}
         \result:
```
\detokenizeChars is used in the normal form of \futuredef.

\protectspace{(code)}

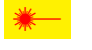

\protectspace will protect the spaces in (code), replacing spaces by a space surrounded by braces:

```
\def\test{abc<sub>oos</sub>def\else\relax\fi ghioos]
\edef\result{\unexpanded\expandafter\expandafter\expandafter{%
                                   \protectspace{\test}}}
\meaning\result:
                     macro:->abc{ }def\else \relax \fi ghi{ }j{ }
```
N.B.: there is no space after \fi in the definition of \test...

\protectspace is used in \detokenizeChars.

\protectspace is an example of a recursive macro which is 2-purely expandable.

#### 5 **Characters and Strings**

\ifempty{\string}}{\true}}{\transmit false}}

**Trianglery** is similar to **\ifplank** but it test if a string is really empty (it shall not contain any character nor spaces). To test if the replacement text of a macro is empty, one may use  $\iota$  ifempty in conjunction with  $\exp$  and next:

\expandnext\ifempty{\macro} \true\{false\

\ifempty is based on \detokenize and accept anything in its argument.

This is NOT: \expandafter\ifx\expandafter\relax\detokenize{\#1}\relax !

 $\xifempty {\text{string or cs-token}} {\text{true}} {\text{false}}$ 

pdfT<sub>E</sub>X<sup>2</sup> \xifempty is similar to \ifempty but the argument is expanded during comparison.

\def\x{\@empty}\def\y{}  $\xi \rightarrow \langle true \rangle$  (*true*)

will expand  $\langle true \rangle$ 

If pdfTEX is in use, the macro is based on the \pdfstrcmp primitive.

<span id="page-11-0"></span>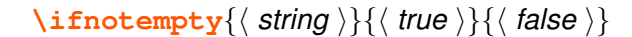

 $\mathbf{\hat{M}}$  \ifnotempty reverses the test of \ifempty.

 $\xifblank{\langle string \rangle}{\langle true \rangle}{\langle false \rangle}$ 

\xifblank

is similar to \ifblank except that the  $\langle$ *string* $\rangle$  is first expanded with \protected@edef.

 $\left\{ \frac{\langle \text{string} \rangle}{\langle \text{true} \rangle} \right\}$ 

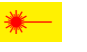

\ifnotblank reverses the test of \ifblank.

\ifnotblank is a foundamental of purely expandability. It is extensively used in etextools but in an optimized form: \ettl@nbk.

 $\delta \$ 

 $\mathbf{v}$ 

 $\boldsymbol{\mathcal{R}}$ 

\deblank removes all leading and trailing blank spaces from its argument.

An application is for the normalisation of comma separated lists:

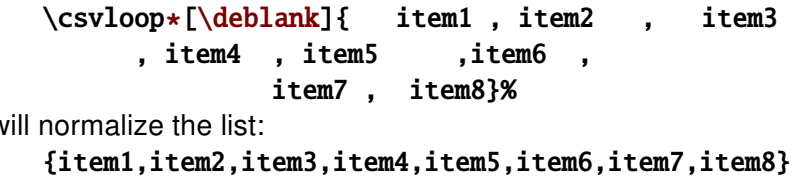

This construction is purely expandable:

\edef\result{\csvloop [\deblank]{...}}

will normalize the list and assign the result to the replacement text of \result.

For more on normalisation, refer to the kysetkeys<sup>89</sup> package.

\ifstrcmp{ $\langle$  string1 \}{ $\langle$  string2 \}{ $\langle$  true \}{ $\langle$  false \}

\ifstramp is based on the \pdfstramp primitive (or the XeTeX-\stramp) if available.  $pdfTrX$ Otherwise, \ifstrcmp is \let to etoolbox-\ifstrequal.

Neither  $\langle$ *string1* $\rangle$  nor  $\langle$ *string2* $\rangle$  is expanded during comparison. The comparison is *catcode* agnostic (use of \detokenize).

 $\xifstregular{\langle string1 \rangle}{\langle string2 \rangle}{\langle true \rangle}{\langle false \rangle}$ 

\xifstrequal is the same as etoolbox-\ifstrequal apart that each parameter string is expanded (with \protected@edef) before comparison.

 $\{\star \texttt{istrcmp}\{\langle \textit{string1}\ \rangle\} \{\langle \textit{string2}\ \rangle\} \{\langle \textit{true}\ \rangle\} \{\langle \textit{false}\ \rangle\}$ 

\xifstrcmp is the LATEX form of \pdfstrcmp primitive. If this primitive is not available,  $pdfTrXX$ \xifstrcmp is \let to \xifstrequal.

 $\langle$  string 1) and  $\langle$  string 2) are expanded during comparison.

\ifcharupper{\single char \}{\true \}{\dise \}

 $\setminus$ ifcharlower $\{\langle \text{ single char } \rangle\}\{\langle \text{ true } \rangle\}\{\langle \text{ false } \rangle\}$ 

**\ifcharupper** compares with \ifnum the character code of *\single char* \ with its \uccode.

**\ifcharlower** compares with \ifnum the character code of  $\langle$  single char $\rangle$  with its \lccode.

 $\{ \phi \} \$  (string )  $\{ \langle \phi \rangle \}$  ( $\{ \phi \}$ )  $\}$ 

 $\left\{\langle string \rangle\right\}$  (false)

 $\iint \text{uppercase}$  compares the  $\langle \text{string} \rangle$  with  $\text{uppercase}$   $\langle \text{string} \rangle$ .

\iflowercase compares the  $\langle$ *string* $\rangle$  with  $\langle$  lowercase $\{\langle$ *string* $\rangle\}$ .

The commands are robust.

 $8$ kvsetkeys: CTAN:macros/latex/contrib/kvsetkeys

<sup>&</sup>lt;sup>9</sup>kvsetkeys-normalisation also include a replacement of ', ' and '=' to ensure that their category code are  $12<sup>2</sup>$ 

<span id="page-12-0"></span>\ifstrmatch{\math{\string \}{\string \}{\true \}{\transigmatch}}

pdfT<sub>E</sub>X<sup>2</sup> \ifstrmatch is based on the \pdfmatch primitive that implements POSIX-regex.

You can test the last character of a string in a purely expandable way by:

\ifstrmatch{[\*]\$}{ $\langle$ *string*}}

for example to test '\*' at the end of a string.

 $\left\{ \frac{\sin\theta}{\tan\theta} \right\}$ 

 $\mathbf{\hat{X}}$  **ifstrdigit** expands to *(true)* if *(string)* is a single digit.

A single digit is  $0, 1, 2, 3, 4, 5, 6, 7, 8$  or 9 without spaces around, no matter of the category code.

 $\left\{ \frac{\langle \text{string} \rangle}{\langle \text{true} \rangle} \right\}$ 

 $\mathcal{R}$  \ifstrnum expands to  $\langle true \rangle$  if  $\langle string \rangle$  is a number in the sense of  $\varepsilon$ -T<sub>F</sub>X, that means:

\number  $\langle$  string  $\rangle$ will be the same as:  $\delta$  \deblank {  $\langle$  string \right]

under the standard catcode regime, if  $\langle$  string $\rangle$  is a positive integer.

in other words:

\edef\resultA{\number(string)} \edef\resultB{\deblank{\string\}} \ifx\resultA\resultB will be true

*(string)* must be of the form: \_\_<sup>\_\_</sup>\_<sup>\_</sup>\_★ ★ ★\_

where blue is optional (one ore more spaces and/or minus signs)

 $\star\star\star$  denotes 1 or more digit(s) without spaces around

for \ifstrnum to expand to  $\langle true \rangle$ .

To tell all the truth, \ifstrnum expands  $\langle true \rangle$  even if digits have a category code  $\neq 12$ whereas \number throws an error or stops. But if numbers and minus signs are of category 12 (more than recommended after all...) \ifstrnum may be a test to check if it is possible to expand \number (or \romannumeral) onto  $\langle$  string).

\DeclareStringFilter[\\global)]{\timesimand-name \} {\timesimmage \}}

With \DeclareStringFilter, you will define a purely expandable command designed to test if a string:

- $=$ is is **equal** to a *given* string  $\langle$  *stringA* $\rangle$  (with possibly spaces before and after)
- is strictly equal to a *given* string  $\langle$  string  $A \rangle$  (no spaces allowed)  $=$
- $\left($ **begins with**  $\langle$ *stringA* $\rangle$  (possibly with leading spaces)
- strictly begins with  $\langle$  string A $\rangle$  (no leading spaces allowed)  $\leq$
- ends with  $\langle$ *stringA* $\rangle$  (possibly with trailing spaces)  $\geq$
- strictly ends with  $\langle$ *stringA* $\rangle$  (no trailing spaces allowed)  $>=$
- $\overline{P}$ contains  $\langle$  stringA $\rangle$ , and optionally how many times

and also your string-filter will be able to

- **remove**  $\langle$ *stringA* $\rangle$  from any string 0, 1 or more times (maximum = \ettl@intmax =  $2^{13} - 1 = 2147483647$ )
- **replace**  $\langle$ *stringA* $\rangle$  by any other string 0, 1 or more times  $+$
- $\mathbf{I}$ count the number of occurences of  $\langle$  string A $\rangle$  in any string

### Equality is \catcode dependent.

You may also check that  $\langle$  string A may be a blank space (but as for now, you cannot replace blank spaces at the end of the string...).

Let's see how this works  $(L$  is zero or more spaces):

\DeclareStringFilter\CompareYES{YES} defines \CompareYES \CompareYES is the string-filter for the string "YES"  $\longrightarrow$   $\langle$  string A \CompareYES  $\{(string)\}\{\{true\}\}\$  (alse) expands  $\langle true \rangle$  if  $\langle string \rangle$  is " \CompareYES=  $\{\langle string \rangle\}\{\langle false \rangle\}$  is the same \CompareYES=.  $\{\langle string \rangle\}\{\langle false \rangle\}$  is also the same \CompareYES=={\string\}{\true\}{\talse\} expands \true\ if \tring\ is "YES" \CompareYES< {\string\}{\true}}{\true}} \compareYES< {\true}}} \CompareYES<={\string}}{\true}}{\true}} expands \true} if \tring} begins with "YES" \CompareYES>  $\{\langle string \rangle\}\{\langle false \rangle\}$  expands  $\langle true \rangle$  if  $\langle string \rangle$  ends with "YES." \CompareYES>={ $\langle string \rangle$ }{ $\langle true \rangle$ }{ $\langle false \rangle$ } expands  $\langle true \rangle$  if  $\langle string \rangle$  ends with "YES"  $\{\langle string \rangle\}\{\langle true \rangle\}\{\langle false \rangle\}$  expands  $\langle true \rangle$  if  $\langle string \rangle$  contains "YES" \CompareYES? \CompareYES? [n] {  $\langle$  string } {  $\langle$  true } {  $\langle$  false } } expands  $\langle$  true  $\rangle$  if  $\langle$  string  $\rangle$ contains "YES" more than *n* times  $\{\langle string \rangle\}$  removes all occurences of "YES" in  $\langle string \rangle$ \CompareYES-\CompareYES- $[n]$ { $\langle string \rangle$ } removes at most *n* occurences of "YES" \CompareYES+  $\{ \langle string \rangle\} \{ \langle stringB \rangle\}$  replaces all occurences of "YES" by  $\langle$  stringB $\rangle$  in  $\langle$  string $\rangle$ \CompareYES+ $[n]$ { $\langle string \rangle$ }{ $\langle stringB \rangle$ } replaces at most *n* occurences of "YES" by  $\langle$  stringB $\rangle$  in  $\langle$  string $\rangle$ And finally: \CompareYES!  $\{\langle string \rangle\}$  expands to the number of times "YES" can be found in  $\langle string \rangle$ \edef\result{\CompareYES+[2]{She never says YES but he says YES to everything. YES...}{NO}} macro:->She never says NO but he says NO to everything. YES... \meaning\result:

> A problem may arise if the  $\langle$ *string* $\rangle$  to compare is the string '=', because purely expandable tests for modifiers don't make difference between '=' and ' $\{=\}$ '. To avoid this problem, you may say =  $\cdot$  or >  $\cdot$  or >  $\cdot$  instead of =, > and <.

All the same, you may say ?.. + and - to avoid problems if the  $\langle$ *string* $\rangle$  is '['.

\CompareYES and each of its form are purely expandable thank to \FE@modifiers.

You should not test a *(string)* which contains the following sequence:

 $\frac{1}{3}E_{11}n_{11}d_{11}\S_8S_{11}t_{11}r_{11}i_{11}n_{11}g_{11}/\gamma_3$ 

#### <span id="page-14-0"></span>Fully expandable macros with options and modifiers 6

With \ifblank and \ifempty which are purely expandable macros, it becomes possible to write fully expandable macros with an option, provided that this macro has at least one non-optional argument, as far as we don't use *\futurelet nor any assignment*.

#### \FE@testopt{ $\{\#\mathbf{1}\}$ }{ $\langle$  commands  $\rangle$ }{ $\langle$  default option  $\rangle$ }

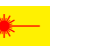

 $\boldsymbol{\mathcal{R}}$ 

**\FE@testopt** mimics the behaviour of \@testopt but is Fully Expandable (FE) and can be used as follow:

\def\MacroWithOption#1{\FE@testopt{#1}\MacroHasOption{default}}

**Limitation:** \FE@testopt will look for an option if #1 is ' $\begin{bmatrix} 1 & 0 \\ 0 & 1 \end{bmatrix}$ ' (without spaces around). Therefore:

 $\text{MacrowithOption}$   $\{$   $\}$   $\{$ ...} will most probably lead to an error... because  $\text{TE@testopt}$ is looking for an option. This is the price, for purely expandability (all the same for \FE@ifstar, \FE@ifchar and \FE@modifiers).

Just like \@testopt, \FE@testopt is sensitive to the category code of ' $*_{12}$ ' which must be other.

\FE@testopt is used in the definition of \DeclareStringFilter, \avoidvoid, \ettl@supergobble and \csvtolist.

 $\{F \to \{f \in \mathcal{F}\} \}$  star-commands  $\}$  (non-star commands )

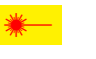

Similarly, it becomes possible to mimic the behaviour of \@ifstar but in a fully expandable(FE) way. **\FE@ifstar** can be used as follow:

### \def\StarOrNotCommand#1{\FE@ifstar{#1} {\StarredCommand} {\NotStarredCommand}}

Just like \@ifstar, \FE@ifstar is sensitive to the category code of  $\star$  which must be other.

\FE@ifstar is used in the definitions of \csvtolist, \listtocsv and \tokstolist.

 $\{F \to F \$ ifchar $\{\langle Variant Character \rangle\} \{\langle #1 \rangle\} \{\langle speech-commands \rangle\} \}$ 

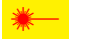

As a generalisation of \FE@ifstar etextools provides \FE@ifchar for use with other variants than the  $\star$ -form.

For example, to define a '+' variant:

\def\SpecialFormMacro#1{\FE@ifchar+{#1} {\SpecialFormMacro} {\NormalFormMacro}

Like \@ifchar but *unlike* \@ifstar and \FE@ifstar, \@testopt and \FE@testopt **\FE@ifchar** is NOT sensitive to the category code of the *(Variant Character)* (the character-test is used).

Really, **\FE@ifchar** is based on \ifsinglechar therefore the "caracter" to test may be any token, and you may define a purely expandable macro with a '\relax' form, a '\ignorespaces' form and a '\afterassignment' form. But may be this is useless...

<span id="page-15-0"></span> $\{K \to \{ \} \}$  Allowed Modifiers  $\{\{ H \} \}$  { 1st case  $\}$  {  $2nd$  case  $\}$  {  $\{...\}$  { Normal case  $\}$  }

 $\boldsymbol{\mathcal{R}}$ **\FE@modifiers** is a generalization of \FE@ifchar to allow different modifiers for a single macro. The first argument is the (Allowed Modifiers) for this macro.

For example, if you want to define a purely expandable macro with a  $\star$  star form, a + plus form and  $a - minus$  form you may say:

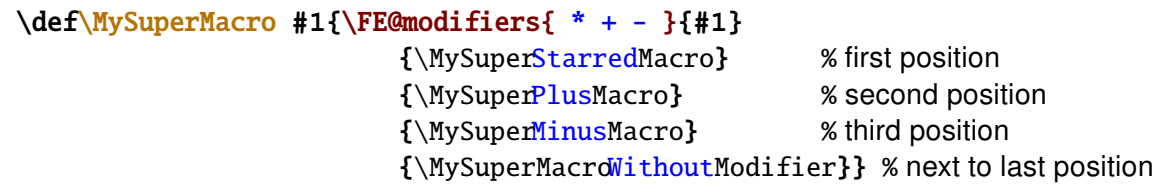

Then when called by the user,  $MvSuperMacro$  will switch to the sub-macro corresponding to the modifier specified (purely expandable macro with different modalities).

\FE@modifiers works as follow:

- 1) it checks if  $#1$  is a single character ( $\iota$  fone Token does the job)
- 2) then it tries to find it in the list of (Allowed Modifiers) (this is a list of single tokens)
- 3) if found, the index of the modifier in the list is known, as well as the length of the list. Then, \ettl@supergobble expands the chosen one.

\FE@modifiers uses the character-test. Therefore, single *character tokens* are found in the list of (Allowed Modifiers) even if their category code don't match.

\FE@modifiers is used in the definition of the string-filters defined with \DeclareStringFilter. An intesting example of use of \FE@modifiers is given in the implementation of \ettl@lst@modif.

\ettl@supergobble[ $\langle code \rangle$ ] $\{\langle n \rangle\}$  $\{\langle tok_1 \rangle\}$ ... $\{\langle tok_n \rangle\}$  $\{\langle \mathbf{7OK}_{n+1} \rangle\}$  $\{\langle tok_{n+2} \rangle\}$ ... $\{\langle tok_N \rangle\}$ 

## $\mathcal{P}$  \ettl@supergobble{ $\{n\}$ } $\{N\}$  will:

i) gobble the first  $\langle n \rangle$  tokens (or groups of tokens) it founds just after

- ii) keep the  $\langle n+1 \rangle$  token
- iii) gobble the last tokens  $\langle n+2 \rangle$  to  $\langle N \rangle$
- iv) then and after all, expand to  $\langle TOK_{n+1}\rangle$

In other words, the list contains  $\langle N \rangle$  tokens. **\ettl@supergobble** expands the  $\langle n+1 \rangle$  and discards the rest.

Now if  $\langle n \rangle = \langle N \rangle$ , **\ettl@supergobble** gobbles the  $\langle N \rangle$  tokens (including the last).

And if  $\langle n \rangle > \langle N \rangle$  or if  $\langle n \rangle < 0$ ,  $\text{ettl}$ @supergobble expands to  $\langle \text{TOK}_{N} \rangle$  (the last).

Finally, if the optional parameter  $\lceil \langle code \rangle \rceil$  is specified, it will be appended to the list after  $\langle$  tok<sub>N</sub> $\rangle$  (but not in the special case where  $n=N...$ ).

\ettl@supergobble has been designed for and is used in \FE@modifiers.

If you're interested in what \ettl@supergobble does when  $\langle N \rangle$  < 0: it does nothing!

# <span id="page-16-0"></span> $7 \rightarrow$  Define control sequences through groups

 $\{ \text{AfterGroup} \}$ 

 $\{ \cdot \text{CokerGroup*} \}$ 

The  $\alpha$  $\alpha$  $\alpha$  The same primitive does not allow arbitrary code: only a single token may be placed after  $\after$   $\After Group allows arbitrary *code* to be expanded after$ \endgroup or an end-group character.

The  $\star$  star form of  $\After$  after Group does the same, but expands its argument with  $\ee$ :

```
\newcommand\macro[1]{\textbf{Just to see...#1}}
\begingroup
   \newcommand\othermacro[1]{\textbf{will we see...#1}}
   \AfterGroup{\macro{if it works}}
   \AfterGroup*{\expandonce{\othermacro{if it works}}}
\endgroup
and here \macro{if it works} will be executed
and here \textbf{will we see...if it works} will be executed
```
 $\{ \cdot \text{code} \}$ 

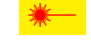

In the s[a](#page-41-0)me order of idea,  $\After$ \afterassignment.

\aftergroup@def{\*command* }}

When le[a](#page-41-0)ving a group with the end-group character ' $}$ ' or the execution of  $\end{math}$ meaning of the control sequences that where locally defined inside the group are restored to what they were before.

The idea of  $\after$   $\atop$   $\atop$  This is done by redefining it after the group. \aftergroup@def is based on **letltxmacro<sup>10</sup>** and on \AfterGroup just defined. Therefore, \aftergroup@def works with commands with optional arguments declared with LATEX's \newcommand, with robust commands from etoolbox-\newrobustcmd and with LATEX's robust commands (\DeclareRobustCommand).

```
{ \newcommand\test[2][default]{ #1 and #2 }
    \aftergroup@def\test
}
```
\test[option]{mandatory} is defined outside the group - but NOT globally

<sup>10</sup>**letltxmacro**: [CTAN:macros/latex/contrib/oberdiek/letltxmacro](http://www.ctan.org/tex-archive/macros/latex/contrib/oberdiek/letltxmacro)

#### <span id="page-17-0"></span>Vectorized \futurelet: \futuredef 8

\@ifchar{\ single token \}{\ true \}{\ false \}

**\@ifchar** does the same as LAT<sub>F</sub>X'\@ifstar but for any character (or modifier). Whereas \@ifstar-test is sensitive to the category code of the star (the *character* '\*<sub>12</sub>' – that means that the category code of  $\star$  must be 12 as defined in  $\text{ETr}[X]$ 's kernel),  $\text{V}$  fchar is based on the character-test and does not check the equality of category code for single characters.

\@ifchar is NOT purely expandable. It relies on \futurelet and on the character-test. The syntax is the same as for \@ifstar with the specification of the (character) token to test:

\newcommand\SpecialMacro{\@ifchar+% {\let\modifier=+\GeneralMacro} {\let\modifier=\relax\GeneralMacro}}

Unless \@ifstar, \@ifchar is a \long macro...

\ettl@ifnextchar{\ single token \}{\ true \}{\ false \}

**\ettl@ifnextchar** is the engine for **\@ifchar**. It is based on *\futurelet and on the* character-test:

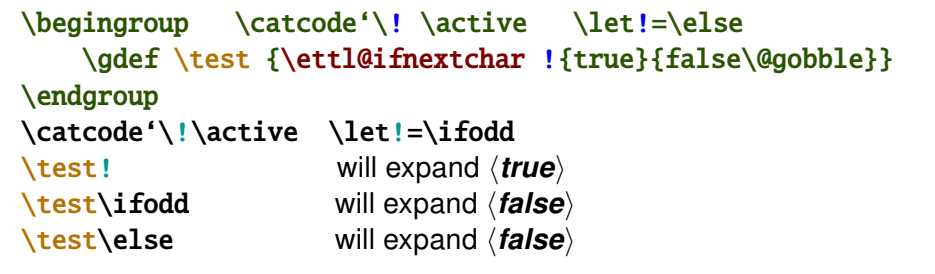

etextools defines a vectorized version of \futurelet. The idea is to say:

 $\{\text{futuredef}[\textit{list of allowed tokens}\}\$  macro $\{\textit{commands to execute next}\}$ 

Then \futuredef is a kind of simple scanner for tokens. It can be used to define an *undelimited macro i.e., a macro that has no delimiter but whose content of arguments is* restricted.

\futuredef[ $\{$  list of allowed tokens  $\}$ ] $\{$  \macro  $\}$ } $\{$  commands to expand after  $\}$ 

 $\{\$ tuturedef\*[ $\{$  list of allowed tokens  $\}$  $\{\$  commands to expand after  $\}$ 

\futuredef will read the following token with \futurelet. If that token is in the (list of allowed tokens), then it will append it to \macro and continue, scanning the tokens one after another.

Until it founds a token which is not in the *list of allowed tokens*). Then it stops reading and executes the *(commands to expand after)*. Those commands may use the  $\langle$ macro just defined for analyse or whatever the user want.

The space token must be explicitly specified in the  $\langle$  list of allowed tokens $\rangle$ : otherwise \futuredef stops at a space (and execute the *\commands to expand after*)).

A token is in the *(list of allowed tokens)* if it can be found in this list using the character-test. This means that if  $\relaxright$  is in the *(list of allowed tokens)*, then it will be appended to  $\text{in}$  (if encountered) and if ' $\mathbf{s}_3$ ' is in the  $\text{list}$  of allowed tokens), any ' $\frac{1}{5}$ ' character will be appended to \macro (if encountered) no matter of its category code. If you really absolutely need the \ifx-test, you shall use \futuredef= $11$ .

<sup>&</sup>lt;sup>11</sup>this may be the case if, for some reason, you have detokenized the  $\langle$  list of allowed tokens $\rangle$  before, and want to skip the expansion of \detokenizeChars which occurs at the beginning of the normal form of \futuredef...

<span id="page-18-0"></span>If the *(list of allowed tokens)* is not specified, *futuredef will read all tokens until the* next begin-group or end-group token.

\futuredef may be used instead of \FE@modifiers for (non purely expandable) macros with multiple modifiers. (The modifiers of the \newkeycommand macro in the keycommand<sup>12</sup> package are scanned with this feature.) As far as it is based on  $\$ futurelet, the limitation of  $\FE$ @modifiers (i.e., {\*} is the same as \* without the braces) is not applicable to \futuredef.

**Limitation:** as far as \macro has to be correctly defined (it's replacement text must be balanced in begin-group/end-group delimiters) it is not allowed to have a character of category code 1 or 2 (or a token having been  $\let$  to such a character) in the (list of allowed tokens): \futuredef will stop scanning the next tokens if it encounters a begin-group or an end-group character.

The star-form of  $\int$  futuredef is more dangerous:  $\$ futuredef\* captures the tokens as \futuredef does, storing them into \macro as long as they are in the *\list of allowed tokens*}. But if the next token is not in the list,  $\text{futuredef}_{\star}$  does not stop at first stage but expands this very token and starts again.

Example:

```
\def\test{TeX\relax{*}}
\futuredef[TeX\relax]\macro{"\meaning\macro"}eTeX\test.
                             "macro:->eTeX"
                                                 each token is allowed until \test
\futuredef*[TeX\relax]\macro{"\meaning\macro"}eTeX\test.
                            "macro:->eTeXTeX\relax "
                                                        \text{test} is expanded and
                                          futuredef stops at begin-group character
```
As an application, it can be used to define an easy interface for \hdash1ine (the dashed lines in tabulars and arrays provided by the arydshin package): modifying \hline in order to give sense to the following:

\hline.. \hline--\hline== \hline.-\hline.-. etc.

After having collected the allowed tokens with:

\futuredef[.-=]\nexttokens{\lammands next\} it is possible to test the pattern given using \pdfstrcmp or \ifstrequal (or even a \string-filter) and, for example, the \switch construction of the boolexpr package:

```
\switch[\pdfstrcmp{\nexttokens}]%
\case{{..}}\hdashline[parameters]%
\case{{--}}\hdashline[parameters]%
\case{{==}}\hdashline[parameters]%
\case{{.-.}}\hdashline[parameters]%
\otherwise \original@hline%
\endswitch
```
\switch is purely expandable when used with \pdfstrcmp (pdfT=X).

See boolexpr (CTAN: macros/latex/contrib/boolexpr/) for more information on \switch.

 $\text{cuturedef}$ [{list of allowed tokens}]{{\macro}}{(commands to expand after }}

\futuredef\*=[\last of allowed tokens  $\}$  \\\macro  $\}$  \\\ commands to expand after  $\}$ 

The '=' form of \futuredef is the same as \futuredef but the checking of single characters is sensitive to their category code. If a control sequence is in the  $\langle$ list of allowed tokens $\rangle$  it is appended to  $\langle$ macro (if encountered) just like the normal \futuredef does. But if it is a single character token, then it is appended to \macro only if the same character with the same ccategory code is found in the  $\langle$  list of allowed tokens $\rangle$ : otherwise,  $\text{tutured}$  stops reading and execute the  $\text{comm}$  to expand after $\text{t}$ .

<sup>&</sup>lt;sup>12</sup>keycommand: CTAN:macros/latex/contrib/keycommand

In general, we are not willing this behaviour and the = form of \futuredef would probably never be used, unless you know that the *(list of allowed tokens)* is already detokenized... Anyway, it was not difficult at all to implement.

You may use indifferently  $\texttt{cuturedef} \neq 0$ r  $\texttt{cuturedef} \neq \texttt{cuturedef} \neq \texttt{cuturedef} \neq \texttt{cuturedef} \neq \texttt{cutpredef} \neq \texttt{cutpredef} \neq \texttt{cutpredef} \neq \texttt{cutpredef} \neq \texttt{cutpredef} \neq \texttt{cutpredef} \neq \texttt{cutpredef} \neq \texttt{cutpredef} \neq \texttt{cutpredef} \neq \texttt{cutpredef} \neq \texttt{cutpredef} \neq \texttt{cutpredef} \neq \$ 

#### <span id="page-20-0"></span>**Lists management** 9

# 9.1  $\sim$  The natural loop

 $\mathcal{A}\$  maturalloop [ $\{auxiliary\ commands\$  ]  $\{\mathit{number\ of\ times}\}$   $\{\mathit{argument}\ \}$ 

 $\boldsymbol{\times}$ The \naturalloop macro applies the *\auxiliary commands* exactly  $n$  times onto the *(argument)*, i.e.,:

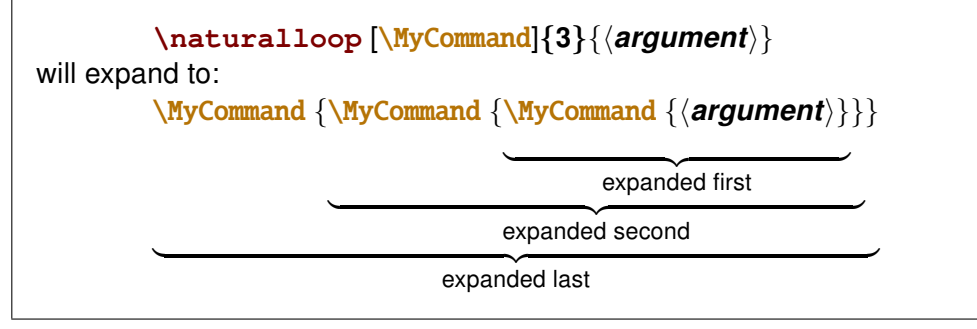

\MyCommand should be purely expandable. In fact, it's a bit more sophisticated: \MyCommand should be defined as:

```
\MyCommand:macro [#1]#2#3 -> Something to do with #1 #2 and #3
Where:
```
- #1: is the current index of the loop 1, 2, 3 until to n
- **#2:** is the original  $\langle argument \rangle$
- #3: is the result of the recursion :ie \do{\do{\do{\do{\do{\argument)}}}}
	- f.ex. in loop of index 4.

If you want a list of integers from 17 to 24 separated by semi-colon:

```
\def\do[#1]#2#3{#3;\number\numexpr#2+#1}
\mathcal{1} (17}
                              \rightarrow 17; 18; 19; 20; 21; 22; 23; 24
```
Another example is given in the \ExpandNext section.

## 9.2  $\sim$  Lists of single tokens / characters

Lists of single tokens are a special case of lists: they have no separator. The test for equalty of tokens is made by  $\iota$ **fx** and therefore, finding a token in a list of single tokens is always a purely expandable operation.

A list of single tokens is a list of single tokens: that means you can't group them with braces (the list may contain the \bgroup and \egroup tokens however).

Lists of single tokens may also be tested with a special test which is  $\iota$  if x in case of control sequences and a detokenized-\if in case of single characters.

Lists of single characters are used for testing *modifiers* in a purely expandable way. **mod***ifiers* are a vectorialisation of  $\F{E@ifstar}$  (and  $\F{E@ifchar}$ ).

\ifincharlist{ $\langle$  single token  $\rangle$ } $\{$  ( list of single tokens  $\rangle$ } $\{$   $\langle$  true  $\rangle$ } $\{$   $\langle$  false  $\rangle$ }

 $\iintokslist$  will switch to  $\langle true \rangle$  if the  $\langle sine \rangle$  is found in the  $\langle list \space of \space single \space tokens \rangle$ while testing against each token of the list using  $\iota$ **ifx**.

\ifintokslist could be tested with \ifnum\getokslistindex{\token}}{\list of tokens}} but \ifintokslist optimises the loop in case the token is in the list.

**\ifincharlist** will expands  $\langle true \rangle$  if the  $\langle sine \rangle$  is found in the  $\langle list \space of \space single \space tokens \rangle$ but the test for equality of tokens is the character-test.

<span id="page-21-0"></span>Therefore, \ifincharlist behaves as follow:

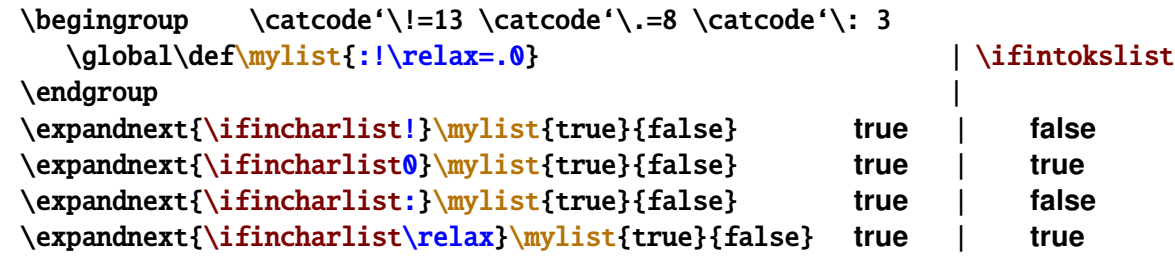

\ifincharlist is used in the definition of [\futuredef](#page-17-0).

#### $\setminus$ gettokslistindex{ $\langle$ *item*}}{ $\langle$ *list of single tokens*}}

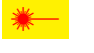

\gettokslistindex exp[a](#page-44-0)nds to the index of  $\langle$ *item*) in the list of single tokens given as a second argument.

**Note that the index is 0-based** for consistency with \ifcase (and also with [\ettl@supergobble](#page-15-0)).

It is possible to say:

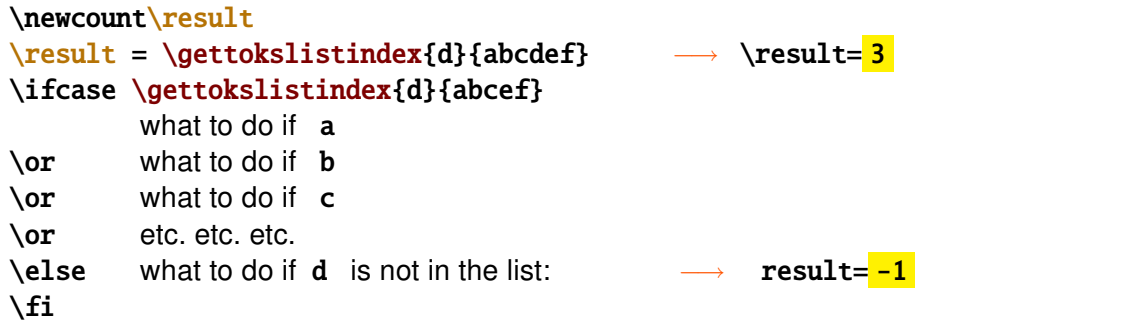

Please, refer to the examples...

This feature is extensively used in [\FE@modifiers](#page-15-0).

[\gettokslistindex](#page-44-0) is kind of masterpiece of purely expandable programming with *ε*-T<sub>E</sub>X

#### $\setminus$ getcharlistindex $\{$ item $\rangle$ } $\{$  (list of single tokens)}

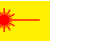

 $\mathcal{R}$  $\mathcal{R}$  $\mathcal{R}$  \getcharlistindex expands to the index of  $\langle$ *item* $\rangle$  in the list of single tokens (the index is 0 for the first item,  $-1$  if  $\langle$ *item* $\rangle$  is not in the list). The character-test is used instead of \ifx (see [\ifincharlist](#page-20-0)).

\getcharlistindex is used - indirectly - in the definition of [\FE@modifiers](#page-15-0).

 $\get$ tokslistcount $\{$ /list of single tokens $\rangle$ }

\gettokslisttoken{\item\}{\list of single tokens\}

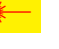

 $\mathcal{P}$  $\mathcal{P}$  $\mathcal{P}$  \gettokslistcount, \gettokslisttoken and \gettokslistindex work all three with the same engine, and this is also the case for [\getcharlistcount](#page-22-0), [\getcharlisttoken](#page-22-0) and \getcharlistindex. All are fully expandable.

\gettokslistcount gives the number of tokens in the list, while \gettokslisttoken should be seldom used (but it was natural to define it as well).

```
if you say: \let\plus = +
  \gettokslisttokens{\plus}{ABCD+EFG} will expand to: +
and:
  \gettokslisttokens{+}{ABCD\plus EFG} will expand to: \plus
```
The idea is to loop into the list, testing each token of the list against  $\langle item \rangle$  with  $\iota$ ifx. The *test-macro* (together with its own parameters) is a parameter of the *loop-macro*, and therefore, it can be changed without redefining it. As a result, the loop is purely expandable.

Finally, when the loop is finished, the test macro becomes the *give-result-macro* (without \let) and its own parameters are extracted using projections (like \@firstoftwo).

<span id="page-22-0"></span>The parameters of the *test-macro* include:

- the current index in the list
- the index of the  $\langle item \rangle$  found if  $\iota$  fx returned true
- the name of the *test-macro* to use at the next iteration. Usually it is the *test-macro* itself, but for the last token in the list, this parameter is the give-result-macro.

Definition of \ettl@gettokslist worth a close look!

Back to the begining: lists of single tokens are also lists without separator. Therefore, the other standard macros \toksloop is provided by the general constructor \DeclareCmdListParser invoked with an empty separator.

Unlike\getlistindex,\getcsvlistindexetc.,\gettokslistindex,\gettokslistcountand\gettokslisttoken have no star form nor optional parameter. This is because we might be able to test:

\gettokslistindex{\*}{\|ist of single tokens\} or \gettokslistindex{[}{(*list of single tokens*)} and \FE@ifstar or \FE@testopt don't allow this.

\qetcharlistcount{\/ist of single tokens}}

\getcharlisttoken{\item}}{\list of single tokens}}

 $\boldsymbol{\mathcal{R}}$ They work the same way as the -tokslist versions but with the \character test.

\aetcharlistcount is exactly the same as \aettokslistcount and is 2-expandable.

# 9.3 A<sub>nd</sub> The General Command-List Parser Constructor

The etoolbox package provides a way to define list parsers as fully expandable macros: the list parser is able to expand the auxiliary command \do on each item of a list.

Here we provide a \DeclareCmdListParser macro that is compatible and slightly different, because the auxiliary command is not necessarily \do. Such a command-list-parser is fully expandable.

The idea is that if \csvloop has been defined as a command-list-parser then, thank to the fully expandable macro \FE@testopt we can call for expansion:

\csvloop{item,item,item} as a shortcut for \csvloop[\do]{item,item,item} or: \csvloop[\listadd\mylist]{item,item,item}

for example to convert the csv-list into internal etoolbox list.

The star-form of \csvloop will be explained below.

 $\verb|\DeclareCmdListParser[\langle \verb|\global\rangle] {  
command\\| {\langle  separator \rangle|}$ 

**\breakloop** 

\DeclareCmdListParser acts in the same way as etoolbox-\DeclareListParser and the command-list-parsers defined are sensitive to the category codes of the  $\langle separation \rangle$ . This (separator) may be any sequence of tokens, but the special sequence:

 $\frac{1}{8}E_{11}n_{11}d_{11}\frac{5}{8}L_{11}i_{11}s_{11}i_{11}s_{12}$ 

which is used as the end-of-list-delimiter for any list.

As long as *iettl@nbk* is used to check the end of the list, '/<sub>8</sub>' is not allowed in the list as well. Therefore, you may not try to define lists with  $\frac{1}{s}$  as separator: they are useless<sup>13</sup>.

To declare a new command-list-parser with ', ' (with the current catcode) as a separator you say:

\DeclareCmdListParser\myParser{,}

<sup>&</sup>lt;sup>13</sup>Unfortunately, *\ettl@nbk requires a single character as a delimiter...* The choice for '/<sub>8</sub>' is explained in the implementation part.

The Command-List-Parser declared: (here \MyParser)

- is a purely expandable macro with three modifiers  $(*, + \text{ and } !)$  an optional parameter (the **auxiliary macro** whose default is  $\text{d}$ o) and a mandatory argument (the expanded List or the List-macro)
- iterates into the list, giving each element to the **auxiliary macro**
- the **auxiliary macro** must be of one of the following form:

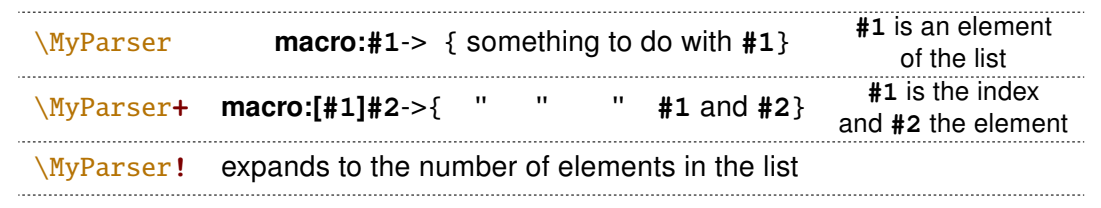

The default is to define command-list-parsers **globally**, in order to make easier the modifications of category code inside a group: if you wish ' $+$ <sub>8</sub>' to be the separator of your list, you will say:

```
\begingroup\catcode'\+=8
\DeclareCmdListParser\MyParser{+}
\endgroup
```
If you rather like a locally-defined command-list-parser, it is always possible, specifiying an empty option: \DeclareCmdListParser[]\MyLocalParser{+}. The default option is \global, command-list-parsers are always \long macros.

You may then use the following syntaxes:

```
\MvParser \mvList
or: \MyParser [\UserCommands]\myList
or: \MyParser+ \myList
or: \MyParser+ [\UserCommands]\myList
or: \MyParser {item(sep)item(sep)item}
or: \MyParser [\UserCommands]{item(sep)item(sep)item}
\alpha r\MyParser+ {item(sep)item(sep)item}
or: \MyParser+ [\UserCommands]{item(sep)item(sep)item}
or: \MyParser [n]\myList
                                                      expands to item_{n}or: \MyParser [n]{item(sep)item(sep)item}
                                                        expands to item<sub>n</sub>
or: \MyParser! \myList
                                             expands to the number of elements
or: \sqrt{MyParser!} {item\langle sep \rangleitem\langle sep \rangleitem} expands to the number of items
Of: \MyParser* {item\langlesep}item\langlesep}item}
Of: \MyParser* [\UserCommands]{item\text{sep}\text{item}\Of: \MyParser+*{item(sep)item(sep)item}
Of: \MyParser+*[\UserCommands]{item(sep)item(sep)item}
or:
    \MyParser*![\UserCommands]{item\sep\item\sep\item}
```
It's possible to break the loop by saying  $\breve{\text{breakloop}}$  in your  $\Uer{\text{commands}}$ .

'+\*' and '\*+' are identical, as well as '!\*' and '\*!'.

The star-form of  $MyParser$  is seldom used:  $MyParser$  abide by the following rules:

- i) it checks if the list parameter (here \mylist or {item(sep)item(sep)item} is a single control word (\ifiscs does the job)
- ii) if this is a single control word, then it is expanded once
- iii) otherwise, no expansion of the list occurs

<span id="page-24-0"></span>Therefore, the need for the  $\star$  form is only in the special case where the **expanded List** contains a single control-word, not followed by a separator.

The reader interested in macros with multiple modifiers which may be used in any order can have a look at the definition of \ettl@lst@modif.

Moreover, \DeclareCmdListParser defines a macro named \forMyParser to do loops with a syntax very close to  $\&F$  $K$ 's  $\&G$ r. see  $\for \c{1}$  sor for more explanation.

## 9.4  $\sim$  Loops into lists

The following macros are purely expandable loops into comma-separated lists (\csv1oop), etoolbox list (\listloop) and token lists (lists of tokens without a separator).

All of them are defined using \DeclareCmdListParser.

```
\csvloop[{ auxiliary commands \] { ( csvlist-macro or item, item, item\}
```

```
\csvloop+[{ auxiliary commands }]{{ csvlist-macro or item, item, item}}
```

```
\csvloop! [{ auxiliary commands}] { \csvlist-macro or item, item, item}}
```

```
\csvloop*[{ auxiliary commands }] { \ item, item, item } }
```

```
\csvloop*+[{ auxiliary commands}]{{ item, item, item}}
```

```
\csvloop*![{ auxiliary commands}]{{ item, item, item}}
```
 $\sum$  Examples:

is the same as: \csvloop[\do]\mylist \csvloop\mylist and applies \do sequentially to each element of the comma-separated list. **\do** is a user command of the form: macro:  $#1 \rightarrow \{$  something to do with  $#1 = item \}$ The star form  $\cos\theta$  may be used when  $\sqrt{mylist}$  is already expanded. The plus form  $\csc^{-1}$  is used when  $\dsc^{-1}$  is of the form:

```
macro: [#1]#2 -> { something to do with #1=index and #2=item }
If \lambda do is in fact a number:
```

```
\csvloop[4]\mylist
                       will expand to the fifth element of \text{mylist}\csvloop!\mylist
                       will expand to the number of elements in \mylist
```
#### Be aware that indexes in lists are 0-based: they begin with 0.

Remember that the  $\star$  form is seldom used: you probably will forget it!

 $\left\{ \Delta x \right\}$  (auxiliary commands )] { Listmacro or expanded List ) }

\listloop+[\ auxiliary commands \] {\ Listmacro or expanded List \}

```
\listloop! [\auxiliary commands \] {\expanded List \}
```
\listloop\*(+)(!) [ $\langle$  auxiliary commands  $\rangle$ ] $\langle$  expanded List  $\rangle$  }

 $\sum$  \listloop is designed to work with etoolbox lists (lists with '|3' as separator). \listloop enhances etoolbox-\dolistloop with an optional argument to change the default auxiliary command \do to apply to each item of the list, a + form a ! form and a  $\star$ form.

 $\text{toksloop}$  (auxiliary commands )] { tokenslistmacro or list of single tokens }}

\toksloop+[{ auxiliary commands }] { \tokenslistmacro or list of single tokens } }

\toksloop! [ $\langle$  auxiliary commands  $\rangle$ ] { $\langle$  tokenslistmacro or list of single tokens  $\rangle$ }

```
\text{b} \toksloop*(+)(!) [\langle auxiliary commands \rangle]\langle list of single tokens \rangle}
```
 $\gamma$  \toksloop is a list parser for lists without separator (list of single tokens).

<span id="page-25-0"></span> $\frac{\frac{1}{\text{occsvloop}}{\cos\theta}$  (*csvlistmacro or* item, item, item) $\frac{1}{\alpha}$ .....

 $\forall$ forlistloop{ $\langle$  Listmacro or expanded List  $\rangle$ } $\langle ... \# 1... \rangle$ }

\fortoksloop{\tokenslistmacro or list of single tokens \\\do{\\dotsumation}

\forcsvloop+{ $\{csvlismacco or item, item, item\}\dof\{...#1=index...#2=element...\}$ 

\forlistloop+{ $\langle$  Listmacro or expanded List  $\rangle \ldots$ #1=index...#2=element...}}

 $\frac{\cdot}{\dot{0}}$  \fortoksloop+{ $\langle$  tokenslistmacro or list of single tokens  $\rangle\d{a}\langle ... \#1 = index... \#2 = element... \rangle$ 

 $\{fore (\text{forcsvloop* (+)} \{item, item, item) \} \do\{...#1...)\}\$ 

 $\forall$ forlistloop\*(+){ $\langle$  expanded List}} $\langle ... \#1... \rangle$ }

 $\forall$  fortoksloop\* (+)  $\{ \text{ list of single tokens } \} \do\{ \dots \#1 \dots \}$ 

Those macros are just like \csvloop, \listloop and \toksloop but the syntax is quite the same as LATEX's \@for, but instead of giving a name to the current item being parsed. it is  $#1!$  (or  $#2$  with the  $+$  form).

forloop construct may by nested. Here is an example (merely silly):

\forcsvloop\*{\relax\meaning\csname,% \afterassignment\global\count,% \endgroup\topskip}\do{%

\fortoksloop\*{#1}\do{\meaning##1}}

Of course, those macros are NOT purely expandable... They are automatically defined by \DeclareCmdListParser with the name: \formame-of-parser.

The + form of \forcsvloop et al. are relative to the + form of \csvloop et al.:  $#1$  is the index and #2 the element.

## 9.5  $\sim$  Adding elements to csy lists

etextools provides a facility to add items to a csvlist.

```
\csvlistadd{(csvListmacro)}{(item)}
```
\csvlistgadd{(csvListmacro)}{(item)}

```
\csvlisteadd{(csvListmacro)}{(item)}
```
\csvlistxadd{(csvListmacro)}{(item)}

\csvlistadd adds an item to a csvlist. \csvlisteadd expands the  $\langle$ *item* $\rangle$  (with \protected@edef) before appending it to  $\langle$ csvListmacro $\rangle$ , whilst with \csvlistgadd the final assignment to  $\langle$ csvListmacro $\rangle$  is global. Finally,  $\langle$ csvlistxadd both expands the  $\langle item \rangle$  and make the assignment global.

These macros are robust.

## 9.6  $\sim$  Converting lists

Since string filters are sensitive to the category code of the caracters, it is always possible to convert lists (i.e., changing their separator) using them. For exemple, if one wish to convert a comma separated list into a list with ' $\epsilon_4$ ' as separator one may say:

```
\def\mycsvlist{one,two,three,four,five}
\DeclareStringFilter\CompareComma{,}
\begin{cases} \catch{\mathbf{k} = 4} \end{cases}this is its standard catcode anyway
\xdef\myNewList{\expandnext{\CompareComma+}\mycsvlist{&}}
\endgroup
```
But there is another way, may be easier:

```
\begin{array}{c}\n\begin{array}{c}\n\text{setcode} \\
\text{setcode} \\
\text{setcode} \\
\text{setcode} \\
\text{setcode} \\
\text{setcode} \\
\text{setcode} \\
\text{setcode} \\
\text{setcode} \\
\text{setcode} \\
\text{setcode} \\
\text{setcode} \\
\text{setcode} \\
\text{setcode} \\
\text{setcode} \\
\text{setcode} \\
\text{setcode} \\
\text{setcode} \\
\text{setcode} \\
\text{setcode} \\
\text{setcode} \\
\text{setcode} \\
\text{setcode} \\
\text{setcode} \\
\text{setcode} \\
\text{setcode} \\
\text{setcode} \\
\text{setcode} \\
\text{setcode} \\
\this is its standard catcode anyway
          \global\def\do#1{\unexpanded{#1&}}
\endgroup
\edef\myNewList{\csvloop[\do]\mycsvlist}
```
Nevertheless, some conversion could be used very often and etextools provides a few macros to convert lists easily:

<span id="page-26-0"></span>\csytolist[(target: Listmacro)]{(source: csylistmacro or item, item, item)}

\csvtolist\*[{ target: Listmacro }]{{ source: item, item, item }}

 $\triangleright$  \csytolist converts a comma separated list into an internal etoolbox list. It is useful to insert more than one item at a time in a list. The  $\langle Listmacro \rangle$  (target parameter) is optional and the user may prefer obtain the result in an  $\cdot$ edef:

```
\csvtolist[\myList]{one,two,three}
                      is the same as:
                           \edef\myList{\csvtolist{one.two.three}}
                      if you want myList to be global, use the second form with \xrightleftharpoons instead of \eeff.
                     N.B.: the items are not expanded.
                    The \star star form is seldom used: it is there to inhibits the expansion of (source: item.item.item).
                    But expansion occurs only if this parameter is a single control word...
 \texttt{{\&target} } \csvtolistadd{\langle target: Listmacro \rangle}{\langle source: csvlistmacro or item, item, item}}
\csvtolistadd*{\target: Listmacro \}{\source: item, item, item \}
                    \csvtolistadd acts similarly but both arguments are mandatory:
                          \listadd\myList{one}
                                                        \listadd\myList{two}
                          \csvtolistadd\myList{three, four, five}
                          \meaning\myList:
                                                    \texttt{macro:}\text{-}\texttt{one}|_3 two \text{true}|_3 three \text{true}|_3 four \text{true}|_3\tokstolist[{ target: Listmacro }]{ \cource: tokenslistmacro or list of single tokens }}
   \tokstolist*[\target: Listmacro \] {\target source: list of single tokens \}
              \sqrt{ } \tokstolist converts a list of tokens (no separator) into an internal etoolbox list:
                          \tokstolist[\myList]{\alpha\beta\gamma\ifeof+*$}
                      is the same as:
```

```
\edef\myList{\tokstolist{\alpha\beta\gamma\ifeof+*$}}
      \meaning\myList: macro:->\alpha|<sub>3</sub>\beta|<sub>3</sub>\gamma|<sub>3</sub>\ifeof|<sub>3</sub>+|<sub>3</sub>*|<sub>3</sub>$|<sub>3</sub>
 if you want myList to be global, use the second form with f addf instead of f edef.
N.B.: the items are not expanded.
```
This is also the first application of the \toksloop macro just defined.

\tokstolistadd{\target: Listmacro \}{\target source: tokenslistmacro or list of single tokens\}

\tokstolistadd\*{\target: Listmacro \}{\target source: list of single tokens \}

\tokstolistadd acts similarly but both arguments are mandatory.

The  $\star$  star-form inhibits the expansion of  $\langle source \rangle$  (which otherwise occurs only if  $\langle source \rangle$ is a single control word).

\listtocsv[(target: csvlistmacro)]{(source: Listmacro or expanded List)}

\listtocsv\*[\target: csvlistmacro \] {\timesistimacro or expanded List \}

\listtocsv converts an etoolbox-List into a comma separated list. Be aware that the items in the list does not contain commas (\listtocsv does not check this point!):

#### \listtocsv[\csvList]\etbList \edef\csvList{\listtocsv\etbList}

is the same as:

if you want \csvList to be global, use the second form with \xdef instead of \edef. N.B.: the items are not expanded.

 $\boldsymbol{\times}$ 

# <span id="page-27-0"></span>9.7  $\sim$  Test if an element is in a list

etoolbox provides \ifinlist and \xifinlist. Similarly, etextools provides:

\ifincsvlist{ $\{$  item  $\}$ }{ $\{$  csvlistmacro or item, item, item}}{ $\{$  true  $\}$ }{ $\{$  false  $\rangle$ }

\xifincsvlist{ $\{$ item}}{ csvlistmacro or item, item, item}}{ $\{$ true}}{ $\{$  false}}

\ifincsvlist\*{\diam}}{\diam,item,item}}{\diam}}{\true \}{\diam\diam}}

\xifincsvlist\*{\diam}}{\diam,item,item}}{\diam}}{\true \}}{\diam\diam}}

These macros are not purely expandable. The search is sensitive to the category code of the characters in  $\langle item \rangle$ .

# 9.8  $\sim$  Removing elements from lists

### 9.8.1 etoolbox lists

The etoolbox package provides \listadd. \listaadd. \listeadd and \listxadd commands to add items to a list. etextools provides \listdel, \listgdel, \listedel and \listxdel to remove elements from a list.

 $\{\text{listdel}(\text{deleted } n \text{ times})\}\{\langle \text{Listener }\rangle\}\$ 

 $\{\text{listqdel}(\text{deleted } n \text{ times})\}\$ 

```
\left\{ \Delta E(\delta n \times \delta) \right\}
```
 $\{\text{listxdel}(\text{deleted } n \text{ times})\}\$ 

The \listdel command removes the element  $\langle item \rangle$  from the list  $\langle Listmacro \rangle$ . Note that the  $\langle Listmacro \rangle$  is redefined after deletion. If the list contains more than one element equal to  $\langle item \rangle$  each is removed.

\listedel expands the *(item)* (with \protected@edef) **before** deletion, whilst with  $\langle$ listgdel the final assignment to (the shortened)  $\langle$ Listmacro $\rangle$  is global. Finally.  $\langle$ listxdel both expands the  $\langle$ *item* $\rangle$  and make the assignment global.

If the optional parameter  $\langle$  deleted n times $\rangle$  is specified as a control sequence, the macro does the same but but assigns to this control sequence the number of times  $\langle$ *item* $\rangle$  has been found in the list. If this parameter is not a counter, it is (possibly re-)defined as a macro:

```
\newcount\mycounter
\def\myList{one,two,three,two,three,four,five,three}
\mycounter = \listdel!\myList{three}
\the\mycounter
                   will be 3
```
#### 9.8.2 csv-lists

\csvdel[ $\langle$  deleted n times  $\rangle$ ] $\{ \langle$  csvlistmacro  $\rangle$ } $\{ \langle$  item  $\rangle \}$  $\text{Sylcswgdel}(\text{deleted } n \text{ times } \text{Cylist}(\text{item})\$ 

\csvedel[ $\langle$  deleted n times  $\rangle$ ] $\{ \langle$  csvlistmacro  $\rangle$ } $\{ \langle$  item  $\rangle \}$ 

 $\text{Sylcswdel}(\text{deleted } n \text{ times } \text{Cylist}(\text{item})\$ 

Are similar for comma-separated lists. Those macros are NOT purely expandable.

### 9.8.3 Lists of single tokens

 $\text{b}$  \toksdel[ $\langle$  deleted n times  $\rangle$ ] $\{$  tokslistmacro  $\}$ } $\{$  (item  $\rangle$ }

 $\text{b}$  \toksqdel[{ deleted n times \] { \tokslistmacro \} { \times \]

\toksedel[ $\langle$  deleted n times  $\rangle$ ] $\langle$  tokslistmacro  $\rangle$ } $\langle$  item  $\rangle$ }

 $\texttt{\&obsxdel}$  [ $\texttt{\&deled}$  n times  $\texttt{\&b}$  tokslistmacro  $\texttt{\&b}$  (item  $\texttt{\&b}$ )

Are similar for lists of single tokens (lists without separator).

etextools © c→ Florent Chervet

## <span id="page-28-0"></span>9.9  $\sim$  lndex of an element in a list

#### 9.9.1 etoolbox-lists

\qetlistindex[{result-index(counter or macro))]{\item}}{\listmacro)}

 $\xgetlistindex[$ /result-index(counter or macro))] $\{\langle item \rangle\}$ 

\getlistindex\*[\tesult-index(counter or macro))]{\item\}{\list\}

 $\xgetlistindex*[\n$ (result-index(counter or macro)) $\{\langle item \rangle\}$ 

Sometimes it is interesting to know at which offset in a list lies a given item. \getlistindex answers to this question.  $\xethi$  statisting does the same thing but expands the  $\langle item \rangle$ while looking for it in the list.

As for the command-list-parser, the star versions are designed in case the list (in the second argument) is already expanded.

- If  $\langle item \rangle$  is not found in the list,  $\getlistindex$  expands to 0
- If  $\langle item \rangle$  is found in first position then \getlistindex expands to 1 and so on.

Those macros are not purely expandable.

N.B. If  $\langle result\text{-}index\rangle$  is not a counter it is (possibly re-)defined as macro.

#### 9.9.2 Comma-separated lists

 $\xgetcsvlistindex[$  /result-index(counter or macro))] $\{$  (item)  $\{$  (csvlistmacro) $\}$ 

 $\xgetcsvlistindex*[\langle result\text{-}index(counter or macro)\rangle]{\langle item\rangle}$ 

This is the same as \getlistindex but for comma-separated lists.

As for the command-list-parser, the star versions are designed in case the list (in the second argument) is already expanded.

If  $\langle \text{result-index} \rangle$  is not a counter it is (possibly re-)defined as macro.

 $\odot$ 

# **LAT<sub>F</sub>X** code

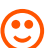

# **Implementation**

# $\mathsf{I} \cdot \mathsf{1}$   $\sim$  Package identification

```
1 \langle *package \rangle2\NeedsTeXFormat{LaTeX2e}[1996/12/01]
3\ProvidesPackage{etextools}
     [2009/08/27 v3.0 e-TeX more useful tools for LaTeX package writers]
\overline{A}5\csname ettl@onlyonce\endcsname\let\ettl@onlyonce\endinput
```
# $I-2 \rightarrow$  Requirements

This package requires the packages etex package by David Carlisle etoolbox by Philipp Lehman and letitxmacro by Heiko Oberdiek (for \aftergroup@def):

```
6\RequirePackage{etex,etoolbox,letltxmacro}
```
The divide sign ' $\prime$  ' (or slash) is given a catcode of 8. It is used as a delimiter. This choice is driven by three reasons:

- <span id="page-29-0"></span>1)  $\prime$  cannot be used in \numexpr expressions if its catcode is different of 12, making unlikely that someone changes its catcode in his document. However, the same is true for '<', '>', '=', '+', '-' and '. ' (for dimensions) but:
- 2)  $'$  / ' is not used in etextools but as a delimiter (whereas '+', '-', '<', '>', '=' and '. ' are used with their normal meaning).
- 3) but why  $8$ ? if someone changes the catcode of '/' it is unlikely that she will choose 8 (the *math subscript* which has nothing to do with /...) whereas it is not so unlikely that someone needs '/' as a tab alignment character (catcode 4) or a math shift (catcode 3) or another special need (catcode 13)... Finally, we could have chosen 7 but then a sequence like: ' $/\tau/\tau'$  is read by T<sub>F</sub>X like ' $\gamma\gamma\gamma'$  with a very special meaning...

Therefore, the choice might not be bad...

```
7\let\ettl@AtEnd\@empty
8\def\TMP@EnsureCode#1#2{%
9
   \edef\ettl@AtEnd{%
10\ettl@AtEnd
      \catcode#1 \the\catcode#1\relax
113%
12<sub>1</sub>13\catcode#1 #2\relax
14 }
15\TMP@EnsureCode{32}{10}% space... just in case
16 \TMP@EnsureCode{47}{8}% /
17 \TMP@EnsureCode{167}{7}% §
18 \TMP@EnsureCode{164}{7}%
19 \TMP@EnsureCode{42}{12}% *
20 \TMP@EnsureCode{43}{12}% +
21 \TMP@EnsureCode{45}{12}% -
22 \TMP@EnsureCode{46}{12}%.
23 \TMP@EnsureCode{60}{12}% <
24 \TMP@EnsureCode{61}{12}% =
25 \TMP@EnsureCode{62}{12}% >
26\TMP@EnsureCode{33}{12}% !
27 \TMP@EnsureCode{152}{13}% ~ for the character test
28\ifundef\pdfstrcmp{%
29 \TMP@EnsureCode{163}{9}% £ ignore
30 \TMP@EnsureCode{128}{14}% \texteuro comment €
31 }{\TMP@EnsureCode{163}{14}% £ comment
32 \TMP@EnsureCode{128}{9}% \texteuro ignore
33<sup>3</sup>
```
#### 34 \AtEndOfPackage{\ettl@AtEnd\undef\ettl@AtEnd}

#### $\mathsf{I} \cdot \mathsf{3}$   $\wedge$ Some "helper" macros

```
helper macros
           \mathcal{R}35\let\ettl@ifdefined\iffalse%\ifdefined% turn to \iffalse to test other implementation o
                36\long\def\ettl@fi#1\fi{\fi#1}
                37\long\def\ettl@else#1\else#2\fi{\fi#1}
                38\long\def\ettl@or#1\or#2\fi{\fi#1}
                39\def\ettl@expandaftwo{\expandafter\expandafter\expandafter}
                40\def\ettl@expandafthree{\expandafter\expandafter\expandafter%
                                          \expandafter\expandafter\expandafter\expandafter}
                4142\cslet{ettl@1of1}\@firstofone
                                                   %% for internal use only
                43\cslet{ettl@1of2}\@firstoftwo
                                                   %% for internal use only
                44\cslet{ettl@2of2}\@secondoftwo %% for internal use only
                45\long\def\rmn@firstoftwo#1#2{\z@#1} %% for romannumeral
                46\long\def\rmn@secondoftwo#1#2{\z@#2}%% for romannumeral
                47\long\def\ettl@cdr#1#2\@nil{#2} %%\@cdr should be a LONG macro
                48\long\def\ettl@car#1#2\@nil{#1} %%\@car should be a LONG macro
                49\long\csdef{ettl@1of3}#1#2#3{#1}
                50\long\csdef{ettl@2of3}#1#2#3{#2}
                51\long\csdef{ettl@3of3}#1#2#3{#3}
```

```
52\long\csdef{ettl@12of3}#1#2#3{{#1}{#2}}
                      53\long\def\ettl@carcar#1#2#3#4{#4}
                      54\long\def\ettl@firstspace#1#2#3{\expandafter\ettl@firstsp@ce\detokenize{#1}\\{#3}{#2}/
                      55\long\def\ettl@firstsp@ce#1 #2\\{\ettl@nbk#1//}
                      56\long\def\ettl@csname#1\endcsname{\fi\endcsname}%% useful to get out of \if
       \text{letl@char } \text{ettl@char} expands to \langle true \rangle if its argument is a single character token. It is used in
                      \ettl@ifnextchar.
                      57\long\def\ettl@char#1{\csname_ettl@\if\relax\expandafter\ettl@cdr\detokenize{#1}\@nil\r
                            1\else2\fi of2\endcsname}
                      58
                     This is the maximum integer allowed by eT<sub>F</sub>X for \numexpr (2<sup>3</sup>1 - 1) and all arithmetic
    \ettl@intmax
                      operations:
                \boldsymbol{\mathcal{R}}59\providecommand*\@intmax{2147483647}
                      60\def\ettl@intmax{2147483647}
                      This is an internal macro used by the package: if the \langleprimitive\rangle in #1 is available (e.g.,
\ettl@onlypdfTeX
                      \pdfstrom) then the \langle command \rangle in #2 can be defined, otherwise, the \langle command \rangle is
                      \let to the optional argument #3. If there is no such optional argument, the \langle command \ranglethrows an error (e.g., \ifstrmatch).
                      61\def\ettl@onlypdfTeX#1#2{\@testopt{\ettl@only@pdfTeX{#1}{#2}}{}}
                      62\def\ettl@only@pdfTeX#1#2[#3]{\ifundef{#1}
                      63
                            \{\iota\{\def#2{\PackageError{etextools}{\string#1\space primitive not found\MessageBreak
                      64
                      65
                               pdfTeX seems not to be running}
                               {\string#2\space works only if used with pdfTeX (requires \string#1)}}}
                      66
                               {\AtEndOfPackage{\let#2=#3}%
                      67
                      68
                               \PackageWarning{etextools}{\string#1\space primitive not found\MessageBreak
                      69
                               Macro \string#2\space has been replaced by \string#3\space\MessageBreak
                               It is not purely expandable}}
                      70
                      71\ref{relax}\ettl@nbk \ettl@nbk is an optimized form of \ifblank. TrX switches to the \true\ part if the
                      expanded argument (delimited by \frac{1}{s} /<sub>s</sub> / is not blank.
                      Usage: \ettl@nbk /string)\chcat/8\chcat/8{true}{false}\chcat/8\chcat/8
                           if \langle string \rangle is blank: \#1 = f', ', \#2 = \emptyset, \#3 = \langle true \rangle, \#4 = \langle false \rangleotherwise:
                                                #3='/',#4=\langle true \rangle (and #5=\langle false \rangle)
                      72\long\def\ettl@nbk #1#2/#3#4#5//{#4}
                      73\long\def\ettl@nbk@else#1#2/#3#4#5//#6\else#7\fi{\fi#4}
                      \ettl@ney is exactly \ifnotempty but with the syntax of \ettl@nbk: it may be used in
        \ettl@ney
                      place of \ettl@nbk:
                \infty74\long\def\ettl@ney#1//#2#3//{\romannumeral 0\csname @%
                            \if\relax\detokenize{#1}\relax first\else second\fi oftwo\endcsname
                      75
                               {#2}{ } {#3}76
   \texttt{\texttt{C}^\texttt{c}}\ettl@nbk@cat switches to \langle true \rangle if \langle string \rangle is not blank AND if its first token has the
                      same category code of (tokenA):
                      Usage: \ettl@nbkcat \tokenA\\string\//\same catcodes\\different catcodes\//
                      77\long\def\ettl@nbk@cat#1#2#3/#4#5#6//{\ettl@nbk#6//%
                                   {\left( \frac{\#1}{2\etl@else\#5\elsel\etl@file\sf{if#6}}{f}\right) }78
   \ettl@nbk@ifx
                     Nettl@nbk@ifx switches to \langle true \rangle if \langle string \rangle is not blank AND if its first token is equal to
                      \langle tokenA \rangle in the sense of \iotaifx:
                      USAGE: \ettl@nbk@ifx \tokenA\\string\//\true\\false\//
```
<span id="page-31-0"></span>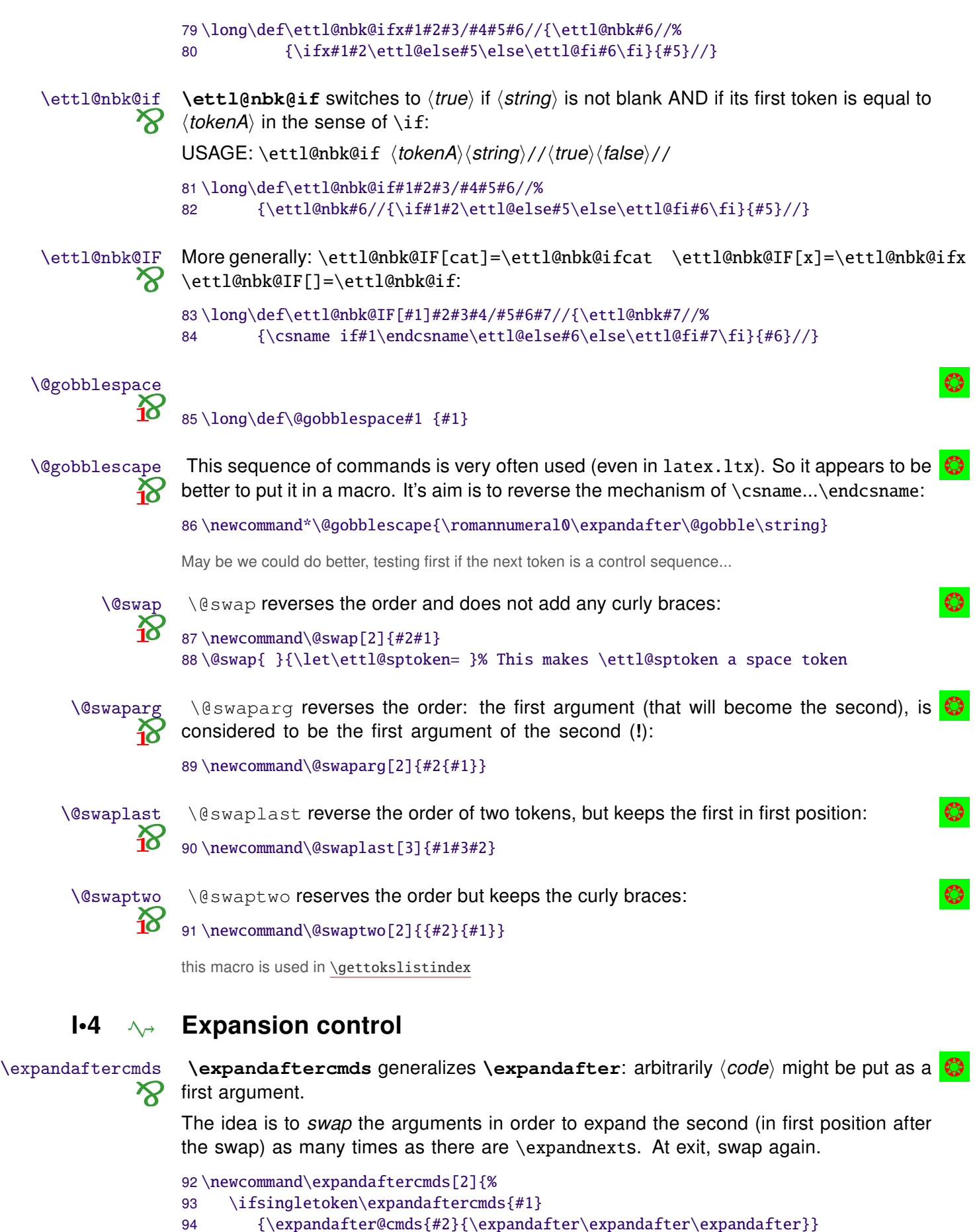

- {\expandafter\@swap\expandafter{#2}{#1}}} 95
- 96\long\def\expandafter@cmds#1#2#3{%
- \ifsingletoken\expandafter@cmds{#1} 97 {\expandafter@cmds{#3}{\expandafter#2#2}} 98
- $QQ$  $\{\$ Qswap#2\  $\{$  #3}  $\{$  #1} } }

<span id="page-32-0"></span>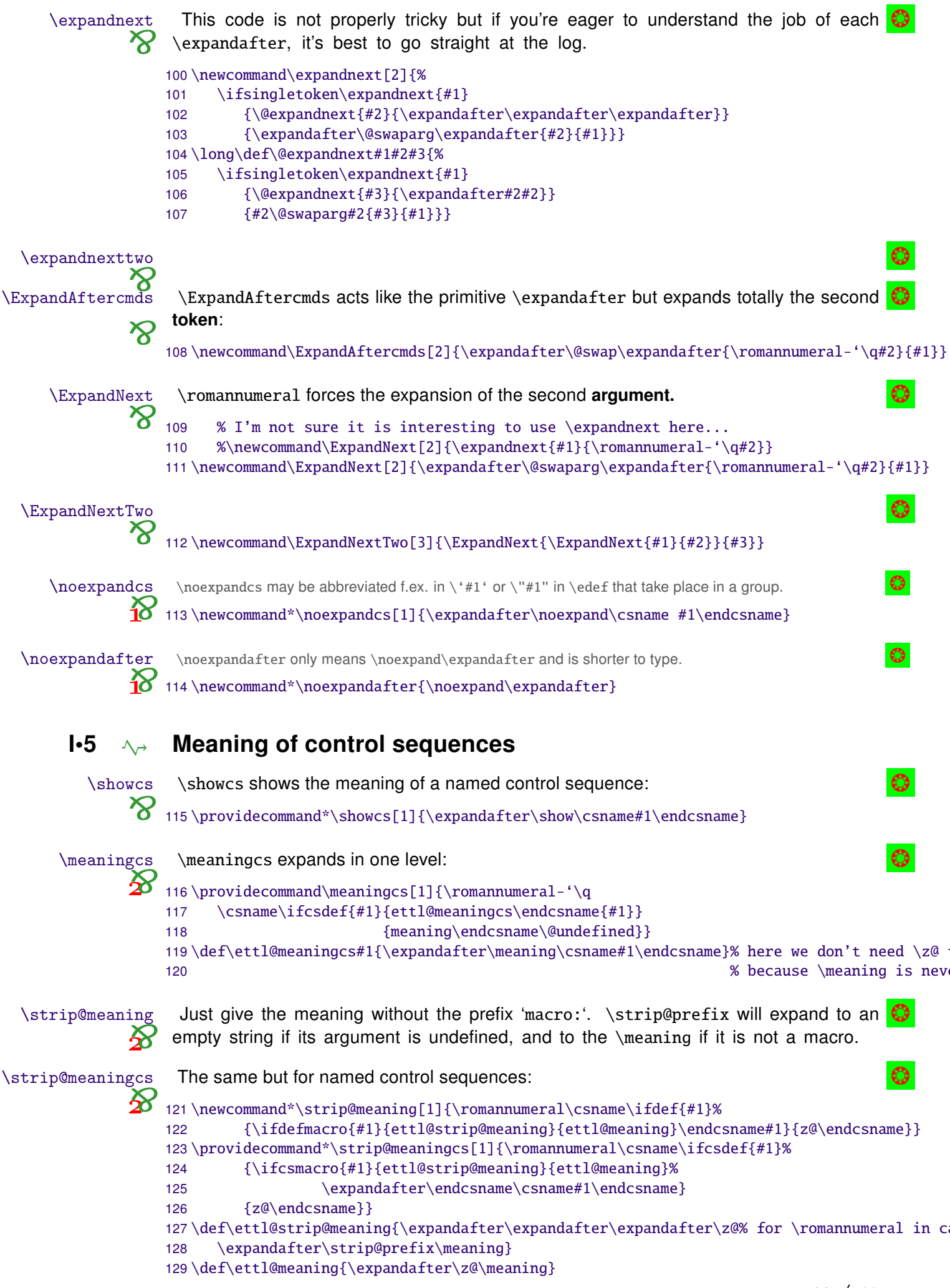

```
Expands to the parameter string of a macro, or to an empty string if not a macro:
 \parameters@meaning
parameters@meaning
                        130\providecommand*\parameters@meaning[1]{}
                        131\edef\parameters@meaning#1{\unexpanded{\romannumeral\expandafter
                              \expandafter\expandafter\z@\expandafter\ettl@params@meaning%
                        132
                        133
                                    \meaning}#1\detokenize{macro:->}/}
                        134\providecommand*\parameters@meaningcs[1]{}
                        135\edef\parameters@meaningcs#1{\unexpanded{\romannumeral\ettl@expandafthree\z@
                              \expandafter\expandafter\expandafter\ettl@params@meaning%
                        136
                        137
                                    \expandafter\meaning\csname}#1\endcsname\detokenize{macro:->}/}
                        138\edef\ettl@params@meaning{%
                        139
                              \def\noexpand\ettl@params@meaning\detokenize{macro:}##1\detokenize{->}##2/{##1}%
                        140 }\ettl@params@meaning
                    \[ ifdefcount]ifdefcount
                                                                                                              \bigcirc\ettl@ifdef will defined those five macros (and be undefined itself at the end):
           \ifdeftoks
          \ifdefdimen
                        141\def\ettl@ifdef[#1]{\expandafter\ettl@ifd@f\expandafter{#1}}
           \ifdefskip
                       142\def\ettl@ifd@f#1#2{%
         \ifdefmuskip 143
                              \csdef{ettl@ifdef#2}##1#1##2/End§Meaning/{\ettl@nbk##2//{\rmn@firstoftwo}{\rmn@secon
           \ifdefchar 144
                              \csedef{ifdef#2}##1{\noexpand\romannumeral\noexpandafter%
                                 \noexpandcs{ettl@ifdef#2}\noexpand\meaning##1#1/End§Meaning/}%//{##2}{##3}//}
      \ifdefmathchar 145
    \ifdefblankspace 146 }
        \ifdefthechar 147\ettl@ifdef[\string\count]{count}
                                                                             % defines
                                                                                         \def\ifdefcount
                        148\ettl@ifdef[\string\toks]{toks}
                                                                             %\def\ifdeftoks
     \ifdeftheletter
                        149\ettl@ifdef[\string\dimen]{dimen}
                                                                             %\def\ifdefdimen
                        150\ettl@ifdef[\string\skip]{skip}
                                                                             %\def\ifdefskip
                        151\ettl@ifdef[\string\muskip]{muskip}
                                                                                         \def\ifdefmuskip
                                                                             %152\ettl@ifdef[\string\char]{char}
                                                                             %\def\ifdefchar
                        153\ettl@ifdef[\string\mathchar]{mathchar}
                                                                                         \def\ifdefmathchar
                                                                             %154\ettl@ifdef[\detokenize{blank space}]{blankspace}%
                                                                                         \def\ifdefblankspace
                        155\ettl@ifdef[\detokenize{the character}]{thechar}%
                                                                                         \def\ifdefthechar
                        156\ettl@ifdef[\detokenize{the letter}]{theletter} %
                                                                                         \def\ifdeftheletter
                        157\undef\ettl@ifdef\undef\ettl@ifd@f
                         \avoivoid[\langlereplacement code)]\langlecs-token\rangle will expand the optional parameter (default:
           \avoidvoid
                        an empty string) if the mandatory argument is yoid (i.e., is either undefined, a token
          \avoidvoid*
                        whose meaning is \relax, a parameterless macro whose replacement text is empty).
                        Otherwise, it will expand its mandatory argument (\langle cs\text{-}token \rangle):
                        158\newcommand\avoidvoid[1]{\romannumeral\FE@ifstar{#1}
                        159
                                 {\ettl@voidvoid{\ettl@ifdefempty\ifempty}}
                                 {\ettl@voidvoid{\ettl@ifdefvoid\ifblank}}}
                        160
                        161\long\def\ettl@voidvoid#1#2{\FE@testopt{#2}{\ettl@voidv@id#1}{}}
                        162\long\def\ettl@voidv@id#1#2[#3]#4{\ifiscs{#4}{#1{#4}}{#2{#4}}{\z@#3}{\z@#4}}
                        and the helper macros:
                        163\long\def\ettl@ifdefvoid#1{\csname @\ifx#1\relax first%
                        164
                              \else\expandafter\expandafter\expandafter\ettl@nbk\strip@meaning#1//{second}{first}/
                        165
                              \fi oftwo\endcsname}
                        166\long\def\ettl@ifdefempty#1{\expandafter\expandafter\expandafter\ifempty%
                        167
                              \expandafter\expandafter\expandafter{\strip@meaning#1}}
         <u>Avoidvoidcs</u>
                         \avoidvoidcs does the same as \avoidvoid but the mandatory argument \langle cs\text{-name}\rangleis interpreted as a control sequence name. Therefore, you cannot test a string with
        \avoidvoidcs*
                         \avoidvoidcs.
                        \avoidcsvoid is an alias (for neu-neu...):
                        168\newcommand\avoidvoidcs[1]{\romannumeral\FE@ifstar{#1}
                              {\ettl@avoidvoidcs{\ettl@ifdefempty}}
                        169
                              {\ettl@avoidvoidcs{\ettl@ifdefvoid}}}
                        170
                        171\long\def\ettl@avoidvoidcs#1#2{\FE@testopt{#2}{\ettl@@voidvoidcs#1}{}}
```

```
172\long\def\ettl@@voidvoidcs#1[#2]#3{\csname @\ifcsname#3\endcsname
                               \expandafter#1\csname#3\endcsname{first}{second}\else first\fi
                        173
                               oftwo\endcsname{\z@#2}{\z@\csname#3\endcsname}}
                        17A\mathsf{I} \cdot \mathsf{6} \land Single tokens / single characters
             \ettl@ifx
                        \ettl@ifx is the equality-test macro for character-test\ifx test. In is designed to be
                         used inside \csname...\endcsname like:
                    \boldsymbol{\delta}\ettl@ifx\tokenA\\tokenB\firstsecond:
                        175\long\def\ettl@ifx#1#2#3#4{\ifx#1#2#3\else#4\fi}
                         \ettl@ifchar is the equality-test macro for character-test. It is designed to be in place
         \ettl@ifchar
                    \mathbf{\tilde{x}}of \text{letl@ifx}176\long\def\ettl@ifchar#1#2{\csname ettl@\if\noexpand#2\string#11of2\ettl@csname\fi
                        177
                               \unless\ifcat\noexpand#1\noexpand#22of2\ettl@csname\fi
                        178
                               \ifx#1#21\else2\fi of2\endcsname}
                          \ifsingletoken is a safe \ifx-test:
       \ifsingletoken
                        179\newcommand\ifsingletoken[2]{\csname @\ettl@firstspace{#2}
                               {\ettl@nbk#1#2//{second}{\if\relax\detokenize{#1#2}\relax_first\else\ifx#1#2first\el
                        180181
                               {\if\relax\detokenize\expandafter{\ettl@cdr#2\@nil}\relax
                        182
                                     \expandafter\ettl@ifxsingle
                        183
                               \else\expandafter\ettl@carcar
                               \fi{#1}{#2}{first}{second}}%
                        184
                               oftwo\endcsname}
                        185
                        186\def\ettl@ifxsingle#1#2#3#4{\ettl@nbk#1//{\ifx#1#2#3\else#4\fi}{#4}//}
          \if0neToken
                          \if0neToken test if its argument contains only one token (possibly a space token):
                        187\newcommand\ifOneToken[1]{\romannumeral\csname rmn@\ettl@firstspace{#1}
                               {\ettl@nbk#1//{second}{\if\relax\detokenize{#1}\relax second\else first\fi}//}
                        188
                               {\if\relax\detokenize\expandafter{\ettl@cdr#1\@nil}\relax
                        189
                        190
                               first\else second\fi}oftwo\endcsname}
                          Test if #2 is a single character equal to #1:
        \ifsinglechar
                    \infty191\newcommand\ifsinglechar[2]{\romannumeral\csname rmn@\ettl@firstspace{#2}
                               {\ettl@nbk#2//{second}{\if\relax\detokenize{#1#2}\relax first\else\ifx#1#2first\else
                        192
                        193
                               {\if\relax\detokenize\expandafter{\ettl@cdr#2\@nil}\relax
                        194
                                     \expandafter\ettl@ifchar
                        195
                                  \else\expandafter\ettl@carcar
                        196
                                  \fi{#1}{#2}{first}{second}}%
                        197oftwo\endcsname}
           \if0neChar
                          \iotaif0neChar\langlestring\rangle\langletrue\rangle\langle false\rangledetokenizes (string) first (see also \if0neToken):
                        198 \ettl@ifdefined\pdfmatch
                        199\newcommand\ifOneChar[1]{\romannumeral\csname rmn@%
                                  \ifnum\pdfmatch{\detokenize{^.$}}{\detokenize{#1}}=1 first\else second\fi
                        200
                        201oftwo\endcsname}
                        202 \leq s203\newcommand\ifOneChar[1]{\romannumeral\csname rmn@\ettl@firstspace{#1}
                               {\ettl@nbk#1//{second}{\if\relax\detokenize{#1}\relax second\else first\fi}//}
                        204205
                               {\if\relax\expandafter\ettl@cdr\detokenize{#1}\@nil\relax
                                first\else second\fi}oftwo\endcsname}
                        206
                        207\fi%\pdfmatch
\if0neCharWithBlanks
                        208 \ettl@ifdefined\pdfmatch
                        209\newcommand\ifOneCharWithBlanks[1]{\romannumeral\csname rmn@%
```
\ifnum\pdfmatch{\detokenize{^[[:space:]]\*[^{:space:]][[:space:]]\*\$}}{\detokenize{

etextools © <>> Florent Chervet

210

<span id="page-35-0"></span>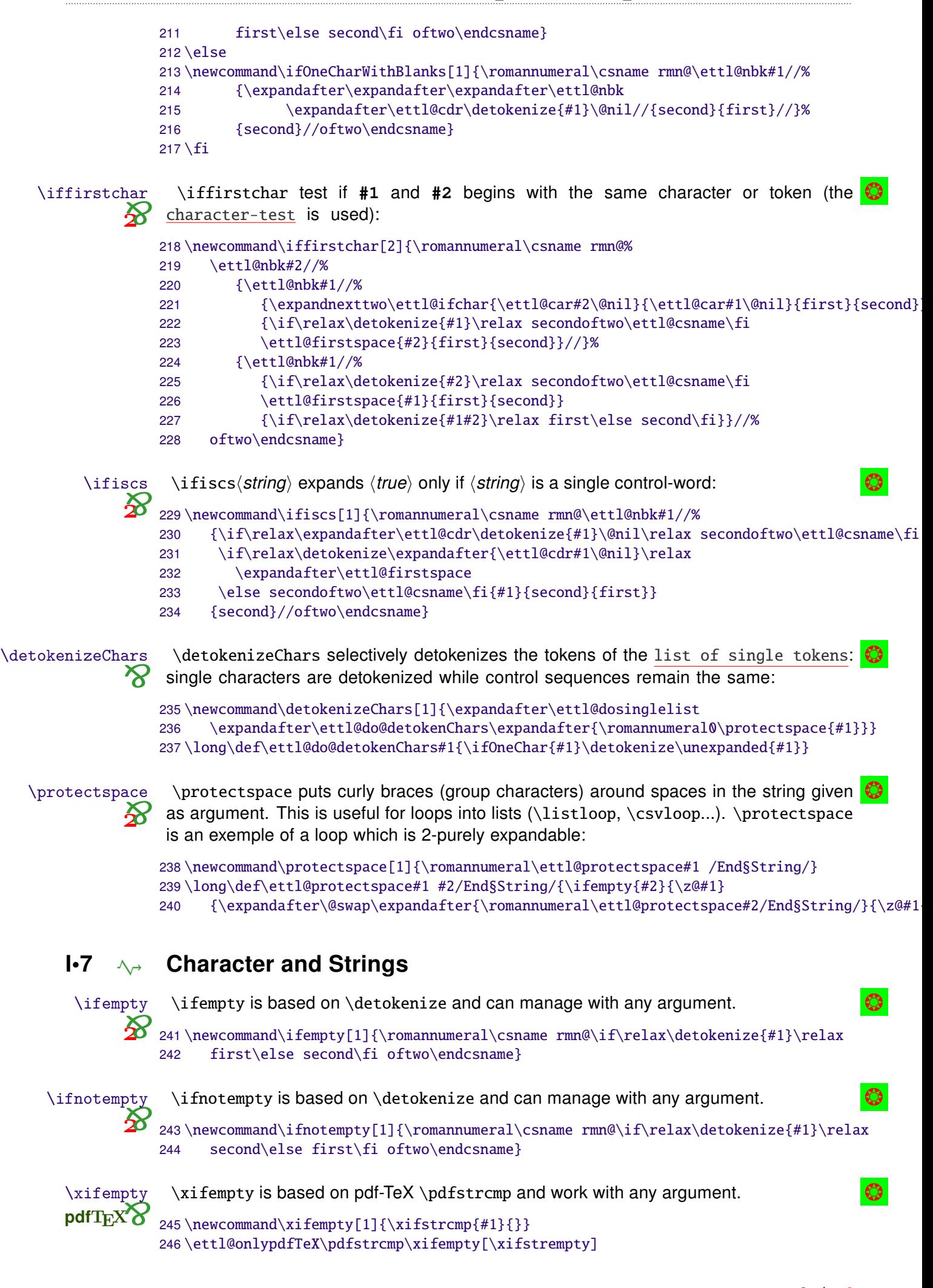

<span id="page-36-0"></span>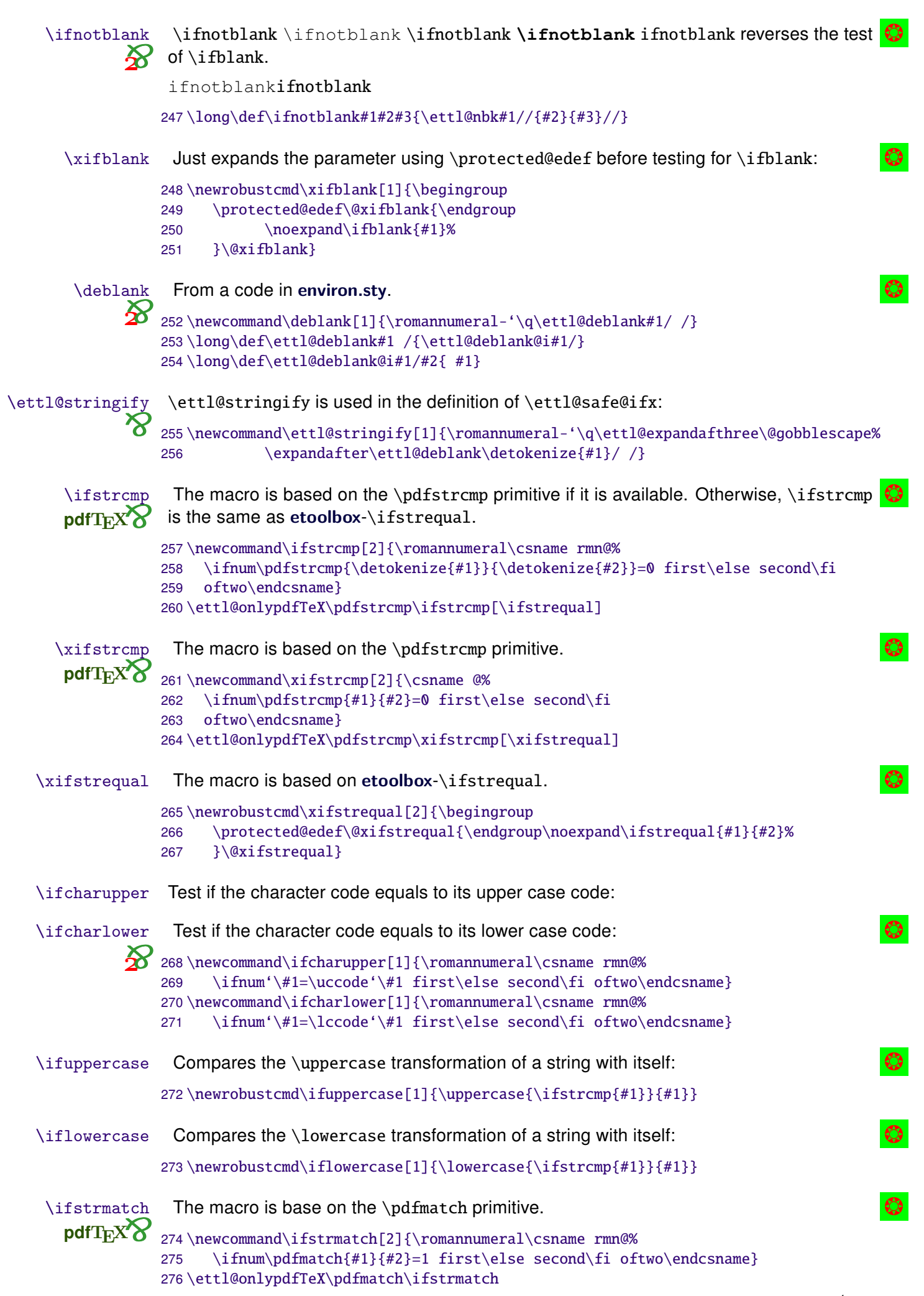

```
\ifstrdigit expands \langle true \rangle if \langle string \rangle is a single digit (without spaces):
          \ifstrdigit
                    \boldsymbol{\hat{\phi}}277 \ettl@ifdefined\pdfmatch
                        278\newcommand\ifstrdigit[1]{\romannumeral\csname rmn@\ifnum\pdfmatch{\detokenize{^[[:digi
                        279
                                    {\detokenize{#1}}=1 first\else second\fi oftwo\endcsname}
                        280 \leq s281\def\do#1{\cslet{ettl@number#1}=#1%
                        282 }\docsvlist{0,1,2,3,4,5,6,7,8,9}
                        283\newcommand\ifstrdigit[1]{\romannumeral\csname rmn@%
                        284
                               \ifcsname ettl@number\detokenize{#1}\endcsname first\else second\fi oftwo\endcsname}
                        285 \fi%\pdfmatch
                                                                                                                 \bigcirc\ifstrnum
                          \iint_{\mathcal{E}} if \iint_{\mathcal{E}} if \iint_{\mathcal{E}} is a number (integer) in the sense of \varepsilon-T\infty.
                    \hat{\mathbf{\pi}}286 \ettl@ifdefined\pdfmatch
                        287\newcommand\ifstrnum[1]{\romannumeral\csname rmn@\ifnum\pdfmatch
                               {\detokenize{^([[:space:]]*-?)*+[[:digit:]]+[[:space:]]*$}}{\detokenize{#1}}=1 %
                        288
                        289
                                     first\else second\fi oftwo\endcsname}
                        290 \leq 15e291\newcommand\ifstrnum[1]{\romannumeral\csname rmn@\ettl@nbk#1//%
                        292
                                     {\expandafter\ettl@numberminus\detokenize{#1}-/End§String/}{second}//oftwo\end
                        293\long\def\ettl@numberminus#1-#2/End§String/{\ettl@nbk#2//%
                        294
                                     {\ettl@nbk#1//{second}{\ettl@numberminus#2/End§String/}//}%
                                     {\expandafter\expandafter\expandafter\ettl@numberspace\deblank{#1} /End§String
                        295
                        296\long\def\ettl@numberspace#1 #2/End§String/{\ettl@nbk#2//{second}{\ettl@ifstrnum#1/End§
                        297\long\def\ettl@ifstrnum#1#2/End§String/{%
                        298
                               \ifcsname ettl@number#1\endcsname% #1 detokenized before, ok
                        299
                                  \ettl@nbk#2//{\ettl@ifstrnum#2/End§String/}{first}//%
                               \else second%
                        300
                        301\{fi\}302 \fi%\pdfmatch
                          \DeclareStringFilter is the general contructor for purely expandable string-filter
\DeclareStringFilter
                         macros:
                        303\newrobustcmd\DeclareStringFilter[3][\global]{\@ifdefinable#2%
                        304
                               {\expandnext\ettl@declarestrfilter%
                        305
                                        {\Gamma\{\gamma\delta\}}\306\newcommand\ettl@declarestrfilter[4]{%
                               #2\csdef{\@gobblescape#1}##1#4##2/End§String/{##1/##2}% This the FILTER
                        307
                               #2\long\def#3##1{\FE@modifiers{=<>?-+!}{##1}
                        308
                        309
                                  {\ettl@strfilt@mod 0{{#4}{}{#1}[1]}}%=
```

```
313{\ettl@strfilt@mod 4{{#4}{}{#1}}}%-
```
{\ettl@strfilt@mod 3{{#4}{}{#1}}}%?

{\ettl@strfilt@mod 1{{#4}{}{#1}[1]}}%<

```
314{\ettl@strfilt@mod 5{{#4}{}{#1}}}%+
315
```

```
{\text{\texttt{4}}}_{\text{\texttt{4}}}\ [\ettl@strfilt\ettl@strfilt@count{#4}{}{#1}[\ettl@intmax]}%!
316
```
{\ettl@strfilt@mod 2{{#4}{}{#1}[\ettl@intmax]}}%>

```
{\ettl@strfilt\ettl@strfilt@equal{#4}{}{#1}[1]}}}% default
```

```
\ettl@strfilt@dot
```
310

 $311$ 

312

Used by \ettl@strfilt@mod to test if a character is a dot.

```
317\long\def\ettl@ifchardot#1{\csname\ettl@BasicFilter\ettl@ifchardot@filt.#1/End§String/\
318\long\def\ettl@ifchardot@filt#1.#2/End§String/{#1/#2}
```
\ettl@strfilt@mod test the possible second modifier and choose the right macro to \ettl@strfilt@mod expand with the right arguments:

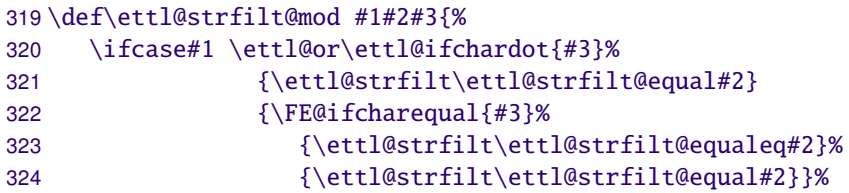

325

```
\or\ettl@or\ettl@ifchardot{#3}%
                                           {\ettl@strfilt\ettl@strfilt@start#2}%
                        326
                        327
                                           {\nF}\text{E@ifcharequal}\{\#3\}328
                                              {\ettl@strfilt\ettl@strfilt@starteq#2}%
                        329
                                              {\ettl@strfilt\ettl@strfilt@start#2}}%
                              \or\ettl@or\ettl@ifchardot{#3}%
                        330
                                           {\ettl@strfilt\ettl@strfilt@endby#2}%
                        331
                                           {\FE@ifcharequal{#3}
                        332
                                              {\ettl@strfilt\ettl@strfilt@endbyeq#2}%
                        333
                        334
                                              {\ettl@strfilt\ettl@strfilt@endbv#2}}%
                              \or\ettl@or\ettl@ifchardot{#3}%
                        335
                        336
                                           {\ettl@strfilt\ettl@strfilt@instr#2[1]}
                                           {\FE@testopt{#3}{\ettl@strfilt\ettl@strfilt@instr#2}{1}}%
                        337
                        338
                              \or\ettl@or\ettl@ifchardot{#3}%
                                           {\ettl@strfilt@REMOVE{#2}[\ettl@intmax]}%
                        339
                                           {\FE@testopt{#3}{\ettl@strfilt@REMOVE{#2}}{\ettl@intmax}}%
                        340
                        341
                              \or\ettl@fi\ettl@ifchardot{#3}%
                                           {\ettl@strfilt@REPLACE#2[\ettl@intmax]}%
                        342
                        343
                                           {\FE@testopt{#3}{\ettl@strfilt@REPLACE#2}{\ettl@intmax}}%
                        344
                              \fi}
        \ettl@strfilt
                        \ettl@strfilt is the common start for the loop:
                        345\long\def\ettl@strfilt#1#2#3#4[#5]#6{% % #1 = test macro
                        346\% #2 = substr
                        347\% #3 = replacement
                        348\% #4 = filter macro
                        349\% #5 = number of times
                        350\% #6 = user-given string
                        351
                                \ExpandAftercmds#1{\ettl@Remove #6/End§String/{#2}{#3}[{#5}]{#4}}}
\ettl@strfilt@REMOVE \ettl@strfilt@REMOVE is a pre-stage just before the common \ettl@strfilt:
                        352\long\def\ettl@strfilt@REMOVE #1[#2]{%
                        353% #1 = arguments for \ettl@strfilt
                        354\% #2 = number of times
                        355
                              \ifnum\numexpr#2>0 \ettl@else\ettl@strfilt\ettl@strfilt@remove#1[#2]%
                              \else\expandafter\@firstofone%
                        356
                              \setminusfi}
                        357
ettl@strfilt@REPLACE
                        \ettl@strfilt@REPLACE is a pre-stage just before the common \ettl@strfilt:
                    ⅍
                        358\long\def\ettl@strfilt@REPLACE #1#2#3#4[#5]#6#7{%
                        359
                              \ifnum\numexpr#5>0 \ettl@else\ettl@strfilt\ettl@strfilt@replace{#1}{#7}{#3}[{#5}]{#6
                        360
                              \else\expandafter\@firstoftwo%
                        361
                              \fi}
         \ettl@Remove \ettl@Remove applies the filter (#5) and give the result to \ettl@Remove@loop:
                    8} 362 \long\def\ettl@Remove#1/End§String/#2#3[#4]#5
                        363\% #1 = string or list
                        364\% #2 = substring or item to remove
                        365\% #3 = REPLACEMENT
                        366\% #4 = number of times to remove
                        367\% #5 = filter macro
                              \expandafter\ettl@Remove@loop #5#1//#2/End§String//End§String/{#3}[{#4-1}]{#5}}
                        368
   \ettl@Remove@loop
                         \ettl@Remove@loop is entitled to break the loop:
                        369\long\def\ettl@Remove@loop#1/#2//#3/End§String/#4[#5]#6{%
                        370\% #1 = str before filter
                        371\% #2 = str after filter
                        372\% #3 = substr to remove
                        373 % #4 = REPLACEMENT
                        374\% #5 = iterindex
                        375\% #6 = filter macro
```

```
\ifnum\numexpr#5>0 \ettl@nbk@else#2//%
                        376
                        377
                                        {\ettl@Remove #1#4#2/End§String/{#3}{#4}[{#5}]{#6}}
                        378
                                        { {41} {4442 } {43} {45}}379
                              \else\ettl@fi{#1}{#4#2}{#3}{#5}%
                        380
                              \setminusfi}
st and result macros
                         Those macros are expanded after the end of the loop: they give the final expected result
                    \mathbf{\hat{x}}from the four registers avaiblable at the end of the loop:
                        381\long\def\ettl@strfilt@equal
                                                            #1#2#3#4{\csname @%
                        382
                                  \ettl@nbk#3//{\ettl@nbk#1#2//{second}{first}//}{second}//oftwo\endcsname}
                        383\long\def\ettl@strfilt@equaleq #1#2#3#4{\csname @%
                        384
                                  \ettl@nbk#3//{\ifnotempty{#1#2}{second}{first}}{second}//oftwo\endcsname}
                        385\long\def\ettl@strfilt@start
                                                            #1#2#3#4{\csname @%
                                  \ettl@nbk#1//{second}{first}//oftwo\endcsname}
                        386
                        387\long\def\ettl@strfilt@starteq #1#2#3#4{\csname @%
                                  \ifnotempty{#1}{second}{first}oftwo\endcsname}
                        388
                        389\long\def\ettl@strfilt@endby
                                                            #1#2#3#4{\csname @%
                                  \ettl@nbk#3//{first}{second}//oftwo\endcsname}
                        390
                        391\long\def\ettl@strfilt@endbyeq #1#2#3#4{\csname @%
                        392
                                  \ettl@nbk#3//{\ifempty{#2}{first}{second}}{second}//oftwo\endcsname}
                        393\long\def\ettl@strfilt@count
                                                            #1#2#3#4{\number\numexpr\ettl@intmax-(#4)-\ettl@nbk#3//0
                        394\long\def\ettl@strfilt@instr
                                                            #1#2#3#4{\csname @%
```

```
\ifnum\numexpr#4>0 second%
395
396
         \else\ifnum\numexpr#4<0 first%
```
\else\ettl@nbk#3//{first}{second}//%

```
\fi\fi oftwo\endcsname}
398
```
etextools © c→ Florent Chervet

397

399\long\def\ettl@strfilt@remove #1#2#3#4{#1#2} 400\long\def\ettl@strfilt@replace #1#2#3#4{#1\ettl@nbk#3//{#2}{}//}

# $\mathsf{I} \cdot \mathsf{8}$   $\rightarrow$  Purely expandable macros with options

```
basic string filter
                       This basic string filter will be used for \FE@testopt and \FE@ifstar. As far as
                  \boldsymbol{\aleph}the later are used in the definition of \FE@modifiers we can't use the
                       \general string filter contructor to do the job (infinite recursion).
                       401\long\def\ettl@BasicFilter#1#2#3/End§String/{\expandafter\ettl@B@sicFilter #1#3//#2/End
                       402\long\def\ettl@B@sicFilter#1/#2//#3/End§String/{@\ettl@nbk#3//%
                       403
                                {\if\relax\detokenize{#1#2}\relax first\else second\fi}
                       404
                                {second}//oftwo}
                                                                                                             \circledcirc\FE@testopt
                        Purely expandable \@testopt-like test:
                      405\newcommand\FE@testopt[3]{\csname\ettl@BasicFilter\ettl@FE@testopt[#1/End§String/\endcs
                                         {#2#1}%
                       406407
                                         {#2[ {#3}] {#1}}408\long\def\ettl@FE@testopt#1[#2/End§String/{#1/#2}
                        Purely expandable \@ifstar-like test:
          \FE@ifstar
                  \boldsymbol{\alpha}409\newcommand\FE@ifstar[3]{\csname\ettl@BasicFilter\ettl@FE@ifstar*#1/End§String/\endcsna
                      410{423%{#3{#1}}411
                       412\long\def\ettl@FE@ifstar#1*#2/End§String/{#1/#2}
                       This is the same as \F{E@ifstar} but for '=' character (used in \DeltaPeclareStringFilter):
    \FE@ifcharequal
                      413\ettl@ifdefined\pdfmatch% use \ettl@ifdefined to test both on pdfTeX (make \ettl@ifdefi
                       414 \newcommand\FE@ifcharequal[3]{\ifsinglechar ={#1}{#2}{#3{#1}}}
                       415 \else
                       416\newcommand\FE@ifcharequal[3]{\csname\ettl@BasicFilter\ettl@FE@charequal=#1/End§String/
                      417
                                         {42}{#3{#1}}418
                       419\long\def\ettl@FE@charequal#1=#2/End§String/{#1/#2}
                       420 \fi
                                                                                                    40 / 40
```
<span id="page-40-0"></span>\FE@ifchar test if the character token following the macro is a single character equal to  $\bullet$ \FE@ifchar (Character): USAGE: \FE@ifchar{ $\Character$ }{#1}{\SpecialFormMacro}{\NormalMacro}: 421\newcommand\FE@ifchar[4]{\ifsinglechar{#1}{#2}{#3}{#4{#2}}} \FE@modifiers test if the character token following the macro is in the list of (Allowed Chare Cors): **\FE@modifiers**  $\mathbf{X}$ USAGE: \FE@modifiers{(Allowed Characters)}{#1}{\MacroA}...{\MacroZ}{\NormalMacro}: 422 \newcommand\FE@modifiers[2]{% 423 \if0neToken{#2}% 424 {\ExpandAftercmds\ettl@FE@modifiers% 425 {\ExpandAftercmds{\ettl@setresult 12of3><} {\ettl@getsinglelist{\ettl@ifchar{#2}}{#1}}}{#2}} 426  ${\ExpandNextTwo{\ettl@supergobble[{#2}}]\}-1}{\getcharlistcount{#1}+1}}$ 427 428\long\def\ettl@FE@modifiers#1#2#3{\expandafter\ettl@supergobble%

> 429 \expandafter[\romannumeral-'\q\ifnum#2<0 {#3}\fi]{#2}{#1+1}}

```
\ettl@supergobble
```
\ettl@supergobble gobbles the n first (groups of) tokens in the following list of N (groups of) tokens and expands the  $n+1$ . The macro is optimized (cf \ettl@supergobbleheight etc.) to avoid too long loops.

```
430\newcommand\ettl@supergobble[1]{\FE@testopt{#1}\ettl@superg@bble{}}
431\long\def\ettl@superq@bble[#1]#2#3{%
432% #1 = commands to put after the list (optional)
433\% #2 = number to gobble first
434\% #3 = total number of items
435
     \ifnum\numexpr#3>0
436
         \ifnum\numexpr#3-(42)=0437
            \ettl@supergobble@loop{#3+2}0{\ettl@supergobble@end{}{}}%
438
         \left\{ \text{else} \right\}\expandafter\ettl@supergobble@loop\expandafter{%
439
440\number\numexpr\ifnum\numexpr#2*(#2-(#3))>0 #3+1\else#2+2\fi}{#3+2}%
                               {\ettl@supergobble@next{}{#1}}%
441
442
      \fi\fi}
443\long\def\ettl@supergobble@loop#1#2#3{%
      \ifcsname ettl@supergobble\number\numexpr#1\endcsname
444
         \csname ettl@supergobble\number\numexpr#1\endcsname
445
446
            {#3{#2-(#1)-1}}447
      \else\ettl@supergobbleheight{\ettl@supergobble@loop{#1-8}{#2-8}{#3}}%
      \langlefi}
448
449\long\def\ettl@supergobble@end#1#2#3{\fi\fi\fi#1#2}
450\long\csdef{ettl@supergobbleheight}#1\fi#2#3#4#5#6#7#8#9{\fi#1}
451\long\csdef{ettl@supergobble7}#1#2\fi#3#4#5#6#7#8#9{#1}
452\long\csdef{ettl@supergobble6}#1#2\fi#3#4#5#6#7#8{#1}
453\long\csdef{ettl@supergobble5}#1#2\fi#3#4#5#6#7{#1}
454\long\csdef{ettl@supergobble4}#1#2\fi#3#4#5#6{#1}
455\long\csdef{ettl@supergobble3}#1#2\fi#3#4#5{#1}
456\long\csdef{ettl@supergobble2}#1#2\fi#3#4{#1}
457\long\csdef{ettl@supergobble1}#1#2\fi#3{#1}
458\long\csdef{ettl@supergobble0}#1#2\fi{#1}
459\long\def\ettl@supergobble@next#1#2#3#4{\fi
      \ettl@supergobble@loop{#3}0{\ettl@supergobble@end{#4}{#2}}}
460
```
#### $\mathbf{I} \bullet \mathbf{9}$   $\wedge \rightarrow$ Define control sequence through groups

**AfterGroup** \AfterGroup\*

\AfterGroup enhances the \aftergroup primitive: arbitrary code may be given to \AfterGroup. We use the \edef...\unexpanded trick already implemented in \ettl@ifnextchar to allow macro definitions (with arguments) inside the argument of \AfterGroup:

461\newcount\ettl@fter

<span id="page-41-0"></span>462\newrobustcmd\AfterGroup{\@ifstar{\ettl@AfterGroup\@firstofone}{\ettl@AfterGroup\unexpa 463\newrobustcmd\ettl@AfterGroup[2]{% \csxdef{ettl@aftergroup@hook\number\numexpr\the\ettl@fter+1}% 464 465 {\global\csundef{ettl@fterGroup\number\numexpr\the\ettl@fter+1}#1{#2}}% 466 \global\advance\ettl@fter\@ne \expandafter\aftergroup\csname ettl@fterGroup\the\ettl@fter\endcsname} 467 **\AfterAssignment** \AfterAssignment can be given arbitray code: 468\newrobustcmd\AfterAssignment{\@ifstar{\ettl@AfterAssignment\@firstofone}{\ettl@AfterAs 469\newrobustcmd\ettl@AfterAssignment[2]{% \csedef{ettl@afterassignment@hook\number\numexpr\the\ettl@fter}{#1{#2}}% 470 471 \global\advance\ettl@fter\@ne 472 \expandafter\afterassignment\csname ettl@afterassignment@hook\the\ettl@fter\endcsnam The macro is based on letitxmacro package. Therefore,  $\left\{ \alpha \right\}$  works  $\circ$ \aftergroup@def with commands with optional arguments and with the ones defined using LATFX's \DeclareRobustCommand. : we could have used the \AfterGroup macro but execution is lighter with 5 call to \aftergroup primitive.: 473\newrobustcmd\aftergroup@def[1]{% 474 \let\etex@let@primitive\let \def\let{\global\etex@let@primitive}% 475 \expandafter\LetLtxMacro\csname ettl@ftergroup@def\number\numexpr\the\ettl@fter+1\en 476 \global\advance\ettl@fter\@ne \etex@let@primitive\let=\etex@let@primitive 477 478 \aftergroup\LetLtxMacro \aftergroup#1% \expandafter\aftergroup\csname ettl@ftergroup@def\the\ettl@fter\endcsname 479 480 \aftergroup\global \aftergroup\undef 481 \expandafter\aftergroup\csname ettl@ftergroup@def\the\ettl@fter\endcsname}

## $I-10 \rightarrow \text{luttered}$

\0ifchar \@ifchar works just like \@ifstar but uses the character-test.

482\long\def\@ifchar#1#2{\ettl@ifnextchar #1{\@firstoftwo{#2}}}

#### \ettl@ifnextchar is based on the character-test rather than the \ifx-test. See the \ettl@ifnextchar example for explanation on its behaviour.

**\ettl@ifnextchar** is used in the definition of \aftergroup@def and \@ifchar (of course...).

We take advantage of delimited definitions to exits from  $\iota$ if... It conditionnals (even in the case where the macro parameter may be \else, \if or \fi...):

```
483\newrobustcmd\ettl@ifnextchar[3]{\begingroup
484
      \edef\1##1/##2/##3{##1\endgroup\unexpanded{#2}##3}%
      \edef\2##1/##2/##3{##1\endgroup\unexpanded{#3}##3}%
485
486
      \if0neToken{#1}
487
         {\csname ettl@\if\relax\expandafter\ettl@cdr\detokenize{#1}\@nil\relax % OneChar
488
            xifnch\else xifntk\fi\endcsname{#1}}
489
         \{\2/\{\}\}\}
```
\ettl@xifnch \ettl@xifnch is used in case the token to test (first parameter of \ettl@ifnextchar is \ettl@ifnch a character token. It gobbles the possible spaces and exits at one if a begin-group or end-group character is found:

```
490\long\def\ettl@xifnch#1{%
      \ifx#1\@sptoken \def\ettl@xifnch{\ifx\@let@token\@sptoken\1\else\2\fi//{}}%
491
492
      \else \def\ettl@xifnch{%
493
         \ifx\@let@token\bgroup
                                       \setminus2
494
         \else\ifx\@let@token\egroup \2
         \else\ifx\@let@token\@sptoken \ettl@ifnspace\ettl@xifnch%
495
496
         \else\ettl@ifnch%
497
         \fi\fi\fi/{#1}/{}}%
      \fi\futurelet\@let@token\ettl@xifnch}
498
```
<span id="page-42-0"></span>\ettl@ifnch does the final comparison: the token is taken into the macro parameter to check if it is a single character (it was not possible to ensure this point for active characters that have been \1et to something, unless by eating it in the parameter of a macro. It the test fails, the parameters is appended again to the input):

```
499\long\def\ettl@ifnch#1/#2/#3{#1\long\def\ettl@ifnch##1{\ettl@char{##1}
500
         {\if\string##1\string#2\1\else\2\fi}\2//{##1}}\ettl@ifnch}
```
\ettl@xifntk \ettl@xifntk is quite the same as \ettl@xifnch but for the case the token to test (i.e., \ettl@ifntk the first parameter of \ettl@ifnextchar is a control sequence:

```
501\long\def\ettl@xifntk#1{%
502
      \ifx#1\bgroup\def\ettl@xifntk{\ifx\@let@token\bgroup\1\else\2\fi//{}}%
      \else\ifx#1\egroup\def\ettl@xifntk{\ifx\@let@token\egroup\1\else\2\fi//{}}%
503
504
      \else\def\ettl@xifntk{%
         \ifx\@let@token\bgroup
505
                                          \setminus2
         \else\ifx\@let@token\egroup
                                         \sqrt{2}506
         \else\ifx\@let@token\@sptoken \ettl@ifnspace\ettl@xifntk%
507
508
         \else\ettl@ifntk%
509
         \fi\fi\fi/{#1}/{}}%
510
      \fi\futurelet\@let@token\ettl@xifntk}
```
\ettl@ifntk finishes the job. We need to ensure that \@let@token is not an active character having been let to the token to test: there is no such thing as an active character for \ettl@ifnextchar!

```
511\long\def\ettl@ifntk#1/#2/#3{#1\long\def\ettl@ifntk##1{\ettl@char{##1}
     \2{\ifx##1#2\1\else\2\fi}//{##1}}\ettl@ifntk}
512
```
\ettl@ifnspace \ettl@ifnspace is used to gobble a space and go back to the loop (this is very rare...):

```
513\long\def\ettl@ifnspace#1#2/#3/#4 {#2\futurelet\@let@token#1}
```

```
\futuredef
                        This is the scanner.
          \futuredef*
                       514\newrobustcmd*\futuredef{\begingroup\ettl@futdef\ettl@futuredef\detokenize}
          \futuredef=
                       515\protected\def\ettl@futdef#1#2{\@ifstar%
        \lvertfuturedef*= 516
                                 {\ettl@futdef\ettl@futurd@f#2}
                       517
                                 {\@ifchar={\ettl@futdef#1\unexpanded}
                                           {\@testopt{\ettl@futur@def#1#2}}}}
                       518
                       519\long\def\ettl@futur@def#1#2[#3]{%
                       520
                             \csname ettl@\if\relax\detokenize{#3}\relax1\else2\fi of2\endcsname
                              {\let \ettl@x \@empty \letcs \ettl@futur@def@collect{\@gobblescape#1@collectall}}%
                       521
                              {\def \ettl@x {#3}\edef \ettl@y {#2{#3}}%
                       522
                       523
                             \ifx\ettl@x\ettl@y
                                                      \let\ettl@y\@gobble
                             \else \ifx#2\unexpanded \let\ettl@y\@gobble
                       524
                       525
                                                \def\ettl@v{\edef\ettl@x}%
                             \else
                       526
                              \fi\fi\ettl@y{\detokenizeChars{#3}}%
                       527
                              \letcs\ettl@futur@def@collect{\@gobblescape#1@collect}}%
                              \expandafter#1\expandafter#2\expandafter{\ettl@x}}
                       528
uredef (not starred)
                        \ettl@futuredef defines the test-macro (which is entitled to break the loop) and the
                        loop-macro:
                       529\long\def\ettl@futuredef#1#2#3#4{% #1=detokenize #2=list, #3=macro result, #4=code-next
                       530
                              \def \ettl@futuredef@loop{\ettl@futuredef@test{}}%
                       531
                              \long \def \ettl@futuredef@test##1{%
                                 \ifcat\noexpand\ettl@x\bgroup\ettl@futuredef@end{}\else
                       532
                       533
                                 \ifcat\noexpand\ettl@x\egroup\ettl@futuredef@end{}\else
                                 \ifcat\noexpand\ettl@x\ettl@sptoken\ettl@futuredef@space#1\else
                       534
                       535
                                 \ettl@futur@def@collect#1\fi\fi\fi/Ne t/{#2}{##1}}%
                              \long \def \ettl@futuredef@end##1##2/Ne t/##3##4{##2\endgroup\def#3{##4}#4##1}%
                       536
                       537
                              \futurelet \ettl@x \ettl@futuredef@loop}
```
\ettl@futuredef@collect captures the next token (because it was found in the list) and append it to the result (the argument of \ettl@futuredef@test). Then it loops:

```
538\long\def\ettl@futuredef@collect#1#2/Ne t/#3#4#5{#2%
                              \ifcat\noexpand#5\relax \ettl@futuredef@filt\unexpanded
                       539
                              \else \ettl@futuredef@filt#1
                       540
                       541
                              \fi{#5}{#3}
                              {\def\ettl@futuredef@loop{\ettl@futuredef@test{#4#5}}\futurelet\ettl@x\ettl@futurede
                       542
                              {\ettl@futuredef@end{#5}/Ne t/{}{#4}}/Ne t/}
                       543
                        \ettl@futuredef@space gobbles the space token and append a space to the result. Then
                        it loops:
                       544\long\def\ettl@futuredef@space#1#2/Ne t/#3#4 {\ettl@futur@def@collect#1#2/Ne t/{#3}{#
                        \ettl@futuredef@collectall is used when no option (no (list of allowed tokens)) has
                        been given to \futuredef. In this case, \futuredef will stop only at the next begin-group
                        or end-group token:
                       545\long\def\ettl@futuredef@collectall#1#2/Ne t/#3#4#5{#2%
                              \def\ettl@futuredef@loop{\ettl@futuredef@test{#4#5}}\futurelet\ettl@x\ettl@futuredef
                       546
\ettl@futur@def@filt \ettl@futur@def@filt defines the filter macro to check if the token is in the \list of allowed tokens\
                       547\long\def\ettl@futur@def@filt#1#2{% #1=token to check, #2=allowed list
                              \long\def\ettl@futdef@filt##1#1##2##3/##4##5##6/Ne t/{##5}%
                       548
                       549
                              \ettl@futdef@filt#2#1//}
                       550\long\def\ettl@futuredef@filt#1#2\fi#3#4{\fi % #1=detokenize/unexpanded, #2=discard, #3
                              \expandafter\ettl@futur@def@filt\expandafter{#1{#3}}{#4}}
                       551
 futured@f (starred)
                        \ettl@futured@f defines the test-macro (which is entitled to break the loop) and the
                        loop-macro:
                       552\long\def\ettl@futured@f#1#2#3#4{\begingroup%#1=test macro,#2=list,#3=macro,#4=code-nex
                              \let\ettl@y\@undefined
                       553
                              \def \ettl@futured@f@loop{\ettl@futured@f@test{}}%
                       554
                              \long \def \ettl@futured@f@test##1{%
                       555
                       556
                                 \csname @\ettl@ifinsinglelist#1\ettl@x#2/End§List/oftwo\endcsname
                                    {\ifcat\noexpand\ettl@x\bgroup\ettl@futuredef@end{##1}\fi
                       557
                                     \ifcat\noexpand\ettl@x\egroup\ettl@futuredef@end{##1}\fi
                       558
                       559
                                     \ifcat\noexpand\ettl@x\ettl@sptoken\ettl@futured@f@space{##1}{ }\fi
                       560
                                     \ettl@futured@f@collect{##1}/Ne t/}
                       561
                                    {\ettl@futured@f@expand{##1}}}%
                              \long \def \ettl@futuredef@end##1\fi##2/Ne t/{\fi\endgroup\def#3{##1}#4}%
                       562
                              \futurelet \ettl@x \ettl@futured@f@loop}
                       563
                        \ettl@futured@f@collect collects the next token which is appended to the argument of
                        \ettl@futured@f@test(the result):
                       564\long\def\ettl@futured@f@collect#1#2/Ne t/#3{%
                       565
                              #2\def\ettl@futured@f@loop{\ettl@futured@f@test{#1#3}}\let\ettl@y\@undefined%
                       566
                              \futurelet\ettl@x\ettl@futured@f@loop}
                        \ettl@futured@f@expand@nbk is used when \futuredef* is called with a non empty
                        optional argument:
                       567\long\def\ettl@futured@f@expand@nbk#1{%
                              \ifcat\noexpand\ettl@x\ettl@sptoken\ettl@futured@f@space{#1}{}\fi
                       568
                       569
                              \ifx\ettl@x\ettl@v\ettl@futuredef@end{#1}%
                       570
                              \else\let\ettl@y\ettl@x\ettl@futured@f@exp@nd\fi/Ne t/}
                        \ettl@futured@f@expand@bk is used when \futuredef* is called with an empty optional
                        argument:
                       571\long\def\ettl@futured@f@expand@bk#1{%
                              \ifcat\noexpand\ettl@x\bgroup\ettl@futuredef@end{#1}\fi
                       572
                       573
                              \ifcat\noexpand\ettl@x\egroup\ettl@futuredef@end{#1}\fi
                       574
                              \ifcat\noexpand\ettl@x\ettl@sptoken\ettl@futured@f@space{#1}{ }\fi
                       575
                              \ifx\ettl@x\ettl@y\ettl@futured@f@collect{#1}%
                              \else\let\ettl@y\ettl@x\ettl@futured@f@exp@nd%
                       576
                       577
                              \lfloor f_1/Ne \rfloor t
```
<span id="page-44-0"></span>\ettl@futured@f@exp@nd expands the next token because it is not in the list and goes back to the loop:

```
578\long\def\ettl@futured@f@exp@nd#1/Ne t/{%
      #1\expandafter\futurelet\expandafter\ettl@x\expandafter\ettl@futured@f@loop}
579
```
\ettl@futured@f@space gobbles the space token, append it to the result (the argument of \ettl@futured@f@test) and goes further in the loop:

```
580\csdef{ettl@futured@f@space}#1#2\fi#3/Ne t/ {%
581
      \def\ettl@futured@f@loop{\ettl@futured@f@test{#1#2}}\let\ettl@y\@undefined
      \futurelet\ettl@x\ettl@futured@f@loop}
582
```
## $I-11 \sim$  Loops and Lists Management

#### $I-11-1$  - naturalloop

```
This macro uses the capability of \varepsilon-T<sub>E</sub>X to build purely expandable loop using \numexpr: \circled{ }\naturalloop
               583\newcommand\naturalloop[1]{\FE@testopt{#1}\ettl@naturalloop{\do}}
               584\def\ettl@naturalloop[#1]#2#3{%
                      \ifnum\numexpr#2>0 \ExpandNext{\ettl@naturall@@p[{#1}]{#2-1}{1}{#3}}{#1[1]{#3}{#3}}%
               585
               586
                      \else\ettl@fi#3%
               587
                      \{fi\}588\def\ettl@naturall@@p[#1]#2#3#4#5#6\fi{\fi%
                      \ifnum\numexpr#2>0 \ExpandNext{\ettl@naturall@@p[{#1}]{#2-1}{#3+1}{#4}}{#1[#3+1]{#4}
               589
               590
                      \else\ettl@fi#5%
               591
                      \{fi\}
```
#### $I-11-2$  - Lists of single tokens

\ifintokslist \ifintokslist/*token*)/*list of single tokens*) breaks the loop at once when  $\langle$ *token* $\rangle$  is found in the list. The test for the end of the list is made by \ettl@nbk... of course:  $\aleph$ 

\ifincharlist \ifincharlist (character or token) (list of single characters or tokens) is the same, with a different test macro: \ettl@ifchar is used instead of \ettl@ifx:

```
592\newcommand\ifintokslist[4]{\romannumeral\csname @%
593
      \expandafter\ettl@nbk\romannumeral\ettl@dosinglelist{\ettl@ifintokslist{#1}}{#2}//{f
594
      of two\end{csname} \zeta#3}{\zeta#4}}595\long\def\ettl@ifintokslist#1#2{\ettl@ifx{#1}{#2}{\expandafter\z@\ettl@breakloop}{}}
596\newcommand\ifincharlist[4]{\romannumeral\csname @%
      \expandafter\ettl@nbk\romannumeral\ettl@dosinglelist{\ettl@ifincharlist{#1}}{#2}\z@/
597
598
      oftwo\endcsname{\z@#3}{\z@#4}}
599\long\def\ettl@ifincharlist#1#2{\ettl@ifchar{#1}{#2}{\expandafter\z@\ettl@breakloop}{}}
```
\ettl@dosinglelist

We define a very simple loop for single tokens (for internal use): it is the same as \toksloop but avoids overhead due to the parsing of modifiers:

```
600\long\def\ettl@dosinglelist#1#2{\ettl@nbk#2//%
         {\ettl@dosinglelist@loop{#1}#2//{\ettl@dosinglelist@loop{#1}}\ettl@breakloop}
601
602
         \ettl@breakloop///End§List/}
603\long\def\ettl@dosinglelist@loop#1#2#3#4/#5#6#7/End§List/{%
604
         #1{#2}#6{#3}#4//{#6}#7/End§List/}
```
\gettokslistindex \getcharlistindex \gettokslistcount \getcharlistcount \gettokslisttoken \getcharlisttoken

\gettokslistindex\item\\tokenlist-macro\

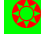

\gettokslistindex is always purely expandable (\ifx test).

The following three macros are the *entry points*. \ExpandAftercmds is applied to \ettl@getsinglelist which initiates the loop: we ask for total expansion. After expansion, \ettl@setresult will extract the wanted register by projection: The result comes from in the first register for count, the second for index and the third for token, therefore, we use the  $\texttt{l@XofY}\text{macros}$ :

```
605\newcommand\gettokslistindex[2]{\number\ifnotempty{#2}{\ettl@nbk#1//%
      {\ExpandAftercmds{\ettl@setresult 2of3><}{\ettl@getsinglelist{\ettl@ifx{#1}}{#2}}}
606
607
      {-1}/({-1})608\newcommand\getcharlistindex[2]{\number\ifnotempty{#2}{\ettl@nbk#1//%
      {\ExpandAftercmds{\ettl@setresult 2of3><}{\ettl@getsinglelist{\ettl@ifchar{#1}}{#2}}
609
610
      {-1}/({} -1}
611\newcommand\gettokslistcount[1]{\number\ifnotempty{#1}%
      {\ExpandAftercmds{\ettl@setresult 1of3><}{\ettl@getsinglelist{\ettl@ifx{\\}}{#1}}}
612
613
      \mathbf{0}614\newcommand\getcharlistcount[1]{}%
615\let\getcharlistcount=\gettokslistcount
616\newcommand\gettokslisttoken[2]{\ifnotempty{#2}{\ettl@nbk#1//%
      {\ExpandAftercmds{\ettl@setresult 3of3><}{\ettl@getsinglelist{\ettl@ifx{#1}}{#2}}}
617
618
      { }{}//}{}}
619\newcommand\getcharlisttoken[2]{\ifnotempty{#2}{\ettl@nbk#1//%
      {\ExpandAftercmds{\ettl@setresult 3of3><}{\ettl@getsinglelist{\ettl@ifchar{#1}}{#2}}
620
      { }{}//}{}}
621
```
\ettl@getsinglelist initiates the loop (we test if the list or the  $\langle item \rangle$  is empty first):

```
622\long\def\ettl@getsinglelist#1#2{\ettl@singlelist@loop{#1}{-1}{-1}{}#2//%
623
            \ettl@singlelist@loop\ettl@singlelist@result/End§List/}
```
\ettl@singlelist@loop tests each token and update registers:

```
624\long\def\ettl@singlelist@loop#1#2#3#4#5#6/#7#8#9/End§List/{%
      \csname @#1#5{first}{second}oftwo\endcsname
625
626
         {#8}{#1}{ }{#2+1}{#3+1+0*(0}{#5}{#6//#8#9}627
         {#8}{#1}{ }{#2+1}{#3+1}{#4}{#6}/#8#9}{/End{List}/
```
Well! #1 is the *test-macro* to test against #5, the current token of the list.

#2 is the current index. It is incremented by 1 and will be equal to the length of the list, at the end. #3 is the index of the  $\langle item \rangle$  (if found): it is incremented by 1 but at the time  $\langle$ *item* $\rangle$  is found is the list, the next increments are canceled (multiplication by 0).

The fourth parameter remains the same  $#4=$ #4=empty, set at the initiation of the loop) but at the time  $\langle$ *item* $\rangle$  is found, #4 becomes this  $\langle$ *item* $\rangle$  (precisely the matching item found in the list:  $#5$ ).

#6 is the remainder of the list. #7, #8 and #9 are the usual parameter for blank-test (see \ettl@nbk).

\ettl@tokslist@result extracts the count, the index and the token from the parameters of the test-macro:

```
628\def\ettl@singlelist@result#1#2#3#4#5/End§List/{\ExpandNextTwo\@swaptwo%
629
         {\number\numexpr\ifempty{#4}{-1}{#3)}}{\number\numexpr#2}{#4}}
```
Then \ettl@setresult finishes the job:

```
630\def\ettl@setresult#1of#2>#3<{\ettl@nbk #3//%
         {\ifdefcount{#3}{#3=\csname ettl@#1of#2\endcsname}
631
632
                     {\edef#3{\csname ettl@#1of#2\endcsname}}}%
633
         {\csname ettl@#1of#2\endcsname}//}
```
#### - General Lists and Loops Constructor  $1 - 1 - 3$

DeclareCmdListParser  $\boldsymbol{\mathcal{R}}$ 

\DeclareCmdListParser acts in the same way as etoolbox-\DeclareListParser and the command-list-parser are sensitive to the category code of the (separator)

The command-list-parser will be defined only if it is definable:

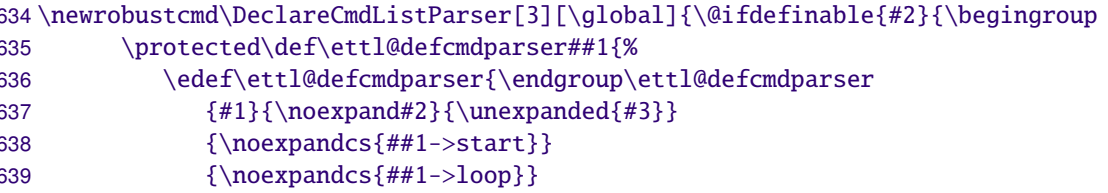

```
640
                \{\n  no expands {\#1->loop+}\}\n{\noexpandcs{for##1}}%
641
642
            }\ettl@defcmdparser
643
         }\expandafter\ettl@defcmdparser\expandafter{\romannumeral-'\q\@gobblescape#2}}}
```
\ettl@defcmdparser doeas the definitions: \parser->start initiates the loop (and add a separator at the end of the list) and \parser->loop loops into the list, expanding the (optional, default \do) user code for each item.

In case the '+' form is used, the auxiliary macro  $\et{0}{\dot{\epsilon}}$  werloads the usercode. Otherwise (simple form without index): \ettl@doitem overloads the user-code.

```
644\protected\long\def\ettl@defcmdparser#1#2#3#4#5#6#7{%#1=global,#2=command,#3=sep,#4=sta
      #1\long\def#4##1##2[##3]##4{% ##1=case, ##2=expandafter??? , ##3=do, ##4=list
645
646
         ##2{##4}% ifiscs or @thirdofthree
647
            {\expandafter\@swaparg\expandafter{##4}{#4{##1}\@thirdofthree[{##3}]}}
648
            {\ettl@nbk##4//%
649
               {\ifcase##1 \ettl@or\@swaplast{#60{\ettl@lst@count}}#6%
                            \ettl@or\@swaplast{#60{\ettl@lst@getitem{##3}}}#6%
650
                  \chior
                            \ettl@or\@swaplast{#5{##3}}#5%
651
                  \chior
652
                  \or\ettl@fi\@swaplast{#60{##3}}#6%
                  \fi{##4#3//}\ettl@breakloop
653
654
               }\ettl@breakloop///End§List/}}%
      #1\long\def#5##1##2#3##3##4/##5##6##7/End§List/{%
655
         \if\relax\detokenize{##2}\relax\expandafter\@gobbletwo\fi\@firstofone{##1{##2}}%
656
657
         ##6{##1}##3##4//{##6}##7/End§List/}
      #1\long\def#6##1##2##3#3##4##5/##6##7##8/End§List/{%
658
         \if\relax\detokenize{##3}\relax\expandafter\@gobbletwo\fi\@firstofone{##2[##1]{##
659
660
         \expandafter##7\expandafter{\number\numexpr##1+1}{##2}##4##5//{##7}##8/End§List/}
661
      #1\protected\def#7{\@ifchar*%
         {\@ifchar+{\ettl@forloop{\expandafter#2\expandafter*\expandafter+}{[####1]####2}}
662
                   {\ettl@forloop{\expandafter#2\expandafter*\expandafter+}{####1}}}
GG3
664
         {\@ifchar+{\@ifchar*%
665
                         {\ettl@forloop{\expandafter#2\expandafter*\expandafter+}{[####1]##
666
                         {\ettl@forloop{\expandafter#2\expandafter+}{[####1]####2}}}
                   {\setminus {\exp{\exp{\exp{\exp{\exp{\#H\#H1}}}}}}667
668
      #1\def#2{\ettl@lst@modif#423\ifiscs}}
```
\ettl@lst@doitem gives the current item to the auxiliary macro, while \ettl@lst@doitemidx gives the index as well. \ettl@lts@getitem is the helper macro in case we ask for an item (cf. \csvloop[4]\mylist) and \etttl@lst@count is as basic as it can be!

```
669\long\def\ettl@lst@getitem#1[#2]#3{%
      \ifnum\numexpr#1<0 \expandafter\breakloop\fi
670
      \ifnum\numexpr#1=#2 \ettl@fi#3\breakloop\fi}
671
672\long\def\ettl@lst@count[#1]#2{+\ettl@nbk#2//10//}
```
\ettl@lst@modif

 $\boldsymbol{\mathsf{X}}$ 

\ettl@lst@modifisused by any command-list-parser at the beginning to set the options. This macro is interesting because it is recursive: each allowed modifier is parsed one after the other in a purely expandable way, setting the registers  $(#1 to #4)$  to the value corresponding to the modifier used (the registers are initialized to their default value).

Such a code is interesting because it may be used elsewhere: the aim is to parse modifiers without taking care of their order (\csvloop  $\star$ + is the same as \csvloop + $\star$ ):

```
673\long\def\ettl@lst@modif#1#2#3#4#5{\FE@modifiers{*+![}{#5}%
      {\ettl@lst@modif{#1}#2#3\@thirdofthree}%
674
                                                 * case
675
      {\ettl@lst@modif{#1}#3#2{#4}}% + (case 3/default 2)
676
      {\ettl@lst@modif{\number\numexpr#1}00{#4}}% ! (case 0)
677
      \{\text{0pt}_{#1}\}_{#2}\{#4}#5}%
                                         (option)
678
      {\ettl@lst@opt{#1}{#2}{#4}[\do]}}% (default option)
679\long\def\ettl@lst@opt#1#2#3[#4]{%
      \expandafter#1\expandafter{\number\ifnum#2=0 0\else\ifstrnum{#4}{1}{#2}\fi}{#3}[{#4}
680
```
\breakloop gobbles anything until the '/EndList/' delimiter:

 $\bigcirc$ 

```
681\long\def\ettl@breakloop#1/End§List/{}
682\let\breakloop\ettl@breakloop
```
<span id="page-47-0"></span>In order to define for \for...loop macros, and to handle the case they are nested, we forloops need a counter.

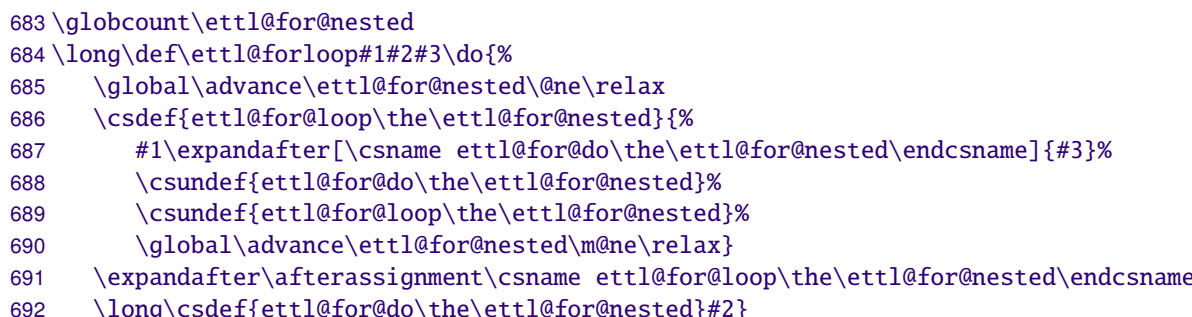

Definition of \csvloop: \forcsvloop is also defined by \DeclareCmdListParser but is \csvloop not purely expandable:

```
\forcsvloop
               693\DeclareCmdListParser\csvloop{,}
                Definition of \listloop (with a '|' of catcode 3 (math shift) - cf.etoolbox). \forlistloop is defined by \DeclareCmdListParser but is not purely expandable:
    \listloop
 \forlistloop
               694 \begingroup\catcode'\|=3
               695\DeclareCmdListParser\listloop{|}% global declaration
               696 \endgroup
                                                                                                            \circledcircDefinition of \toksloop (with no delimiter). \fortoksloop is defiined by \DeclareCmdListParser<br>but is not purely expandable:
    \toksloop
 \fortoksloop
               697\DeclareCmdListParser\toksloop{}
 \csvlistadd
\csvlistgadd
               698\providerobustcmd\csvlistadd[2]{\ettl@nbk#2//{\appto#1{#2,}}{}//}
\csvlisteadd
               699\providerobustcmd\csvlistgadd[2]{\ettl@nbk#2//{\gappto#2{#2,}}{}//}
\csvlistxadd 700\providerobustcmd\csvlisteadd[2]{\begingroup \protected@edef#1{#2}%
                      \expandafter\ettl@nbk#1//{\expandafter\endgroup
               701
               702
                          \expandafter\appto\expandafter#1\expandafter{#1,}}\endgroup//}
               703\providerobustcmd\csvlistxadd[2]{\begingroup \protected@edef#1{#2}%
               704
                      \expandafter\ettl@nbk#1//{\expandafter\endgroup
               705
                          \expandafter\gappto\expandafter#1\expandafter{#1,}}\endgroup//}
  \csvtolist
                 This is the first application of \csvloop:
           \mathbf{\hat{x}}706\newcommand\csvtolist[1]{\FE@ifstar{#1}{\ettl@convertlist{{\csvloop*}\ettl@do@csvtolist
               707
                                                              {\ettl@convertlist{\csvloop\ettl@do@csvtolist}}}
               708\long\def\ettl@convertlist#1#2{\FE@testopt{#2}{\ettl@convert@list#1}{}}
               709\long\def\ettl@convert@list#1#2[#3]#4{\ettl@nbk#3//%
               710\{\textedef#3\{#1[#2]\{#4\}}\}711{#1[#2] {#4}}}/712\begingroup\catcode'\|=3% etb catcode
               713\long\gdef\ettl@do@csvtolist#1{\unexpanded{#1}|}
               714 \endgroup
  \listtocsv
                 This is the first application of \listloop:
               715\newcommand\listtocsv[1]{\FE@ifstar{#1}{\ettl@convertlist{{\listloop*}\ettl@do@listtocs
                                                              {\ettl@convertlist{\listloop\ettl@do@listtocsv}}
               716
                717\long\def\ettl@do@listtocsv#1{\unexpanded{#1,}}
```

```
This is the first application of \toksloop:
        \tokstolist
                 ⅍
                     718\newcommand\tokstolist[1]{\FE@ifstar{#1}{\ettl@convertlist{{\toksloop*}\ettl@do@tokstol
                      719
                                                                   {\ettl@convertlist{\toksloop\ettl@do@tokstolist
                      720 \begingroup\catcode'\|=3% etb catcode
                      721\long\gdef\ettl@do@tokstolist#1{\unexpanded{#1}|}
                      722 \endgroup
     \csvtolistadd \csvtolistadd is not purely expandable:
                      723\newrobustcmd*\csvtolistadd{\@ifstar{\ettl@csvtolistadd*}{\ettl@csvtolistadd{}}}
                      724\long\def\ettl@csvtolistadd#1#2#3{\eappto#2{\csvtolist#1[]{#3}}}
                       \tokstolistadd is not purely expandable:
    \tokstolistadd
                      725\newrobustcmd*\tokstolistadd{\@ifstar{\ettl@tokstolistadd*}{\ettl@tokstolistadd{}}}
                      726\long\def\ettl@tokstolistadd#1#2#3{\eappto#2{\tokstolist#1[]{#3}}}
\ettl@RemoveInList This is the general constructor for deletion into lists with any separator:
                      727\newrobustcmd\ettl@RemoveInList[2]{\begingroup
                      728 % #1 = \global #2 = macro name
                      729
                            \def\ettl@RemoveInList##1{%
                      730
                               \edef\ettl@RemoveInList####1####2{%
                      731
                                  \ettl@Rem@veInList{####1}####2\noexpandcs{##1->remove}\noexpandcs{##1->result}
                      732
                               }\ettl@RemoveInList{#1}#2%
                            }\expandafter\ettl@RemoveInList\expandafter{\romannumeral0\@gobblescape#2}}
                      733
                      734\protected\long\def\ettl@Rem@veInList#1#2#3#4#5#6#7#8{%
                            \long\def#3[##1]##2#5#8#5##3##4/##5##6##7/End§List/{##6[##1+1]##2#5##3##4//##6##7/En
                      735
                      736
                            \ifnotempty{#5}%% special case if no separator
                      737
                               {\label{thm:1} 45\#41\#5\#43\#5\#43//\#4/End\SList/{\unexpanded{\#1\def\#7\#2\#5}}\% }\ettl@nbk#6//\ettl@setresult_1of1>#6<{\number\numexpr##1-1\relax}{}//}}%
                      738
                      739
                               \{\longset{#4[##1]##2//##3/End§List/{\unexpanded{#1\def#7{##2}}}\%740
                                         \ettl@nbk#6//\ettl@setresult_1of1>#6<{\number\numexpr##1-1\relax}{}//}}%
                      741
                            \long\def#2##1{#3[0]#5##1#5#5#8#5//#3#4/End§List/}%
                      742
                            \edef#7{\endgroup\expandafter#2\expandafter{#7}}#7}
                      743\def\ettl@gobble@relax#1\relax{}
                      \listdel removes an \langle item \rangle from a list, \listedel expands the \langle item \rangle (with \protected@e\langle \rangle )
           \listdel
          \listedel
                      first, listgdel make the assignment to the (shorter-)list global and listxdel both ex-
                      pands the \langle item \rangle and make the assignment global:
          \listgdel
          \listxdel
                     744 \begingroup\catcode'\|=3
                      745\newrobustcmd\listdel[1][]{\ettl@RemoveInList{}\listdel|{#1}}
                      746\newrobustcmd\listgdel[1][]{\ettl@RemoveInList\global\listdel|{#1}}
                      747\newrobustcmd\listedel[1][]{\ettl@listedel{}\listdel|{#1}}
                      748\newrobustcmd\listxdel[1][]{\ettl@listedel\global\listdel|{#1}}
                      749 \aftergroup@def\listdel
                      750 \aftergroup@def\listgdel
                      751 \aftergroup@def\listedel
                      752 \aftergroup@def\listxdel
                      753 \endgroup% \catcode group
                      754\newrobustcmd\ettl@listedel[6]{\begingroup\protected@edef#5{#6}\expandafter\endgroup
                      755
                            \expandafter\@swaparg\expandafter{#5}{\ettl@RemoveInList#1#2{#3}{#4}#5}}
                      \csvdel removes an \langle (item) from a list, \csvedel expands the \langle item) (with \protected@ede
            \cscfirst, \csvgdel make the assignment to the (shorter-)list global and \csvxdel both ex-
           \csvedel
                      pands the \langle item \rangle and make the assignment global:
           \csvgdel
           \csvxdel
                      756\newrobustcmd\csvdel[1][]{\ettl@RemoveInList{}\csvdel,{#1}}
                      757\newrobustcmd\csvgdel[1][]{\ettl@RemoveInList\global\csvdel,{#1}}
                      758\newrobustcmd\csvedel[1][]{\ettl@listedel{}\csvdel,{#1}}
                      759\newrobustcmd\csvxdel[1][]{\ettl@listedel\global\csvdel,{#1}}
```
<span id="page-49-0"></span>The **etextools** macros - an  $\varepsilon$ -T<sub>E</sub>X package for LAT<sub>E</sub>X \toksdel removes an  $\langle$ *item* $\rangle$  from a list, \toksedel expands the  $\langle$ *item* $\rangle$  (with \protected@e $\langle$ ) \toksdel first, \toksgde1 make the assignment to the (shorter-)list global and \toksxde1 both ex-\toksedel pands the  $\langle item \rangle$  and make the assignment global: \toksgdel \toksxdel 760\newrobustcmd\toksdel[1][]{\ettl@RemoveInList{}\toksdel{}{#1}} 761\newrobustcmd\toksgdel[1][]{\ettl@RemoveInList\global\toksdel{}{#1}} 762\newrobustcmd\toksedel[1][]{\ettl@listedel{}\toksdel{}{#1}} 763\newrobustcmd\toksxdel[1][]{\ettl@listedel\global\toksdel{}{#1}} \getlistindex may be defined, with its star form (no expansion of the list) and normal \getlistindex form ( $\langle Listmacro \rangle$  expanded once); The search-index is initialised at 1: We first need to get into a group where delimiter '|' and '&' have catcode 3: 764\newrobustcmd\ettl@getlistindex[6][]{% #1=result, #2=\expandafter, #3=loop macro, #4=se \begingroup\def\ettl@getlistindex##1#4#6#4##2/End§List/{\endgroup 765 766 \romannumeral-'\q\ettl@setresult 1of1>#1<{\ettl@nbk##2//{#3\*!{##1}}{-1}//}% 767 }#2\ettl@getlistindex#2#5#4#6#4/End§List/} 768\begingroup\catcode'\|=3% etb catcode 769\newrobustcmd\getlistindex[3][]{\@ifstar% 770 {\ettl@getlistindex{}\listloop{|}{#1}{#2}{#3}} 771 {\ifiscs{#1}{\ettl@getlistindex\expandafter\listloop|{#1}{#2}{#3}} 772 {\ettl@getlistindex{}\listloop|{#1}{#2}{#3}}}} 773 \aftergroup@def\getlistindex 774 \endgroup%\catcode group \getcsvlistindex The command is robust, not purely expandable: 775\newrobustcmd\getcsvlistindex[3][]{\@ifstar% {\ettl@getlistindex{}\csvloop{,}{#1}{#2}} 776 777 {\ifiscs{#1}{\ettl@getlistindex\expandafter\csvloop,{#1}{#2}} 778 {\ettl@getlistindex{}\csvloop,{#1}{#2}}}} \ettl@ifinlist \ettl@ifinlist will build a \ifinlist macro for list with a given separator. 779\def\ettl@if@inlist#1#2{%#1=macro,#2=separator 780\newrobustcmd\*#1{\@ifstar{\ettl@ifinlist{#2}{}}{\ettl@ifinlist{#2}\expandafter}}} 781\def\ettl@xif@inlist#1#2{% 782\newrobustcmd\*#1{\@ifstar{\ettl@xifinlist{#2}{}}{\ettl@xifinlist{#2}\expandafter}}} 783\protected\long\def\ettl@ifinlist#1#2#3#4{\begingroup 784 \def\ettl@tempa##1#1##2#1/End§List/{\endgroup\ifnotblank{##2}% 785 }#2\ettl@tempa#2#1#3#1#4#1/End§List/} 786\protected\long\def\ettl@xifinlist#1#2#3#4{\begingroup \protected@edef\ettl@tempa{\endgroup\ettl@ifinlist{#1}{#2}{#3}{#4}% 787 788 }\ettl@tempa} \ifincsvlist A robust command with a star form.

\xifincsylist The same with \protected@edef.

```
789\ettl@if@inlist\ifincsvlist{,}
790\ettl@xif@inlist\xifincsvlist{,}
791\undef\ettl@if@inlist
792\undef\ettl@xif@inlist
```
# etextools package options (undocumented - not tested, not to be used)

Undocumented option etoolbox.

```
793\DeclareOption{etoolbox}{%
794 \renewcommand\ifblank[3]{\ettl@nbk #1//{#2}{#3}//}
795\renewcommand\ifdef[1]{\csname @\ifdefined#1first\else second\fi oftwo\endcsname}
796\renewcommand\ifcsdef[1]{\csname @\ifcsname#1\endcsname first\else second\fi oftwo\endc
797\renewcommand\ifundef[1]{\csname @%
```
<span id="page-50-0"></span>798 \ifdefined#1\ifx#1\relax first\else second\fi\else first\fi oftwo\endcsname} 799\renewcommand\ifcsundef[1]{\csname @% 800 \ifcsname#1\endcsname\expandafter\ifx\csname#1\endcsname\relax first\else second\fi\else first\fi oftwo\endcsname} 801 802\edef\ifdefmacro#1{\unexpanded{\csname @% 803 \expandafter\ettl@ifdefmacro\meaning}#1\detokenize{macro:}/oftwo\endcsname} 804\edef\ettl@ifdefmacro{% \def\noexpand\ettl@ifdefmacro##1\detokenize{macro:}##2/{\noexpand\ettl@nbk##2//{firs 805 806}\ettl@ifdefmacro 807\long\edef\ifcsmacro#1{\unexpanded{\csname @% \expandafter\expandafter\expandafter\ettl@ifdefmacro\meaningcs}{#1}\detokenize{macro 808 809 \renewcommand\ifdefparam[1]{\csname @% \ettl@expandaftwo\ettl@nbk\expandafter\ettl@params@meaning\meaning#1///{first}{secon  $810$ 811\renewcommand\ifcsparam[1]{\csname @% \expandafter\expandafter\expandafter\ettl@nbk\parameters@meaningcs{#1}//{first}{seco 812 813 \renewcommand\ifnumcomp[3]{\csname @% 814 \ifnum\numexpr#1#2\numexpr#3 first\else second\fi oftwo\endcsname} 815 }% etoolbox option 816 \ProcessOptions 817 (/package)

# **I-12**  $\sim$  Examples

```
818 \langle *example\rangle819 \documentclass[11pt, french, a4paper, oneside] {scrartcl}
820 \usepackage[latin1]{inputenc}
821 \usepackage[T1]{fontenc}
822 \usepackage[american]{babel}
823 \usepackage{geometry,doc,ltxdockit,txfonts,fancyhdr,stmaryrd,graphicx,enumitem}
824 \usepackage{etextools}
825
826 \usepackage{fancyvrb}
827
828 \def\textvb#1{{\usefont{T1}{txtt}{m}{n}#1}}
829 \def\thispackage{\textsf{etextools}}
830 \hypersetup{colorlinks,pdfstartview={FitH}}
831 \geometry{top=1.5cm, bottom=1.2cm, left=2.5cm, right=1cm}
832 \fancyhf{}
833 \fancyhead[L]{Examples for the \thispackage package}
834 \pagestyle{fancy}
835\DefineShortVerb{\|}
836 \catcode'\§ \active\def§{\par\nobreak\vskip-\parskip}
837 \makeatletter
838 \DefineVerbatimEnvironment{VerbLines}{Verbatim}
      {gobble=1,commandchars=!(),frame=lines,framesep=6pt,fontfamily=txtt,fontseries=m}
839
840 \apptocmd\@list@extra{\parsep\parskip\topsep\z@\itemsep\z@}{}{}
841
842 \def\smex{\leavevmode\hb@xt@2em{\hfil$\longrightarrow$\hfil}}
843\def\FE{\setbox8\hbox{$\m@th\bindnasrepma$}%
844
            \textcolor{fecc}{\scalebox{2}{$\copy8\mkern-13.5mu\copy8\mkern-13.5mu\copy8$}}
845\def\pdfFE{\setbox8\hbox{$\m@th\bindnasrepma$}%
            \textcolor{fecc}{\llap{\textsf{pdf}\TeX{}\,}\scalebox{2}{$\copy8\mkern-13.5mu\
846
847 \definecolor{fecc}{rgb}{.2,.6,.2}
848\definecolor{dg}{rgb}{0.00,0.37,0.00}\newrobustcmd\dg{\color{dg}}\\newrobustcmd\dgbf
849
850 \newrobustcmd\blue{\color{blue}
851 \newrobustcmd\nnn{\normalfont\mdseries\upshape}
852
853\def\make@macro#1{\string\def\string#1\parameters@meaning#1\string{\strip@meaning#1\str
854 \newcommand\preline{\@ifstar{\@preline}{\hrulefill\par\@preline}}
855\newcommand\@preline[2][1.5ex]{\noindent\hskip6pt\textvb{\make@macro#2}\par\ifblank{#1}
856
857\ifdef\pdfstrcmp{\let\ifpdfTeX\iffalse}{\let\ifpdfTeX\iftrue}
858
```

```
859
860\newcommand*\test{\@ifstar{\let\fe\pdfFE\testi}{\let\fe\FE\testi}}
861 \newcommand\testi[1]{%
      \csname test#1\endcsname
862
863
      \edef\usercmd{\strip@meaningcs{test#1}}\edef\result{\meaningcs{#1Test}}\noindent
864
      \begin{align} \begin{cases} \text{tabular}} \end{cases} \begin{subfigure} \text{15cm}} \end{subfigure} \end{align}865
      \multicolumn{2}{I}{\textcolor{blue}{\llap{\fe\,\smex}\tt\usercmd}}\\\[1.5ex]
      \cmd{#1Test}= & \tt\bfseries\result
866
      \end{tabular}\par\nobreak\hrulefill\null\goodbreak}
867
868
869 \begin{document}
870 \title{etextools examples}
871 \subtitle{Examples for some macros provided by the \thispackage package}
872 \author{Florent Chervet}
873 \date{July 22, 2009}
874 \maketitle
875
876 \tableofcontents\hyperdef{ettlex}{toc}{}
877
878 \section{\cmd{expandnext} examples}
879
880 \subsection{Test if the replacement text of macro is really empty}
881
882 \def\xx{
               \mathcal{F}883 \def\testexpandnext{%
       \edef\expandnextTest{\string\xx\ is \expandnext\ifempty{\xx}{}{not} empty}
884
885 }
886 \preline\xx
887 \test{expandnext}
888
889 \def\xx{}
890 \preline\xx
891 \test{expandnext}
892
893 \ClearPage
894 \subsection{Test if the replacement text of a macro is blank (empty or spaces)}
895
896 \def\xx{something}
897 \def\testexpandnext{%
      \edef\expandnextTest{\string\xx\ is \expandnext\ifblank{\xx}{}{not} blank}
898
899 }
900 \preline\xx
901 \test{expandnext}
902
903 \def\xx{
                }
904 \preline\xx
905 \test{expandnext}
906
907 \section{\cmd{ExpandNext} examples}
908
909 Example of the main documentation file to reverse the order of the characters in a stri
910
                             \def\{d0[F+1]#2{\sum map #2}}% \dofabcdef\911 \def\swap#1#2{{#2#1}}
                                                                        \rightarrow \swap ab + cdef
                                                                                                \rightarrow912
                                                       % \do{{ba}cdef} -> \swap {ba}c + def ->
913
914 \edef\result{\naturalloop[\do]{4}{12345}}
915 \ExpandNext{\def\RESULT}{\naturalloop[\do]{4}{12345}}
916
917 \begin{VerbLines}
918 \def\swap#1#2{{#2#1}}
                             \def\dbin{\#1}{\#2{\sum way #2}}919 \edef\result{\naturalloop[\do]{4}{12345}}
920 \meaning\result = !bfseries!meaning!result
921 \ExpandNext{\def\RESULT}{\naturalloop[\do]{4}{12345}}
922 \meaning\RESULT = !bfseries!meaning!RESULT
923 \end{VerbLines}
```

```
924
925
926 \subsection{Test the parameter string of a macro}
927
928 The following commands create the filter for the string: "\textvb{[\#1]\#2"}":§
929 \begin{VerbLines}[commandchars=!()]
930 \ExpandNext{(!blue\DeclareStringFilter\ParaFilt)}
         {\ExpandAftercmds\@gobblescape{\expandafter\string\csname(!blue[#1]#2)\endcsname}
931
932 \end{VerbLines}
933
934 \ExpandNext{\DeclareStringFilter\ParaFilt}
935
         {\ExpandAftercmds\@gobblescape{\exp\;Rprand after\strut\crumg\csnamef#1}}936
937 \begin{enumerate}[label=\arabic*)~, noitemsep, nolistsep]
938 \item / \csname[#1]#2\endcsname/ is expanded first
939 \item Immediately after: /\string/
940 \item At this stage: |\langle f/41J/42 \rangle| (everything in category code other) is no more expandabl
941 \item Then | \ExpandAftercmds| expands | \@gobblescape|
942 \item | [#1]#2| is no more expandable
943 \item Then | \ExpandNext| expands its first argument: | \DeclareStringFilter \ParaFilt{[#1
944 \end{enumerate}
945
946 Remark: /\detokenize/ would have doubled the \# characters. Another possibility is to t
947 category code of \forall to 12 (other):
948 \begin{VerbLines}[commandchars=!()]
949 \begingroup\catcode'\#=12
950
     (!blue\backslash DeclareStringFilter\ParaFilt{[#1]#2})!nnn global declaration
951 \endgroup
952 \end{VerbLines}
953
954 \def\macroA#1#2{Something to do with #1 and #2}
955 \def\macroB[#1]#2{Something to do with #1 and #2}
956
957 \makeatother
958
959 \preline[]\macroA
960 \preline*[]\macroB
961 \begin{Verbatim}[commandchars=!()]
962 !blue\ExpandNext{\ParaFilt=.}{\parameters@meaning\macroA}{macro complies with [\#1]\#2
                                                           !blue{macro does not comply }
963
964 \end{Verbatim}
965 \makeatletter
966\hfill\textvb{\dgbf\ExpandNext{\ParaFilt=.}{\parameters@meaning\macroA}{macro complies
                                                           {macro does not comply }}
967
968 \begin{Verbatim}[commandchars=!()]
969 /blue\ExpandNext{\ParaFilt=.}{\parameters@meaning\macroB}{macro complies with [\#1]\#2
                                                           !blue{macro does not comply }
970
971 \end{Verbatim}
972\hfill\textvb{\dgbf\ExpandNext{\ParaFilt=.}{\parameters@meaning\macroB}{macro complies
973
                                                           {macro does not comply }}
974 \par\hrulefill\par
975 \makeatother
976
977
978 \section{Testing characters}
979 \subsection{\cmd{ifsinglechar} versus \cmd{iffirstchar}}
980 \def\testifsinglechar{%
      \edef\ifsinglecharTest{\ifsinglechar *{*hello*}{ single star }{ something else }}
981
982 }\hrulefill\par
983 \test{ifsinglechar}
984
985 \def\testifsinglechar{%
      \edef\ifsinglecharTest{\ifsinglechar *{ *}{ single star }{ something else }}
986
987 }\hrulefill\par
988 \test{ifsinglechar}
```
989

```
990 \def\testifsinglechar{%
       \edef\ifsinglecharTest{\ifsinglechar *{ * }{ single star }{ something else }}
991
 992 }\hrulefill\par
 993 \test{ifsinglechar}
 994 {\small Note the space \textbf{after} the star \uparrow\995
996 \def\testiffirstchar{%
       \edef\iffirstcharTest{\iffirstchar *{*hello*}{ first char is star }{ something else
997
998 }\hrulefill\par
999 \test{iffirstchar}
1000
1001 \subsection{Fully Expandable starred macros}
1002\def\starmacro#1{\FE@ifstar{#1}\starred\notstarred}
1003 \def\starred#1{your "#1" will be processed by the STAR form}
1004 \def\notstarred#1{your "#1" will be processed by the NORMAL form}
1005\def\testFE@ifstar{%
       \edef\FE@ifstarTest{\starmacro{sample text}}}
1006
1007 \preline\starmacro
1008 \preline*\starred
1009 \preline*\notstarred
1010 \test{FE@ifstar}
1011
1012 \def\testFE@ifstar{%
       \edef\FE@ifstarTest{\starmacro*{sample text}}}
1013
1014 \hrulefill\par
1015 \test{FE@ifstar}
1016
1017 \subsection{Fully Expandable macros with options}
1018 \def\optmacro#1{\FE@testopt{#1}\OPTmacro{Mr.}}
1019 \def\OPTmacro \lceil #11#2f#1 #2 \rceil1020 \def\testFE@testopt{%
       \edef\FE@testoptTest{\optmacro{Woody Allen}}}
10211022 \preline\optmacro
1023 \preline*\OPTmacro
1024 \test{FE@testopt}
1025
1026 \def\testFE@testopt{%
       \edef\FE@testoptTest{\optmacro[Ms.]{Vanessa Paradis}}}
1027
1028 \hrulefill\par
1029 \test{FE@testopt}
1030
1031 \section{Lists management}
1032
1033\subsection{\cmd{csvloop} and \cmd{csvloop*} examples}
1034
1035\subsubsection{\cmd{makequotes}}
1036 \def\makequotes#1{"#1"\space}
1037 \def\testcsvloop{%
       \edef\csvloopTest{\csvloop*[\makequotes]{hello,world}}
1038
1039<sup>3</sup>1040 \preline\makequotes
1041 \test{csvloop}
1042
1043\subsubsection{\cmd{detokenize}}
1044 \def\testcsvloop{%
       \edef\csvloopTest{\csvloop*[\detokenize]{\un,\deux}}
1045
1046 }\hrulefill\par
1047 \test{csvloop}
1048
1049 \subsubsection{\cmd{numexpr}}
1050\def\mylist{1,2,3,4,5}\def\BySeven#1{$#1\times 7 = \number\numexpr#1*7\relax$\par}
1051\def\testcsvloop{%
       \edef\csvloopTest{\csvloop[\BySeven]\mylist}}
1052
1053 \preline\mylist
```
1054 \preline\*\BySeven

```
1055 \test{csvloop}
1056
1057\subsubsection{protected \cmd{textbf}}
1058 \def\testcsvloop{%
       \protected@edef\csvloopTest{\csvloop*[\textbf]{hello ,my ,friends}}
1059
1060 }\hrulefill\par
1061 \test{csvloop}
1062
1063 \subsection{Index in lists and items by index}
1064
1065\subsubsection{\cmd{getlistitem}}
1066 \csvtolist*\mylist{one,two,three,four,five,alpha,beta,gamma}
1067\def\testgetlistitem{%
1068
       \edef\getlistitemTest{\getlistitem{4}\mylist}
1069 }\hrulefill\par
1070 \noindent\hskip6pt/\csvtolist*\mylist{one,two,three,four,five,alpha,beta,gamma}/\par\vs
1071 \test{getlistitem}
1072
1073\subsubsection{\cmd{getlistindex}}
1074 \ifpdfTeX
1075 \leavevmode\vadjust{\textsl{Require the }\string\pdfstrcmp\ \textsl{primitive (pdf\TeX{
1076 \def\testgetlistindex{%
1077
       \edef\getlistindexTest{\getlistindex{alpha}\mylist}
1078 }\hrulefill\par
1079\noindent\hskip6pt|\csvtolist*\mylist{one,two,three,four,five,alpha,beta,gamma}|\par\vs
1080 \test*{getlistindex}
1081
1082 \leavevmode\vadjust{\textsl{Require the }\string\pdfstrcmp\ \textsl{primitive (pdf\TeX{
1083\def\testgetlistindex{%
       \edef\getlistindexTest{\getcsvlistindex*{alpha}{one,two,three,four,five,alpha,beta}}
1084
1085 } \hrulefill \par
1086 \test*{getlistindex}
1087\iotafi
1088
1089 \hbox{hrulefill\parbox{1}par}1090 \getlistindex[\myindex]{alpha}\mylist
1091 {\color{blue}\noindent\hskip6pt\llap\smex|\getlistindex[\myindex]{alpha}\mylist|\par\vs
1092 {\tt\string\myindex=\quad\textbf{\meaning\myindex}}
1093 \hrulefill\par\vskip.5ex
1094
1095 \hrulefill\par
1096 \newcount\myindex
1097 \getcsvlistindex*[\myindex]{alpha}{one, two, three, four, five, alpha, beta}
1098 \noindent\hskip6pt | \newcount\myindex | \par
1099 {\color{blue}\noindent\hskip6pt\llap\smex|\getcsvlistindex*[\myindex]{alpha}{one,two,th
1100 \t\tr\string\the\string\myindex=\qquad\textbf{\the}\myindex\}1101 \hrulefill\par\vskip.5ex
1102
1103 \subsubsection{\cmd{xgetlistindex}}
1104 \ifpdfTeX
1105 \leavevmode\vadjust{\textsl{Require the }\string\pdfstrcmp\ \textsl{primitive (pdf\TeX{
1106 \def\x{beta}
1107\def\testxgetlistindex{%
       \edef\xgetlistindexTest{\xgetlistindex{\x}\mylist}
1108
1109 }\hrulefill\par
1110 \noindent\hskip6pt|\csvtolist*\mylist{one,two,three,four,five,alpha,beta,gamma}|\par\vs
1111 \preline*\x
1112 \test*{xgetlistindex}
1113\overline{fi}1114
1115\subsubsection{\cmd{getlistindex} with \cmd{ifcase}}
1116
1117 \leavevmode\vadjust{Always purely expandable (no need of |\phi|, pdfstrcmp), comparison done
1118 \hrulefill\par\noindent
```

```
1119 \llap{\FE\, \smex}\par\vskip-2.5\baselineskip\strut
1120 \begin{Verbatim}
          \ifcase \gettokslistindex*{D}{LRDF\relax 0}
1121
1122
                 Problem
1123
          \forallor What do to if L
          \{or \text{ What do to if } R\}1124
          \or What do to if D
1125
          \{or \ What do to if F
1126
          \or What do to if \relax1127
1128
          \lambdaor
                 What do to if 0\setminus f_i1129
1130 \end{Verbatim}
1131
1132 {\tt Result=\qquad\bfseries
1133 \ifcase\gettokslistindex*{D}{LRDF}
          Problem
1134
1135 \or What do to if L
1136 \or What do to if R
         What do to if D
1137 \or1138 \or
         What do to if F1139 \fi}\par
1140 \hrulefill\par\vskip.5ex
1141
1142 \end{document}
1143 \langle/example\rangle
```
# **Revision history**

3.0 2009-09-09

Definition of \DeclareStringFilter, \ [FE@modifiers and \ettl@supergobble.

2k 2009-09-04

Addition of

**\ExpandNext** \naturalloop the star form of \futuredef the \global option of \DeclareCmdListParser

Reimplementation of

the lists macros for optimisation (cf \ettl@ifnotblank) \ifsinglechar for optimisation

Addition of examples to the etextools-examples.tex

Test on pdfLTEX and XeTEX.

2i 2009-08-31

Addition of \futuredef a macro (and vectorized) version of \futurelet.

Redesign of \expandnext: the first argument can now be arbitrary code (before, it was necessarily a single control sequence, as for *\expandafter*).

Redesign of \deblank, after a solution provided by environ.sty.

Addition of \ifincsvlist, \ifintokslist and \xifincsvlist.

Addition of \forcsvloop, \forlistloop and \fortoksloop.

Addition of \csvdel, \csvedel, \csvgdel and \csvxdel

Optimization of \getlistitem and \getlistindex (and csv versions either)

2t 2009-08-15

Addition of \ifnotempty, \ifstrcmp, \ifstrmatch

2h 2009-08-14

\getlistindex is now fully expandable

Addition of

\toksloop

Addition of

\FE@ifchar as a generalization of \FE@ifstar.

```
2z 2009-08-12
Addition of
   \ifempty, \toksloop, \tokstolist and \tokstolistadd
Modification of \ifsinglechar
   \ifsinglechar now works with \ifempty so that:
     \macro{ * } is no more considered as a starred form
                     because of the spaces following the *
                     however, the spaces before are skipped,
                     as does \@ifnextchar from the LTEX kernel.
Index added to this documentation paper.
```
2e 2009-07-14

```
First version (include an example file)
```
# **References**

- [1] David Carlisle and Peter Breitenlohner The etex package; 1998/03/26 v2.0; CTAN: macros/latex/contrib/etex-pkg/
- [2] Philipp Lehman The etoolbox package; 2008/06/28 v1.7; CTAN:macros/latex/ contrib/etoolbox/

# **Index**

Numbers written in italic refer to the page where the corresponding entry is described; numbers underlined refer to the code line of the definition; numbers in roman refer to the code lines where the entry is used.

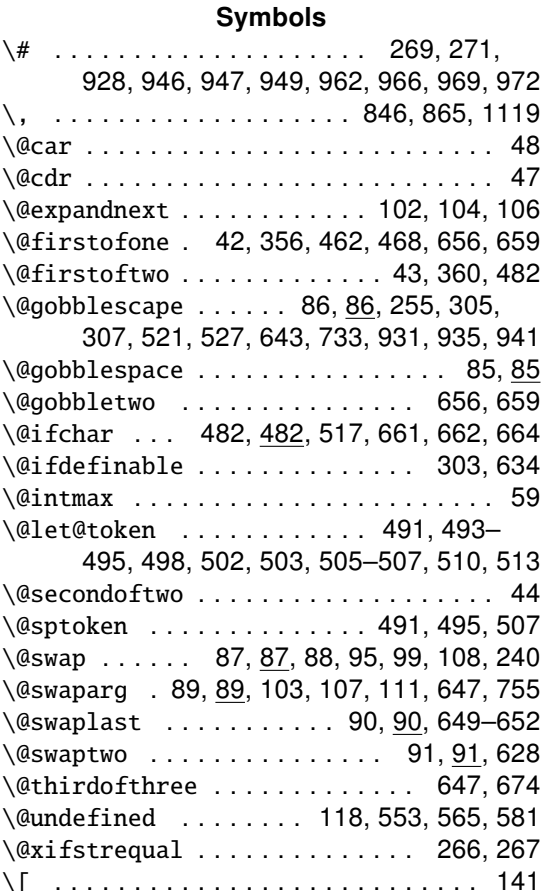

#### **Numbers**

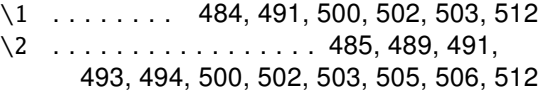

 $\cup$  ......... 884, 898, 1075, 1082, 1105

#### $\overline{A}$

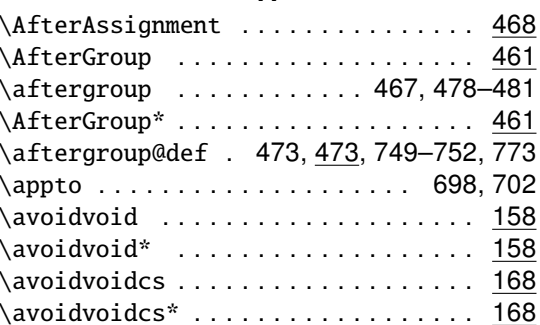

#### $\overline{B}$

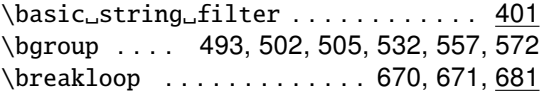

#### $\mathbf c$

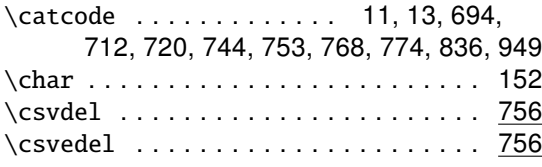

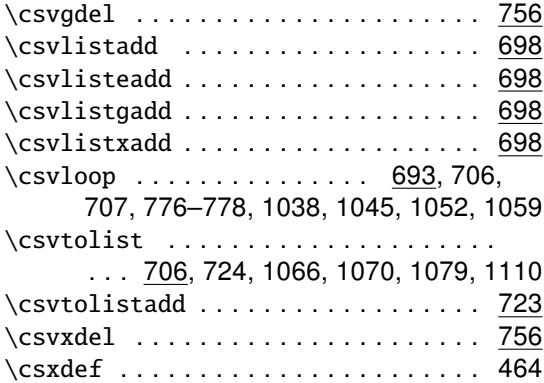

#### $\mathbf D$

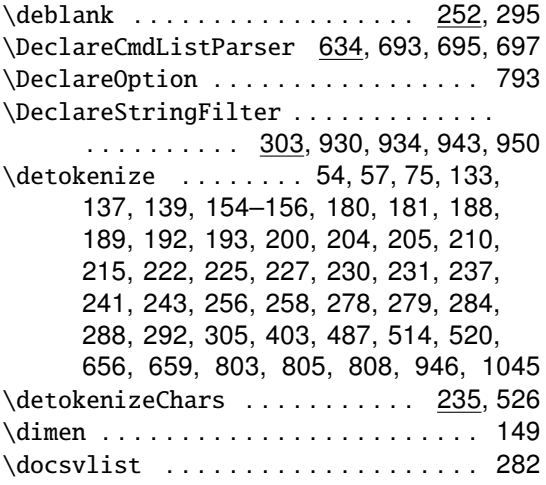

#### E

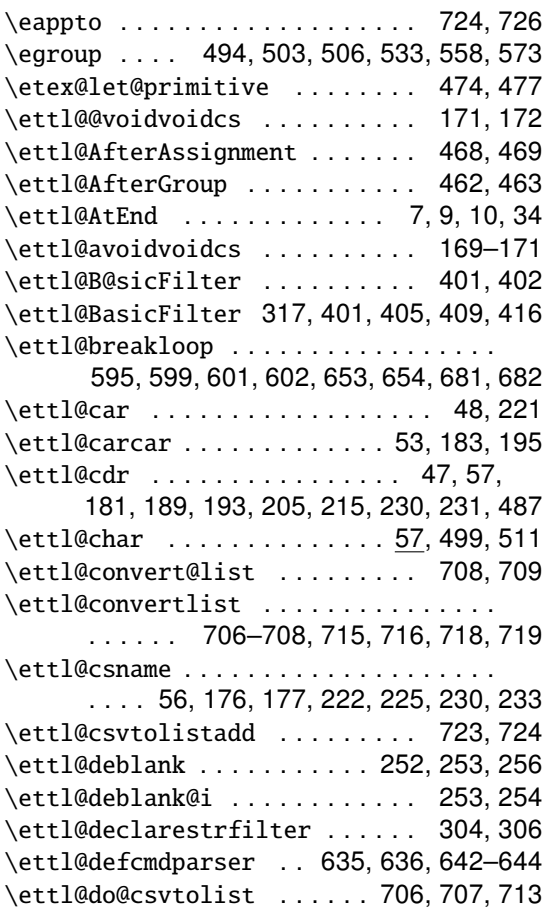

∖

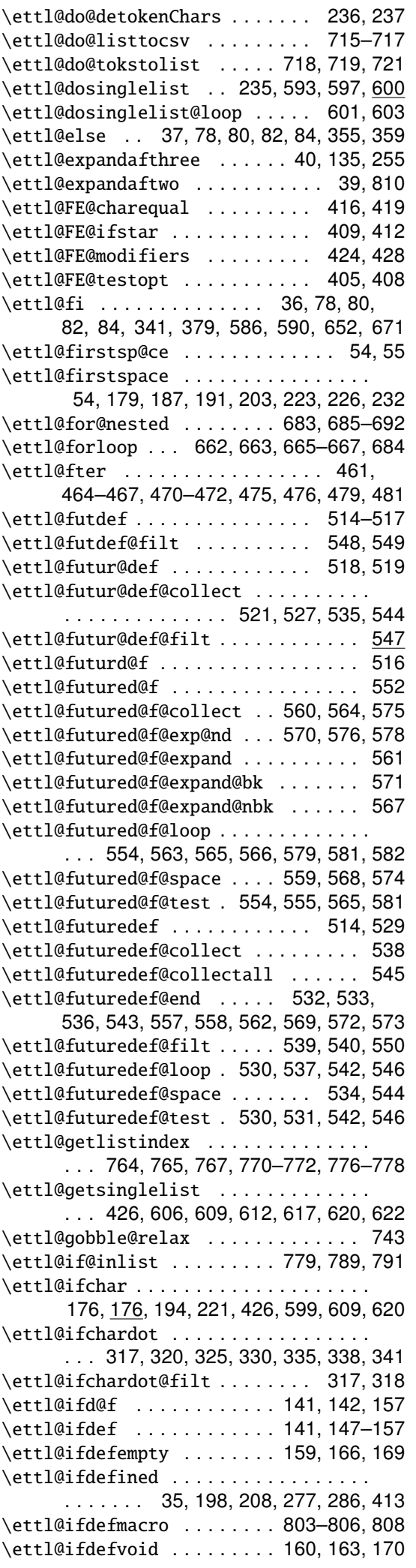

etextools © c→ Florent Chervet

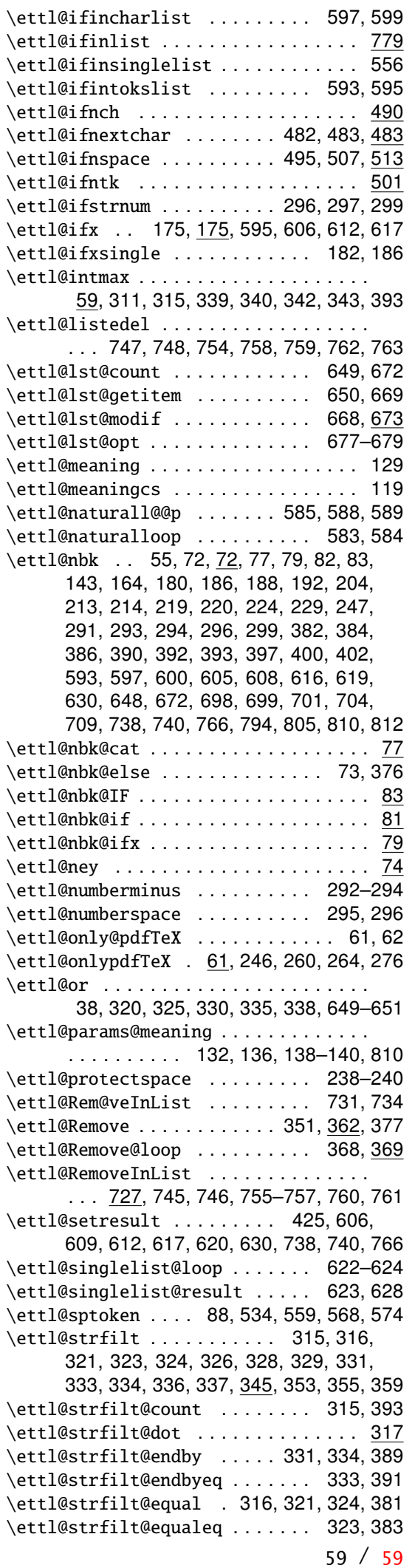

The etextools macros - an  $\varepsilon$ -T<sub>E</sub>X package for L<sup>H</sup>E<sup>X</sup>

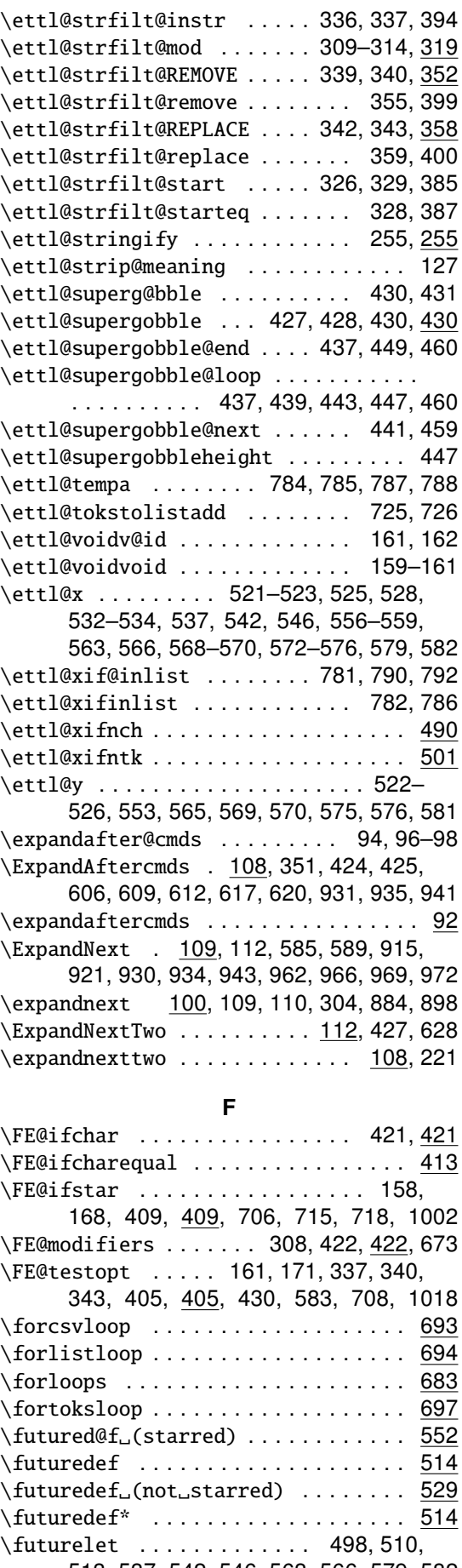

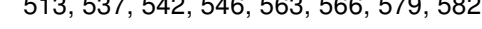

# G

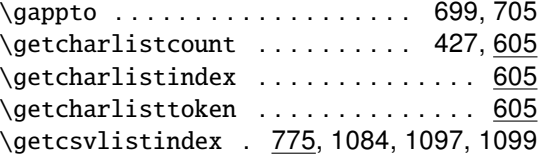

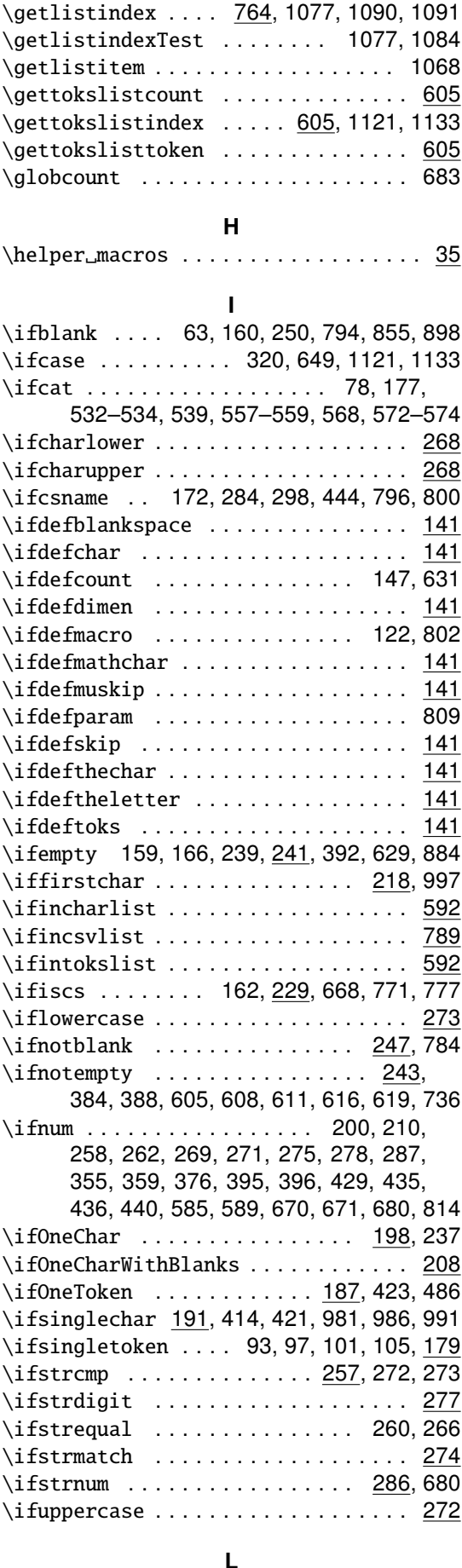

![](_page_59_Picture_31.jpeg)

![](_page_60_Picture_58.jpeg)

#### $\overline{\mathsf{M}}$

![](_page_60_Picture_59.jpeg)

![](_page_60_Picture_60.jpeg)

#### P

![](_page_60_Picture_61.jpeg)

![](_page_60_Picture_62.jpeg)

199, 203, 209, 213, 218, 229, 236, 238, 240, 241, 243, 252, 255, 257, 268, 270, 274, 278, 283, 287, 291, 429, 592, 593, 596, 597, 643, 733, 766

#### ${\sf s}$

![](_page_60_Picture_63.jpeg)

#### $\mathsf T$

![](_page_60_Picture_64.jpeg)

#### $\mathsf U$

![](_page_60_Picture_65.jpeg)

#### $\pmb{\mathsf{X}}$

![](_page_60_Picture_66.jpeg)

![](_page_60_Picture_67.jpeg)